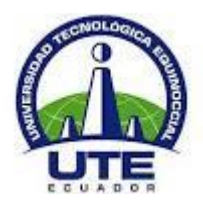

# **UNIVERSIDAD TECNOLÓGICA EQUINOCCIAL DIRECCIÓN GENERAL DE POSGRADOS**

# **MAESTRÍA EN EDUCACIÓN ESPECIAL**

# **"Manejo Conductual con apoyo de tecnología apropiada en alumnos con Síndrome de Down y Espectro Autista de la Fundación el Triángulo".**

# **Trabajo de Grado presentado como requisito parcial para optar al Título de Magister en Educación Especial**

# **Autor: Roberto Alejandro Miño González**

# **Director: Miguel D. Ortiz N. Ing. MBA**

**Quito, junio 2015**

# <span id="page-1-0"></span>**CERTIFICACIÓN DEL ESTUDIANTE DE AUTORÍA DEL TRABAJO DE GRADO**

Yo, Roberto Alejandro Miño González declaro bajo juramento que el trabajo aquí descrito es de mi autoría, que no ha sido presentado para ningún grado o calificación profesional.

Además, de acuerdo a la ley de Propiedad Intelectual, todos los derechos del Presente Trabajo de Grado, por su reglamento y normatividad institucional vigente, pertenecen a la Universidad Tecnológica Equinoccial.

# <span id="page-2-0"></span>**INFORME DE APROBACIÓN DEL DIRECTOR DEL TRABAJO DE GRADO**

En mi calidad de Director del Trabajo de Grado presentado por el señor Roberto Alejandro Miño González, previo a la obtención del Grado de Magister en Educación Especial, considero que dicho Trabajo reúne los requisitos y disposiciones emitidas por la Universidad Tecnológica Equinoccial por medio de la Dirección General de Posgrados para ser sometido a la evaluación por parte del Tribunal examinador que se designe.

Miguel D. Ortiz N. Ing.MBA

# **DEDICATORIA**

Dedicada a mi Poder Superior y a la confraternidad de N.A.

<span id="page-3-0"></span>Dedicada a Olga Proaño y Oswaldo Miño, mis padres que en su vejez han sabido apoyarme con todo su amor durante este proceso.

Dedicado con mucho amor a la persona silenciosa, sabia y cariñosa que me permitió entrar en su mundo y al mundo de la Educación Especial: Cayetano C. y su familia.

## **AGRADECIMIENTO**

<span id="page-4-0"></span>Agradecido infinitamente con la labor de la Universidad Tecnológica Equinoccial por la experiencia de cada profesor durante este ciclo de maestría, así como los ánimos infundidos por las compañeras de aula y sobre todo por la paciencia, el desprendimiento y el tiempo en que el Ingeniero Miguel Ortiz como director de tesis dedico para construir este sueño.

A los queridos alumnos de la Fundación el Triángulo, a Gabriel E., compañeras, compañeros de trabajo y autoridades.

A mi hermosa novia Alexandra F. por su paciencia y apoyo.

Pero sobretodo una oración de gracias a Dios a quien he encomendado este trabajo.

#### **RESUMEN**

<span id="page-5-0"></span>A lo largo de la historia se han venido realizando varias investigaciones en el campo de la conducta, trabajos como los de Ivan Pavlov, Skinner y Bandura han permitido el desarrollo de varias teorías que refieren a la modificación conductual, estos aportes han sido redireccionados sobre todo en el campo de la educación. La presente investigación se centra en la técnica del Modelado para la modificación de conductas basada en las teorías de modificación de comportamiento y condicionamiento operante, sin embargo para que adquiera un sentido educativo la enseñanza de estos comportamientos se vinculan al método perceptivo discriminativo de Troncoso ya que está dirigido a la población Síndrome de Down y autista.

Con el fin de que el aprendizaje de comportamientos se ajuste a las exigencias de los avances tecnológicos se decide utilizar tecnología apropiada, la misma que es de fácil acceso y empleo para los maestros. Esta tecnología se demuestra con la creación de sencillos videos, presentaciones de PowerPoint, el empleo de los programas Hot potatoes y Jclic. En fin se pone al criterio del lector una práctica opción que ayude al alumnado en el mejoramiento o instauración de nuevas conductas con el llamativo uso de la tecnología.

PALABRAS CLAVES: (Modificación conductual, Modelado, Método perceptivo discriminativo, Tecnologías Apropiadas)

### **ABSTRACT**

<span id="page-6-0"></span>Through history, there have been several investigations in the behavioral field, the works of Ivan Pavlov, Skinner and Bandura have allowed the development of many theories about the modification of behavior, and these contributions have been applied in the educational field. This research focuses on the technique of modeling that is based in the theories of behavioral modification and operative conditioning; however to acquire an educational sense, the teaching of these behaviors are linked to the perceptive discriminative method of Troncoso because these are for the population with Down syndrome and autism.

To ensure that the teaching of behaviors adjust the requirements of the technological achievements, it is decided to use the appropriate technology, the same that is easy to use for the teachers. This technology shows the creation of videos, Power Point presentations, the use of programs like Hot potatoes and Jclic. In conclusion this degree work presents to the reader a practical option that helps the students in the improvement or training of new behaviors with the appealing use of technology

KEYWORDS: (Behavioral modification, technique of modeling, perceptive discriminative, method, appropriate technology).

# ÍNDICE DE CONTENIDOS

<span id="page-7-0"></span>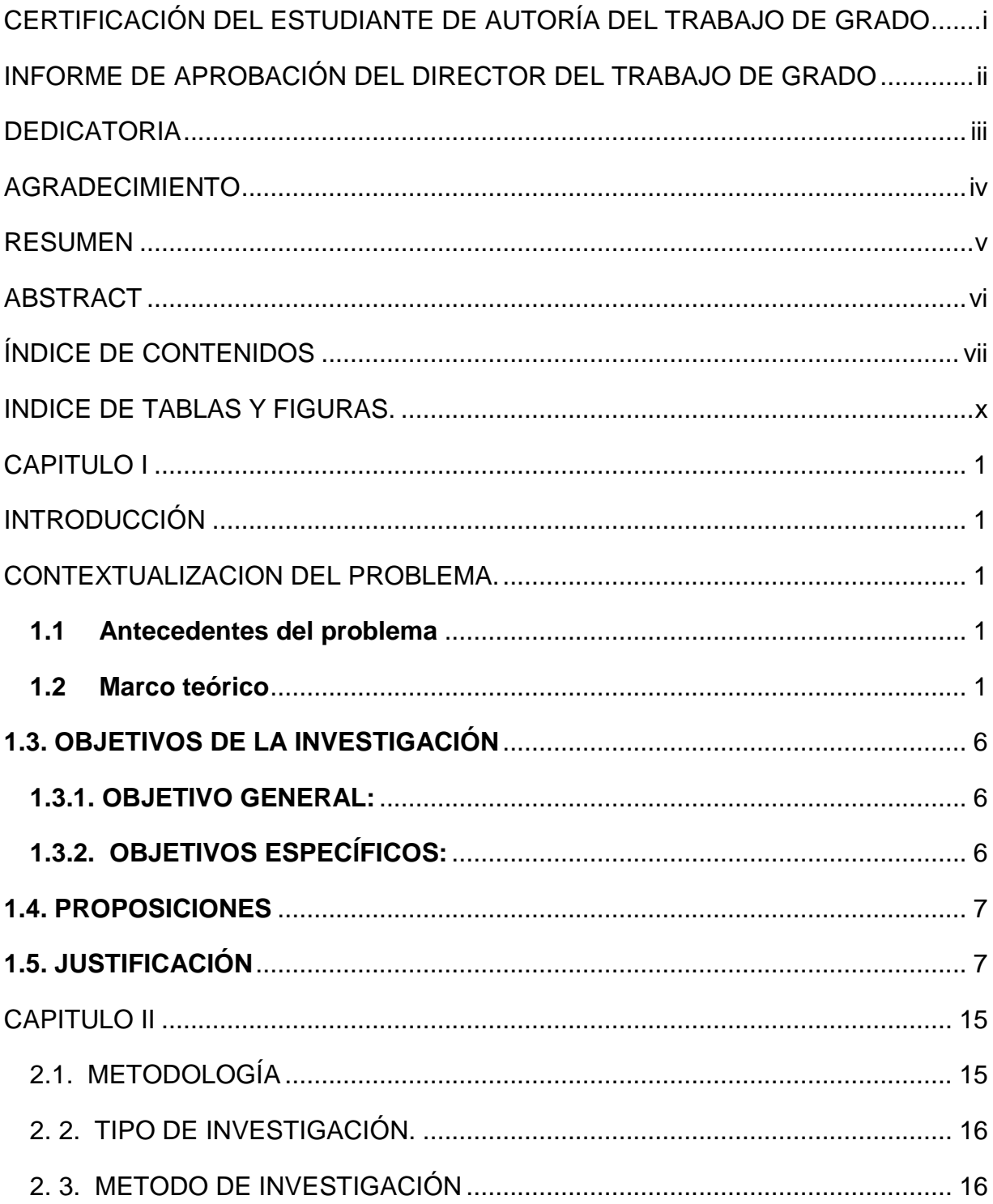

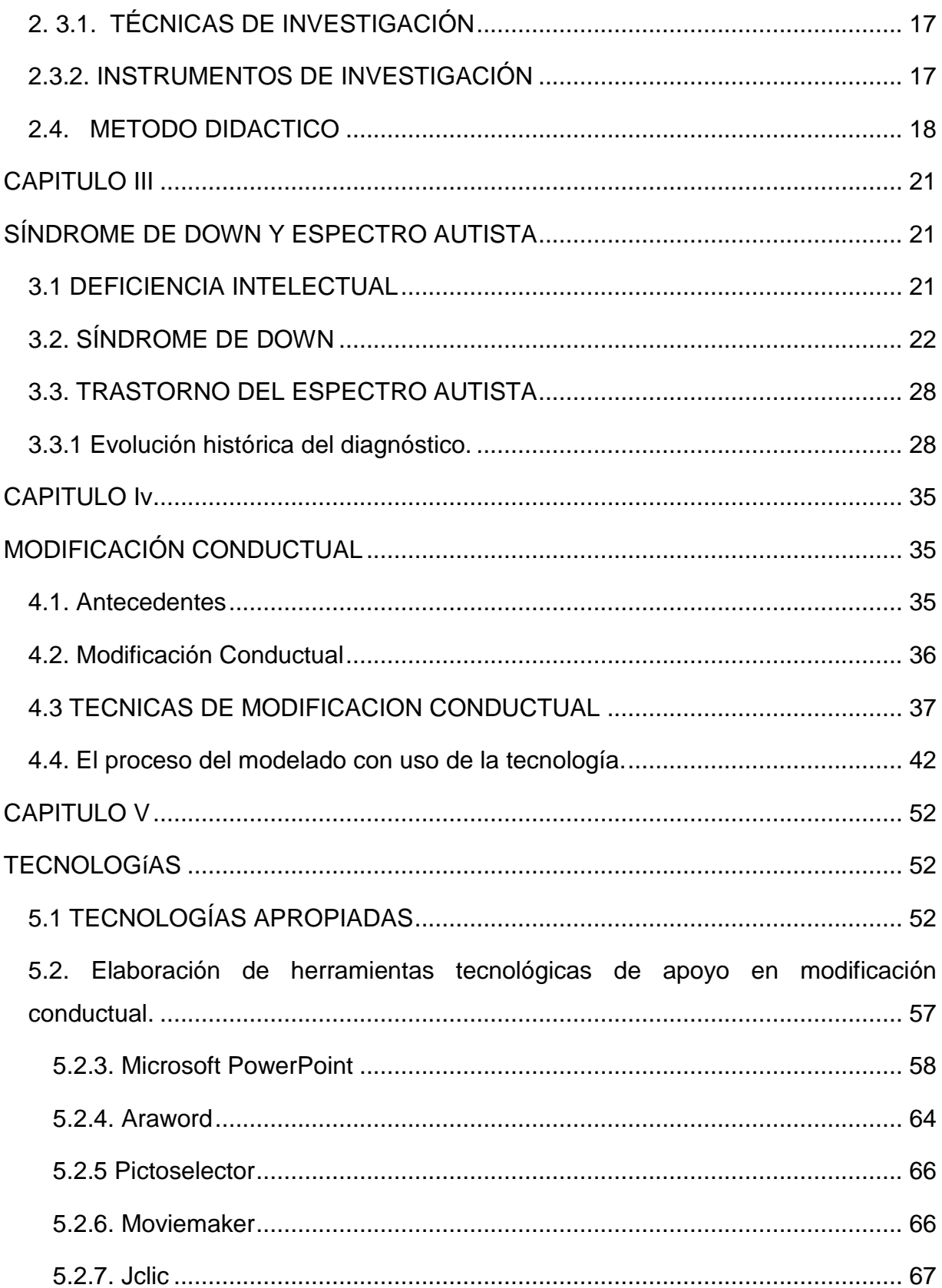

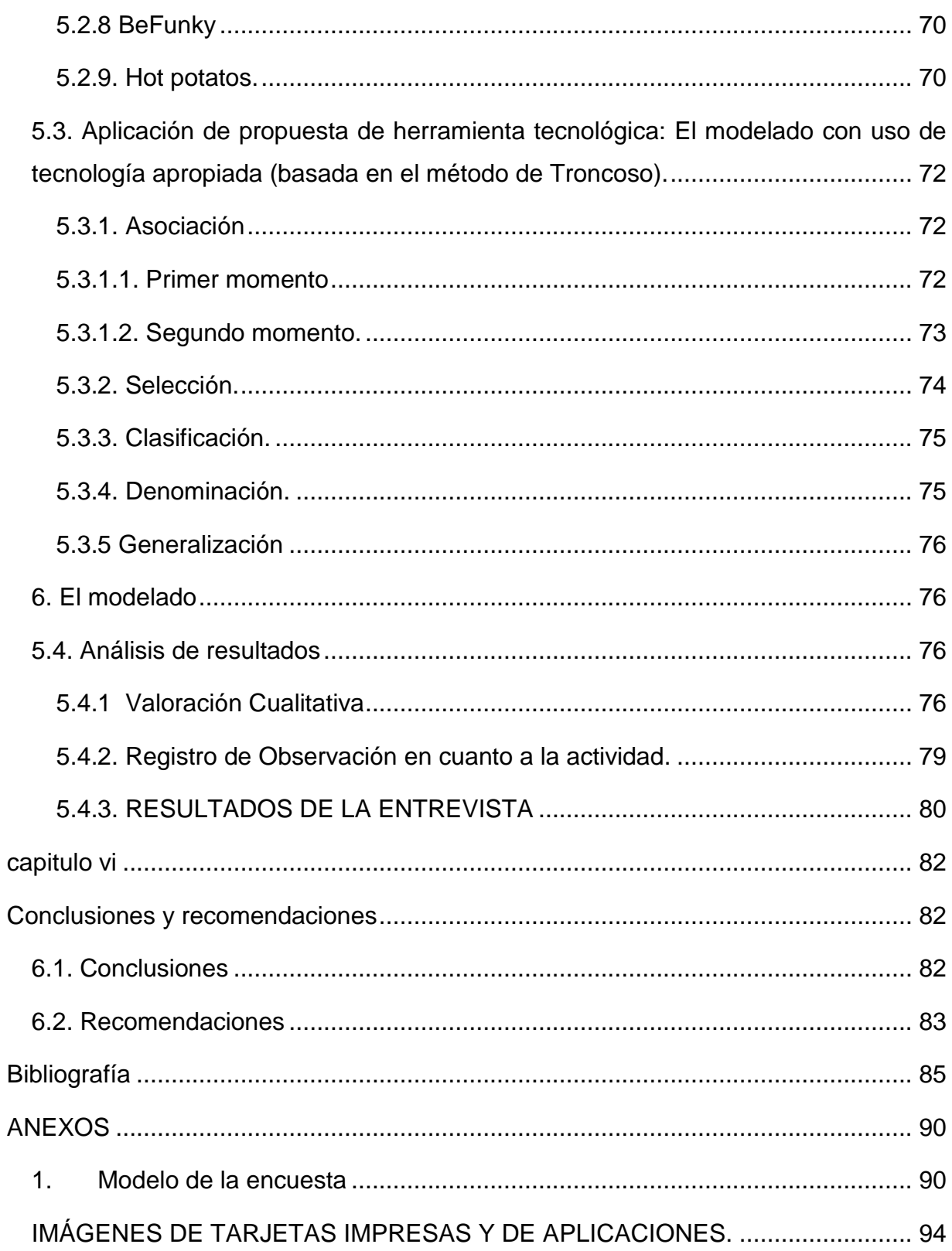

# **INDICE DE TABLAS Y FIGURAS.**

<span id="page-10-0"></span>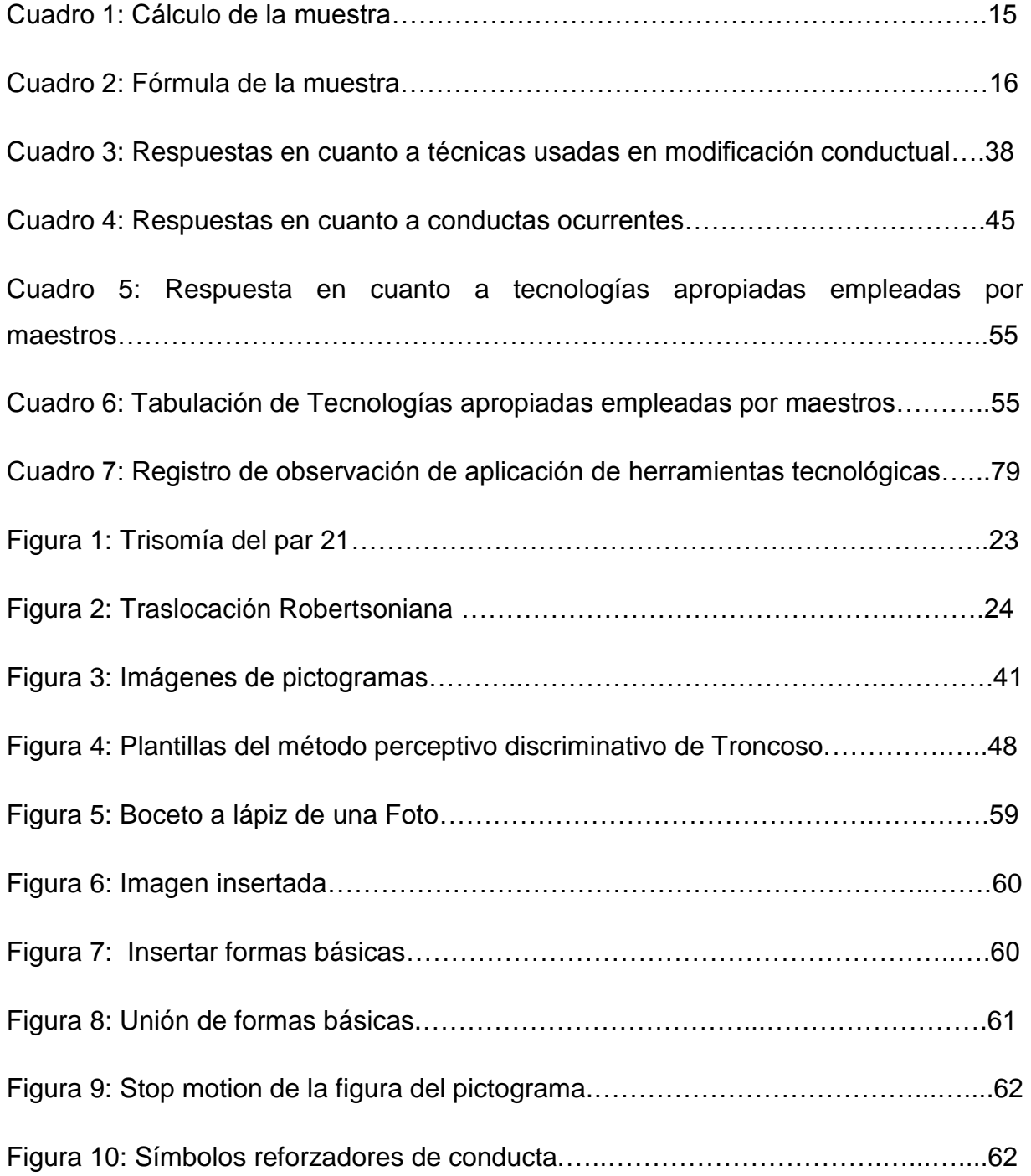

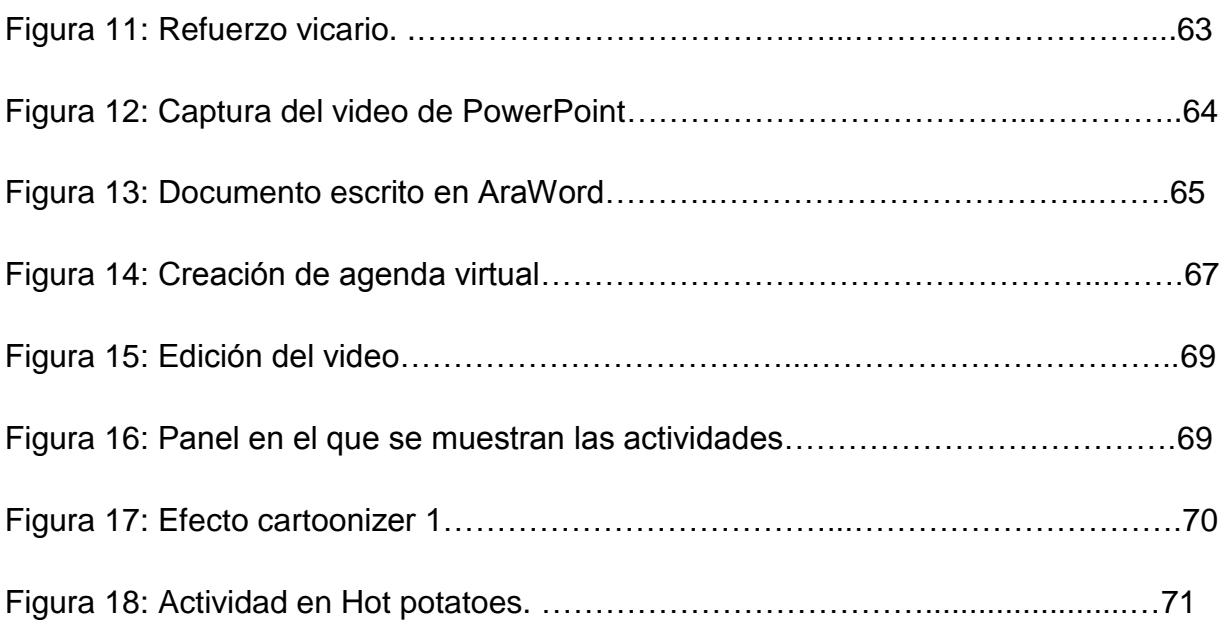

### **CAPITULO I**

### <span id="page-12-1"></span>**INTRODUCCIÓN**

#### <span id="page-12-0"></span>**CONTEXTUALIZACION DEL PROBLEMA.**

#### <span id="page-12-2"></span>**1.1 Antecedentes del problema**

<span id="page-12-3"></span>Empieza la jornada escolar, durante el transcurso del día se ve que se tira al suelo, se escapa de salón de clase, tiene rabietas, golpea a sus compañeros, grita, lanza objetos al suelo, al sentarse se puede observar que esta encorvado, con los brazos sobre la mesa, la boca la tiene constantemente abierta, su lengua esta fuera o rechina los dientes concentrándose únicamente en esa situación, al momento de comer riega la comida por toda la mesa, no usa los cubiertos o simplemente no come. Sin lugar a dudas al igual que en las aulas "regulares" en las escuelas inclusivas o especiales es de vital importancia el manejo de conductas. La población con Síndrome de Down y autismo por sus características propias de necesidades educativas especiales requiere de un apretón en el manejo adecuado de conductas utilizando técnicas que refuercen los comportamientos positivos y socialmente aceptables y se limiten aquellas que tienen un carácter negativo.

Dentro de la institución educativa el manejo de la conducta se basa en el uso de la economía de fichas, en refuerzos negativos, gratificaciones, tiempo fuera y consecuencias. En la mayoría de los casos dan resultados positivos aunque estas técnicas parecen estar desprovistas de una motivación para el alumno. Dicha motivación podría estar vinculada a la tecnología.

#### <span id="page-12-4"></span>**1.2 Marco teórico**

Las TIC pasaron a ocupar un lugar central en la cultura del fin de siglo XX, con una importancia creciente a inicios del siglo XXI. Este concepto tiene sus orígenes en las llamadas Tecnologías de la Información (Information Technologies o IT), concepto que aparece a finales de los años 70, el cual alcanza su apogeo en la década de los 80 y adelanta el proceso de convergencia tecnológica de los tres ámbitos, la electrónica, la informática, y las telecomunicaciones en las TIC que se produce en la década de los noventa. (González, 2006, pág. 31)

El concepto de la tecnología apropiada fue formulado por E. F. Schumacher en su libro Lo pequeño es hermoso, de 1973, y es el tipo de tecnología más habitualmente utilizada tomando como base las ideas de Gandhi sobre el uso de tecnologías a pequeña escala que permitieran mejorar sus proyectos de desarrollo y lucha contra la pobreza en la India.

Debido a la rápida influencia de la tecnología en todo el mundo no se puede definir con datos exactos su entrada en Latinoamérica, pero si se puede dar mención de su impacto y como esta ha influido en las nuevas generaciones, sin embargo se ha podido manifestar un "analfabetismo tecnológico".

"La tecnología hace presencia mediadora de los procesos de educación" (Forero, S.F.), se pueden ver muchos blogs educativos, aplicaciones, software entre otros que facilitan al educador herramientas interactivas, lúdicas y de aprendizaje que le permiten al alumno receptar la información de una manera no tradicional. Dentro de la educación especial se puede encontrar una gran variedad de opciones tecnológicas que colaboran con el proceso de enseñanza y aprendizaje. Recurrir a la tecnología dentro de las aulas es un reto actual en el campo de la educación, términos como TICs, (Tecnologías de la Información y la Comunicación), portales de Sistemas Alternativos Aumentativos de comunicación (SAAC), software de libre acceso o tecnología de apoyo (o adaptación) llegan a ser términos nuevos, incluso desconocidos por profesores y padres de familia quienes buscan mejorar la conducta de sus niños y niñas.

El enseñar comportamientos adecuados es una gran responsabilidad en esta área, hay una gran variedad de elementos educativos asociados a la tecnología pero no un estudio accesible respecto al manejo conductual asociado con uso de la tecnología dentro del ámbito de educación, en la web existe documentación que refiere a la terapia psicológica, directamente la intervención conductual con uso de la tecnología limitada a trastornos alimenticios o depresivos en adultos.

Pues bien tomando en cuenta que el alumno con discapacidad intelectual requiere de apoyos para su aprendizaje y el tutor de herramientas actuales, nos enfrentamos a un problema que requiere ser atendido. La enseñanza de comportamientos requiere de iniciativa, creatividad y estímulos que sean agradables para el alumno, dichos requerimientos se encuentran en el uso de la tecnología, por lo tanto la falta de apoyos tecnológicos en el ámbito de modificación de conductas dentro de la educación especial es el problema que se presenta en esta investigación.

Sin embargo la tecnología prácticamente está al alcance de todos, sea dentro de los hogares o de las aulas incluso dentro de nuestros bolsillos, entonces ¿Por qué no se hace uso de ella? Luego de obtener cierta información de profesores de la Fundación se determinó que la mayoría no lo hacen por desconocimiento en cuanto al uso de tecnologías apropiadas, otras lo aplican de una manera empírica con resultados de bajo nivel.

El concepto mismo de necesidades educativas especiales abarca a un colectivo muy amplio y heterogéneo de niños y niñas, hace referencia a alumnos con cierta clase de dificultades de aprendizaje, cualquiera que sea su causa u origen. El considerar como objeto de atención por parte de las Nuevas Tecnologías a unos determinados niños/as es porque, considerados desde una visión integradora, tienen unas necesidades educativas especiales, es decir, van a precisar unas determinadas ayudas tecnológicas para el logro de sus fines educativos. (Ponce, 2006, pág. 2).

El maestro de Educación especial requiere de material visual o manipulativos con el fin de que sus alumnos con Síndrome de Down o Espectro Autista puedan alcanzar determinada tarea. Por ende para la corrección de una conducta es necesario que el alumno aprenda que comportamiento es adecuado y cual se debe corregir, para esto se necesita de apoyos que ayuden al alumno en su proceso de análisis.

Al igual que niños, jóvenes o adultos sin discapacidad se muestran motivados con el uso de celulares, computadoras y/o tabletas, los estudiantes con discapacidad sienten la misma atracción y a pesar de que existen recursos didácticos y educativos o de apoyo físico para los alumnos con capacidades especiales parece ser un problema también la falta de recursos tecnológicos en el campo de la modificación conductual.

El síndrome de Down o trisomía 21es una entidad que en la actualidad constituye la causa genética más frecuente de discapacidad intelectual y malformaciones congénitas. Es el resultado de una anomalía cromosómica por la que los núcleos de las células del organismo humano poseen 47 cromosomas en lugar de 46, perteneciendo el cromosoma excedente o extra al par 21. Como consecuencia de esta alteración, existe un fuerte incremento en las copias de genes del cromosoma 21, lo que origina una grave perturbación en el programa de expresión de muy diversos genes, no sólo del cromosoma 21 sino de otros cromosomas. Este desequilibrio génico ocasiona modificaciones en el desarrollo y función de los órganos y sistemas, tanto en las etapas prenatales como postnatales. Consiguientemente, aparecen anomalías visibles y diagnosticables; unas son congénitas y otras pueden aparecer a lo largo de la vida. El sistema más comúnmente afectado es el sistema nervioso y dentro de él, el cerebro y cerebelo; por este motivo, casi de manera constante la persona con síndrome de Down presenta, en grado variable, discapacidad intelectual. (Jesús Flores, 2014)

Las manifestaciones comportamentales de este Síndrome varían mucho de una persona a otra pero con ciertas características similares que generan conductas no adecuadas, en base mismo a sus limitaciones físicas presentan malas posturas al sentarse a trabajar o comer; su dificultad para atender también se convierte en un problema de conducta, así como las rabietas entre otras.

4

Las personas con trastorno autista muestran una gran variedad de síntomas comportamentales, entre los que se pueden incluir: la hiperactividad, intereses atencionales breves, impulsividad, agresividad, conductas auto-lesivas y, especialmente en los niños, rabietas. Pueden aparecer respuestas extrañas a estímulos sensoriales. Por ejemplo, reacciones exageradas ante determinados sonidos, a luces y olores, o a contactos epidérmicos con otras personas, umbrales altos al dolor, o asombro y atracción por ciertos estímulos. También pueden aparecer alteraciones en la conducta alimentaria y en el sueño, cambios inexplicables en sus estados de ánimo, falta de respuesta a peligros reales y, en el extremo opuesto, temor inmotivado intenso a estímulos que no son peligrosos. (García, 2008)

La modificación de la conducta tiene sus influencias basadas en las teorías del condicionamiento clásico de Pavlov, las leyes del efecto de Thorndike, las teorías de Skinner, pero es a partir de 1970 en que la modificación de la conducta se aplica con éxito en varios casos incluyendo el autismo. Actualmente en este campo la orientación se inclina hacia el análisis conductual aplicado.

El manejo cognitivo conductual ha sido prácticamente lo que más se ha empleado dentro del campo de la psicología frente a la discapacidad intelectual aplicadas estas por profesionales en psicología o maestros, estos últimos quizás de una manera simple. Es común escuchar del "tiempo fuera" o de la "economía de fichas", sin embargo, existen otras técnicas que se aplican tanto en la supresión como en la instauración de conductas. El aprendizaje diario de comportamientos adecuados o no en alumnos con Síndrome de Down y Espectro Autista puede para unos convertirse en algo aburrido y para otros como algo incomprendido, quizás por la falta de apoyos innovadores en la enseñanza de los mismos. Algunas de las técnicas de manejo conductual en este caso podrían estar acompañadas de recursos tecnológicos, al parecer, se ha perdido de vista la importancia que en educación especial pueda tener y alcanzar con buenos resultados sí se lo aplica.

Las nuevas tecnologías en la terapia cognitivo conductual hacen más referencia en el proyecto del sistema EMMA<sup>1</sup> dirigido a la intervención en agorafobia, trastornos de pánico y fobias, estas expuestas en realidad virtual o realidad aumentada con altos costos de inversión. En cuanto al manejo de conductas existe un proyecto del portal Labsitec.uji.es, el objetivo de este proyecto es diseñar y desarrollar un serious game, cuidando que a nivel psicológico y clínico el videojuego este diseñado para generar y/o potenciar la aparición de conductas prosociales, en niños y adolescentes de forma lúdica. Además se busca evaluar el impacto que la exposición al videojuego tiene sobre la variable empatía e impulsividad y la repercusión que el entrenamiento de estas habilidades tiene sobre la conducta antisocial y/o agresiva en niños y adolescentes. (Universidad Jaume I de Castellón, Universidad de Valencia, 2014).

Por lo pronto, se supone que no existe una investigación o proyecto puntual que mencione el manejo conductual con uso de la tecnología en educación especial, sobre todo en alumnos con síndrome de Down y Espectro Autista.

# <span id="page-17-0"></span>**1.3. OBJETIVOS DE LA INVESTIGACIÓN**

# <span id="page-17-1"></span>**1.3.1. OBJETIVO GENERAL:**

Adaptar al manejo conductual tecnologías apropiadas dentro del proceso enseñanza - aprendizaje en alumnos con Síndrome de Down y Espectro Autista

# <span id="page-17-2"></span>**1.3.2. OBJETIVOS ESPECÍFICOS:**

- 1. Conceptualizar dentro de un marco teórico al manejo conductual.
- 2. Contextualizar al Síndrome de Down y el Espectro Autista.
- 3. Contextualizar a la tecnología apropiada en educación especial.

l 1 Software de realidad virtual denominado "El mundo de Emma"

- 4. Describir técnicas de modificación conductual delimitadas en el ámbito de educación.
- 5. Aplicar una o más herramientas tecnológicas de apoyo a la modificación de comportamiento.
- 6. Evaluar los resultados de la aplicación de tecnologías a aplicar.

# <span id="page-18-0"></span>**1.4. PROPOSICIONES**

1. ¿Cuáles son los recursos tecnológicos que más se usan en Educación Especial?

2. ¿Existen adaptaciones tecnológicas dentro del manejo conductual?

3. ¿Dentro de las técnicas de modificación conductual aplicadas al espectro autista y síndrome de Down, cuáles son las que pueden asociarse con el uso de la tecnología?

4. ¿Cómo adaptar un recurso tecnológico al manejo de conductas?

5. ¿Existen diferencias o similitudes en cuanto al comportamiento entre quienes son Espectro autista y el Síndrome de Down?

6. ¿Es factible usar las herramientas tecnológicas como apoyos para personas con Espectro autista y síndrome de Down dentro del aprendizaje de comportamientos?

7. ¿Quiénes son los responsables de utilizar dichas herramientas?

# <span id="page-18-1"></span>**1.5. JUSTIFICACIÓN**

La educación especial tiene cada vez más acogida, las instituciones y los gobiernos fijan su mirada en las discapacidades, es por eso que es pertinente la investigación en este campo sobre todo en el de la intervención conductual asociada al uso de tecnología ya que puede ser un estímulo agradable para alumnos con Síndrome de Down y Espectro autista; a más de ser una herramienta útil para el educador. El uso de apoyos en educación especial es fundamental por eso se ha considerado a la tecnología apropiada como herramientas a priori en la intervención de modificación conductual , no solo como un soporte para los alumnos sino también para educadores y familiares o responsables de los mismos tomando en cuenta que como mencionó Pipan (2013) mediante el procesamiento sensorial, el desarrollo, el procesamiento cognitivo, la comunicación y el funcionamiento social y emocional pueden explicarse los desafíos conductuales.

La información respecto a tecnologías en educación abre un abanico de posibilidades para ser aplicadas en las aulas o en los hogares, sin embargo la limitada documentación que refiere a la intervención conductual con uso de tecnología se convierte en un motivador de suma importancia para el desarrollo de este trabajo. La posibilidad de acceder a herramientas que colaboren con el aprendizaje de comportamientos podría ser algo innovador en nuestro medio.

Herramientas comunes como dvds, cámaras de video, televisión o computadores son instrumentos que de acuerdo a este trabajo son adaptaciones útiles que apoyen al manejo comportamental, al igual que el uso de programas de internet como software de acceso libre. Como estos instrumentos están a la disposición de todos, siendo de fácil acceso para la comunidad educativa, los beneficios de esta intervención estarán al alcance.

El disponer de información referente al uso de tecnologías apropiadas puede colaborar al desarrollo de innovaciones dentro de las adaptaciones curriculares, no solo por brindar una atractiva opción en cuanto al aspecto conductual, también para cooperar con un aporte significativo a la educación especial desde el ámbito

de la intervención cognitiva conductual perteneciente a la psicología. De esta manera al fusionar técnicas de educación especial, psicológicas y tecnológicas se otorgará un servicio de calidad en personas con discapacidad intelectual.

Para la unidad de análisis se tomara en cuenta un grupo heterogéneo de estudiantes que varían en edad y diagnóstico, siendo en su mayoría síndrome de Down y una baja cantidad de Espectro autista. Es factible y viable realizar esta investigación ya que se desarrollará en un contexto en el que el alumno está expuesto a constantes correcciones comportamentales, motivaciones, retos de aprendizaje y socialización: la institución educativa. El uso de tecnología adecuada es de fácil acceso, no requiere de grandes inversiones, existen software de libre acceso como se mencionó antes, portales digitales para educación, incluso, se puede crear una herramienta mediante programas de computación que no requiera de mucha experiencia en cuanto a informática (o de lo contrario se buscaría un experto colaborador) por lo tanto los resultados que se tengan serán de gran utilidad para quienes estén involucrados en el campo de la educación especial.

Las manifestaciones comportamentales varían entre el Síndrome de Down y el Espectro autista, en este último las conductas son repetitivas y presentan intereses restringidos, las conductas pueden ser motoras como sacarse constantemente los zapatos o sensitivas como fijarse por tiempos prolongados en un objeto. En cambio el Síndrome de Down no manifiesta problemas destacables en la conducta, pero sí es común la facilidad que tienen para distraerse presentando en algunos casos hiperactividad, otros son desafiantes y también agresivos. Las actitudes varían en función del retraso mental, la edad y la escolaridad.

El apoyo visual es importante en cuanto a la enseñanza de comportamientos adecuados, dentro de esto imágenes pictográficas sean estas fotografías o dibujos, la mímica y la exposición a situaciones reales son de mucha ayuda para el maestro. En cuanto a la corrección de comportamientos no deseados el tiempo fuera o la economía de fichas son las técnicas más usadas dentro de la educación en general.

El renovar estas técnicas en el sentido de incluirlas al uso de la tecnología mejoraría los resultados en el manejo de conductas. El simple uso de cámaras de fotos, filmadoras y la pc supone que llamaría la atención del alumno permitiéndole tener una abstracción más real de sus comportamientos y no de tipo imaginativa como cuando se les explica o simplemente se les muestra con mímicas. Al usar herramientas tecnológicas apropiadas se favorece con la asimilación de conductas socialmente adecuadas. La tecnología apropiada también actúa como una herramienta de motivación para el alumno y el profesor en el manejo de conductas con un gran alcance de resultados óptimos.

#### **1.6. MARCO DE REFERENCIA**

### **1.6.1. MARCO TEÓRICO**

La construcción de la presente investigación se asienta sobre bases teóricas que permiten una mejor comprensión del tema, independientemente del hecho de que el lector interesado tenga o no experiencia respecto a los tópicos planteados. Este trabajo se enmarca bajo la influencia de teorías de modificación conductual y de aprendizaje social.

"El área de la modificación de conducta es el diseño y aplicación de métodos de intervención psicológica que permitan el control de la conducta para producir el bienestar, la satisfacción y la competencia personal". (Francisco Labrador, Juan Cruzado, 2004, pág. 31) Es muy importante tomar en cuenta este concepto ya que expone la intención de esta investigación, en el sentido de que se diseñarán herramientas de apoyo a la modificación conductual las mismas que serán aplicadas y detalladas en el capítulo denominado aplicación de tecnologías. El apoyo de tecnologías apropiadas al manejo de conductas no solo debe ser visto como una propuesta de herramienta extra de la modificación conductual, será un material didáctico de mucha utilidad tanto para el maestro como para el alumno con discapacidad intelectual.

Albert Bandura (1925) sostiene que la personalidad es el resultado de la interacción entre el ambiente, el comportamiento y los procesos psicológicos de la persona, este autor considera que lo que se observa es lo que se aprende, de esta manera el ambiente determina el comportamiento y viceversa, definiendo a esto como el determinismo recíproco. Según la teoría del aprendizaje social<sup>2</sup> el comportamiento puede aprenderse de forma directa, en base a la propia experiencia y vicaria, en base a la observación de conductas de otras personas. Esta teoría es reconocida por el experimento realizado en niños en base a la imitación de lo que ellos observaron en la película de una adolecente que agredía a un muñeco bobo. $3$ 

Lo que se propone en esta investigación es aplicar técnicas de modificación conductual que puedan ser compatibles con el uso de la tecnología entre ellas se ha considerado oportuno el empleo de la técnica del modelado estructurada por Albert Bandura que será más detallada junto a otras técnicas en el capítulo de Modificación conductual.

El estudio de estas teorías es de vital importancia en el presente trabajo investigativo ya que las mismas serán fusionadas con un método adecuado de enseñanza para alumnos con síndrome de Down y espectro autista en combinación con el uso de la tecnología lo que le da un tinte aparentemente innovador en el ámbito del manejo de comportamientos.

### **1.6.2. MARCO LEGAL**

l

Las normas legales relacionadas con el tema de investigación será respetar y cumplir con la Ley de Propiedad intelectual, las normas  $APA<sup>4</sup>$  y la ley de comercio

 $2$  Bandura, A. Aprendizaje social y desarrollo de la personalidad.

 $3$  muñeco inflable con peso en su base y en forma de huevo, al ser golpeado puede tambalearse.

<sup>4</sup> **APA:** American Psychological Association, en español es la Asociación estadounidense de Psicología, fundada en 1982 por el Doctor Stanley Hall, el denominado estilo APA es el estándar elaborado por esta Asociación para todo el mundo enfocados principalmente en las ciencias sociales y de la conducta.

electrónico, las mismas que también protegerán los derechos de autor de esta investigación. Según la OMPI<sup>5</sup> creada en 1970 sostiene que "la propiedad intelectual se refiere a las creaciones de la mente: invenciones, obras literarias y artísticas, así como símbolos, nombres e imágenes utilizadas en el comercio". En nuestro país los Derechos de Propiedad Intelectual están amparados por la Legislación Nacional del Ecuador en la Ley de Propiedad Intelectual, regulados por el Instituto Ecuatoriano de Propiedad Intelectual.

**La ley de comercio electrónico, firmas electrónicas y mensajes de datos "**es la que regula los mensajes de datos , la firma electrónica, los servicios de certificación, la contratación electrónica y telemática, la prestación de servicios electrónicos, a través de redes de información, incluido el comercio electrónico y la protección a los usuarios de estos sistemas"<sup>6</sup>.

Por lo tanto los artículos que se relaciona con la presente investigación son los siguientes: **Artículo 2**. Reconocimiento jurídico de los mensajes de datos, lo que implica que toda información recibida mediante cualquier medio electrónico y al ser utilizada sin citar respectivamente su autoría se someterá a la situación jurídica que esta ley defiende, de igual manera con toda la información que el presente trabajo termine por ofrecer. De la misma manera el **Artículo 3.-** Incorporación por remisión defiende aquellos acuerdos que se podrán encontrar en diferentes portales, software libre o páginas que ofrecen aplicaciones abiertas al público sin ningún costo pero con el compromiso de mencionar el origen de la información, para no fallar este compromiso el autor deberá someterse al reglamento; tomando también en cuenta el **Artículo 4.-** Propiedad Intelectual está al margen de los acuerdos internacionales. Para concluir con este apartado de la Ley de comercio electrónico es necesario citar el Artículo 44 Cumplimiento de formalidades, la misma que manifiesta el efecto jurídico en cuanto al uso de mensaje de datos mediante una red electrónica, sin desmerecer a los artículos anteriores para el presente trabajo de investigación es la

1

<sup>&</sup>lt;sup>5</sup> Organización Mundial de la Propiedad Intelectual. (OMPI) S. f.

<sup>6</sup> Ley de comercio electrónico, firmas electrónicas y mensajes de datos (Ley No. 2002-67). 2002

que prácticamente la condiciona por el uso exclusivo de páginas web y software libre que serán descargadas mediante la misma vía.

**En cuanto a la Ley de propiedad intelectual<sup>7</sup>** , los artículos que rigen a esta investigación son los siguientes: El Artículo 4, 5 y 6 que reconocen y garantizan los derechos del autor, el Artículo 28.- que plantea que los programas de ordenador se consideran obras literarias y son protegidos como tales, por ende es pertinente recalcar que el respeto a la autoría es de obligación competente para el autor de esta investigación y a su vez estos artículos son los que defenderán legalmente este trabajo. El literal "d" del artículo 33 refiere a El dibujante en caso de diseños animados, se cita este último artículo ya que en el proceso de diseño de herramientas se usarán imágenes de pictogramas los mismos que podrán ser descargados de portales abiertos o en el caso de ser necesario el empleo de colaboradores externos.

**Constitución de la República del Ecuador**. Sección Quinta. Educación. Artículo 26, La educación es un derecho fundamental de las personas a lo largo de su vida y un deber ineludible e inexcusable del Estado, que constituye un área prioritaria de la política pública y de la inversión estatal, garantía de la igualdad e inclusión social y condición indispensable para el Buen Vivir.(Constitución del Ecuador, Asamblea Constituyente, 2008. Pág. 27)

El autor de este trabajo de grado considera importante el derecho a la educación no como un término aislado de la ley, más bien como una expresión máxima de humanidad enfocada hacia el desarrollo óptimo del estudiante y que mejor si es amparada y de responsabilidad del Estado.

La temática de esta investigación involucra a la educación especial y para esto es importante mencionar El Reglamento General a la Ley Orgánica de Educación Intercultural en su Título VII de las Necesidades Educativas Específicas en el Capítulo I. De la Educación para las personas con Necesidades Educativas

l

 $7$  Registro Oficial No 320. Ley de Propiedad Intelectual. 1998

Especiales asociadas o no a la discapacidad por lo que se trabajará con alumnos con discapacidad intelectual quienes pertenecen a un centro de educación especializada para esto referimos de la misma ley, el Artículo 229.- "Atención. La atención a los estudiantes con necesidades educativas especiales puede darse en un establecimiento educativo especializado o mediante su inclusión en un establecimiento de educación escolarizada ordinaria, de conformidad con la normativa específica emitida por el Nivel Central de la Autoridad Educativa Nacional." (LOEI, 2010)

Este trabajo vela por la atención a personas con discapacidad intelectual, el motor del mismo es una visión humanista que propone el servicio al otro, a quien necesita apoyos para hacerle frente a la vida, el camino es la experiencia y la ruta es el sendero de la honestidad, un principio básico que es necesario sea enmarcado en un contexto legal.

# **CAPITULO II**

# **METODOLOGÍA**

# <span id="page-26-1"></span><span id="page-26-0"></span>**2.1. METODOLOGÍA**

La investigación será realizada en la Fundación el Triángulo ubicada al norte de Quito, en el sector de Ponciano, se tomará en cuenta a los alumnos con síndrome de Down (SD), Espectro Autista (EA) y alumnos que dentro de la institución son considerados como síndrome de Down asociado o con rasgos del Espectro Autista (SDEA). Existen un total de 97 alumnos que van desde los 3 hasta los 23 años de edad, de estos 90 SD, 2 EA y 5 SDEA.

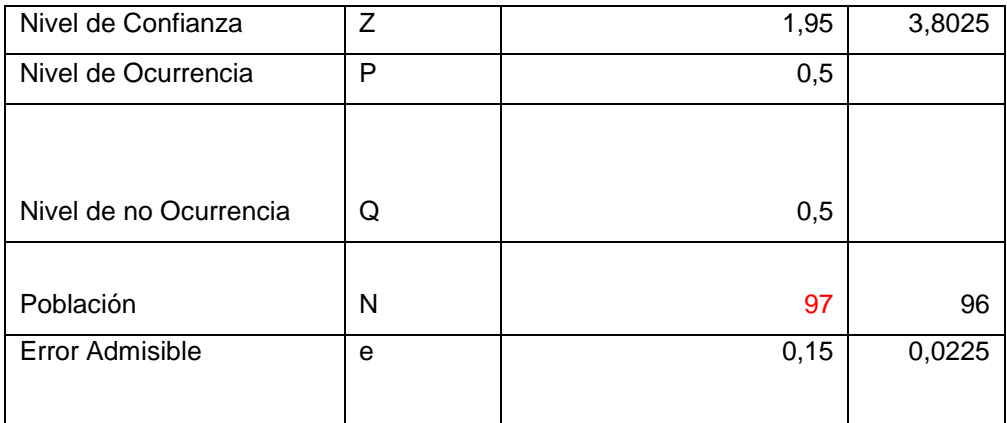

Cuadro 1: Cálculo de la muestra. Fuente: Microsoft Excel. Muestra.

Se recurrió a la fórmula estadística de cálculo de muestra tomando en cuenta los siguientes parámetros: Nivel de Confianza (Z) dándole un 95%, Nivel de Ocurrencia (P) con 50%, Nivel de no Ocurrencia (Q) también con el 50%, Población (N) que son 97 alumnos y un Error admisible (e) del 15%. La fórmula de Excel calcula así: Muestra (n) = Z (2) \* P \* Q \* N / e (2) (N - 1) + Z (2) \* P \* Q dando como resultado 30, siendo esta la cantidad de alumnos o la muestra a utilizar.

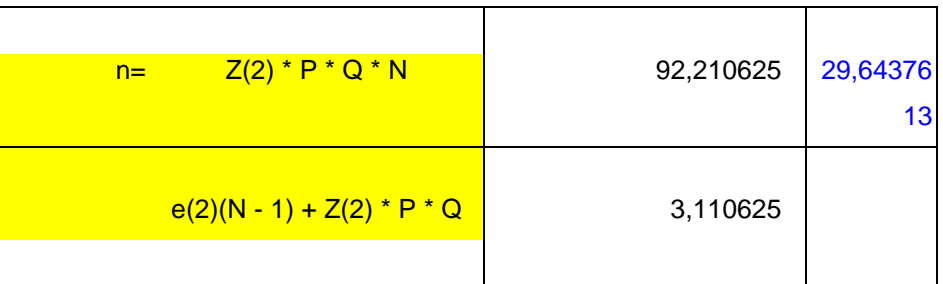

Cuadro 2: Fórmula del cálculo de la muestra. Fuente: Microsoft Excel. Muestra.

# <span id="page-27-0"></span> **2. 2. TIPO DE INVESTIGACIÓN.**

La investigación es de tipo exploratoria por cuanto es aquella que se efectúa sobre un tema u objeto desconocido o poco estudiado. El investigador sugiere que la investigación iniciará siendo de tipo exploratoria cuando en la contextualización del problema se plantee que existe muy poca exploración o investigación en cuanto a la tecnología asociada con el manejo de conductas, luego de esto pasa a ser de tipo descriptiva, Bernal ( 2010) menciona a Serna: una de las funciones principales de la investigación descriptiva es la capacidad para seleccionar las características fundamentales del objeto de estudio y su descripción detallada de las partes, categorías o clases de ese objeto mencionando también que ésta se soporta en técnicas como la entrevista la observación y la revisión documental. Se describirá dentro del marco teórico todos los conceptos afines a esta investigación. Este tipo de investigación también está relacionada con la descripción del análisis de resultados.

# <span id="page-27-1"></span>**2. 3. METODO DE INVESTIGACIÓN**

El investigador se acogerá al método lógico deductivo y al método empírico, al lógico en cuanto partirá de lo general a lo particular, en este caso la aplicación de técnicas

de modificación conductual con uso de la tecnología puede generar consecuencias positivas a principios conocidos, en este sentido los resultados podrían ser por ejemplo de mayor motivación en los alumnos, posiblemente la predisposición a mejorar aspectos comportamentales sea positiva, incluso la aplicación del maestro puede ser más entretenida, entre otros aspectos. Es empírico por cuanto el investigador actuará como un observador pasivo sin interferir en las variables y experimental por que se pondrá a prueba el empleo de herramientas tecnológicas.

El método también es experimental por que busca comprobar la validez de la aplicación de la tecnología dentro del manejo conductual y esto se verá dentro de la aplicación de las tecnologías cuando se emplee un instrumento tecnológico y sus efectos en los respectivos usuarios. "La investigación experimental puede tener éxito y redundar en beneficios en el campo de la educación, por ejemplo, cuando se pretende probar la bondad de un método o de un material didáctico" (Rojas, 2011, pág. 33).

### <span id="page-28-0"></span> **2. 3.1. TÉCNICAS DE INVESTIGACIÓN**

El investigador aplicará encuestas a profesoras y entrevistas que serán de tipo dirigidas enfocando la utilidad de la aplicación del instrumento que se ofrecerá. Por lo tanto las encuestas serán efectuadas antes y la entrevista luego de la aplicación de las tecnologías, serán el nexo para las conclusiones y recomendaciones.

### <span id="page-28-1"></span> **2.3.2. INSTRUMENTOS DE INVESTIGACIÓN**

El investigador para la entrevista a profesoras se hará válido de grabaciones de voz con el fin de no perder detalles de la información que se obtendrá, apuntes de las mismas para reforzar situaciones puntuales. El uso del ordenador o de materiales de oficina como esfero y hojas también son importantes para plasmar dichas respuestas.

La observación de las reacciones ante los procedimientos estará acompañada de un registro mediante una guía de observación que también será fotografiado y/o filmado para constancia de la misma.

### <span id="page-29-0"></span>**2.4. METODO DIDACTICO**

El término "didáctica" de acuerdo a su etimología es el arte de enseñar. Para que tenga un carácter científico incluye a todos los procedimientos, herramientas y técnicas con el fin de cumplir el propósito educativo. De una manera metafórica se lo entendería como el camino a seguir. Existen varios métodos empleados en el campo de la educación, entre los más comunes: el método inductivo, el método deductivo, el intuitivo, el heurístico y el método explicativo – ilustrativo. Estos métodos respetan los principios de individualización, socialización, acción y creatividad.

"En Educación Especial, los modelos didácticos derivan de un enfoque sobre las dificultades del aprendizaje y configuran un modelo de intervención". (Nasso, 2004) y de la misma manera están determinados por varios modelos. Debido a que el presente trabajo se relaciona con la temática del manejo conductual debe respetarse el empleo del Método Clínico y tomar en cuenta que los comportamientos deseados pueden ser "enseñados" la vía para esto será adaptar el método perceptivo discriminativo planteado por Troncoso y del Cerro en su libro Síndrome de Down: Lectura y escritura.<sup>8</sup>

El método clínico dentro del campo de la psicología tiene tres etapas que son la observación, la entrevista clínica y la aplicación de test. Pero por ser una temática ya orientada por decirlo de alguna manera a una sintomática identificada no se entrará en profundidad en el método clínico, también por ser una investigación dirigida al ámbito de la educación mas no de la psicología, solo se tomara de este importante método la observación clínica siendo esta la inicial del proceso, es aquí donde se recabará la información respecto a las conductas problemas mediante una encuesta realizada a profesores. (ver cuadro 4)

l

<sup>&</sup>lt;sup>8</sup> Troncoso, M. 2009. Síndrome de Down: Lectura y escritura. Pg. 66.

Luego de tener la información respecto a las conductas que más incidencia tienen se determinaría cuáles son las técnicas de manejo conductual que pueden ser apoyadas por el uso de la tecnología, una vez identificadas las técnicas se procederá a la elaboración del material de apoyo ya que sin este el método planteado por Troncoso no tendría sentido.

El objetivo inicial en cualquiera de las sesiones educativas de aprendizaje discriminativo es que el alumno comprenda qué debe hacer, cómo debe hacerlo y qué concepto o conceptos subyacen en la actividad que realiza. Pero un programa de aprendizaje discriminativo sirve también para alcanzar objetivos diversos. (Troncoso, 2009).

La autora sugiere que luego de obtener el material se inicie el proceso con la Asociación con objetos, imágenes, loterías o juegos de memoria, realizados en el escritorio o en papel. La propuesta de esta investigación es que estas actividades sean ejecutadas por el alumno también en el computador o cualquier herramienta tecnológica enfocado a imágenes diseñadas referentes a comportamientos. Se puede a la par trabajar Selección, en esta etapa el alumno puede señalar de cualquier manera el objeto o dibujo nombrado por el maestro ya sea con el dedo, coloreando, tachando o con un simple click del mouse. Las actividades de Clasificación tratan de agrupar objetos que pertenecen a una misma categoría, en este caso se agruparían las imágenes correspondientes a los comportamientos positivos y los negativos respectivamente. La Denominación de las conductas por parte de los alumnos ya marca un avance en este proceso apoyado por la tecnología y culminaría con la Generalización que es cuando el conocimiento del significado que cada comportamiento tiene esta interiorizado en el alumno.

Es importante tomar en cuenta el valor que cada imagen representa ya que estas estarán determinadas por una clara intención que es reforzar positivamente aquellos comportamientos deseados y a la par mostrar modelos de comportamientos inadecuados los cuales se caracterizarían por un reforzador negativo. Estas

19

imágenes o modelos obedecen a una técnica de modificación conductual llamado modelado.

En resumen lo que esta investigación pretende es fusionar: la observación del método clínico con la técnica del modelado de la modificación conductual con uso de imágenes y este ser aplicado con el método perceptivo discriminativo de Troncoso con apoyo de la tecnología. De esta manera sería el método de trabajo de la enseñanza de comportamientos adecuados, con el objetivo de que durante el proceso sea divertido para el alumno, motivante a su parecer, enriquecedor para su desarrollo, que sepa diferenciar y no optar por conductas negativas.

### **CAPITULO III**

# <span id="page-32-1"></span>**SÍNDROME DE DOWN Y ESPECTRO AUTISTA**

#### <span id="page-32-2"></span><span id="page-32-0"></span>**3.1 DEFICIENCIA INTELECTUAL**

Wehmeyer y otros (2008) la definen de la siguiente manera: "La deficiencia intelectual es una discapacidad caracterizada por las limitaciones en el funcionamiento intelectual, y se traduce en la necesidad de proveer ayudas extraordinarias para que las personas participen de las actividades implicadas en el funcionamiento típico del ser humano."

La razón de esta investigación es precisamente proporcionar apoyos en cuanto a la enseñanza de comportamientos de modo que el aprendizaje de los mismos vaya acorde a la limitación intelectual. Para esto es importante tomar en cuenta algunos conceptos que hacen referencia a la discapacidad intelectual, entre estos se hace mención especial al que propone La Clasificación Internacional del Funcionamiento, de la discapacidad y de la salud (CIF) respecto a la clasificación de las Funciones intelectuales: "Funciones mentales generales necesarias para comprender e integrar de forma constructiva las diferentes funciones mentales, incluyendo todas las funciones cognitivas y su desarrollo a lo largo del ciclo vital. Incluye: funciones del desarrollo intelectual; retraso intelectual, retraso mental, demencia". (OMS, OPS, 2001, pág. 74)

El término retraso mental a estado sujeto a debates en cuanto a su posible interpretación discriminatoria, sin embargo, se usa con mucha frecuencia. Con fines investigativos y de que la presente adquiera un concepto más humanista propone el uso del término déficit intelectual para de alguna manera "enmarcar" bajo un rasgo diagnóstico a la población inmersa en esta tesis.

Otro apartado propuesto por el CIF es el que refiere a las Funciones psicosociales globales:

Funciones mentales generales, y su desarrollo a lo largo del ciclo vital, requeridas para entender e integrar de forma constructiva varias funciones mentales que conducen a la obtención de habilidades interpersonales necesarias para establecer interacciones sociales recíprocas tanto en lo referente al significado como a la finalidad. Incluye: autismo. (OMS, OPS, 2001, pág. 75)

Este último concepto abre campo al entendimiento de una segunda población que está inmersa en este trabajo investigativo que es el autismo, quienes según suposición del autor requieren de apoyos para manejar sus comportamientos.

### <span id="page-33-0"></span>**3.2. SÍNDROME DE DOWN**

l

### **3.2.1. Características generales**

El síndrome de Down es una alteración cromosómica en la que se ve afectado el par 21, es decir, las personas afectadas tienen 47 cromosomas en lugar de 46. "La trisomía del cromosoma 21 es la anomalía cromosómica más frecuente: afecta a 1 de cada 700 niños nacidos vivos en todas las razas, sin distinción de ambiente geográfico ni de clase social." (Webconsultas Healthcare S.A., 2014). El nombre se lo debe al doctor Jhon Langdon Down quien en 1886 describió a este síndrome.

Los síntomas y signos más característicos en cuanto a su morfología son hipotonía muscular, hipoplasia del maxilar y del paladar<sup>9</sup>, dificultades en el corazón, problemas en el aparato digestivo, déficit visual, déficits auditivo dedos cortos con hipoplasia de la falange media del quinto dedo, pliegue palmar único.

Aparecen anomalías visibles y diagnosticables; unas son congénitas y otras pueden aparecer a lo largo de la vida. El sistema más comúnmente afectado es el sistema nervioso y dentro de él, el cerebro y cerebelo; por este motivo, casi de manera constante la persona con síndrome de Down presenta, en grado variable, discapacidad intelectual (Jesus Flores y Emilio Ruiz, (s.f.))

<sup>&</sup>lt;sup>9</sup> La hipoplasia maxilar es una falta de desarrollo de los huesos de la mandíbula superior, determina la protrusión de la lengua (el hueso maxilar de la cara está poco formado y la boca es pequeña, de modo que la lengua no cabe en ella y sale hacia afuera).

Tomando en cuenta la característica de déficit intelectual la enseñanza de los comportamientos serán acorde a esta situación. La presente investigación sugiere como primordial el uso de imágenes que refuercen el mensaje como por ejemplo aquella que representa pedir permiso. La fotografía de un alumno pidiendo permiso levantando su mano, a más de la explicación de que eso es correcto, facilitaría mucho el entendimiento por parte del alumno que con la mera narración de esa situación.

### **3.2.2. GENOTIPO DE SÍNDROME DE DOWN.**

1. Trisomía del par 21

Este tipo de anomalía es cuando el niño nace con 3 cromosomas número 21 en lugar de dos, este par de cromosomas no se dividió correctamente antes o durante la concepción, este cromosoma adicional se repite durante el desarrollo en todas las células del cuerpo. Según la National Association for Down Syndrome (2012) el 95% de las personas con síndrome de Down tienen Trisomía 21.

El total de alumnos Down de la institución donde se lleva a cabo esta investigación entran en el margen de la Trisomía 21 de los cuales y a la muestra obtenida serán los beneficiarios de la modificación conductual con empleo de tecnología apropiada, la experiencia con ellos determinará la utilidad o no de este servicio que se pretende dar a disposición.

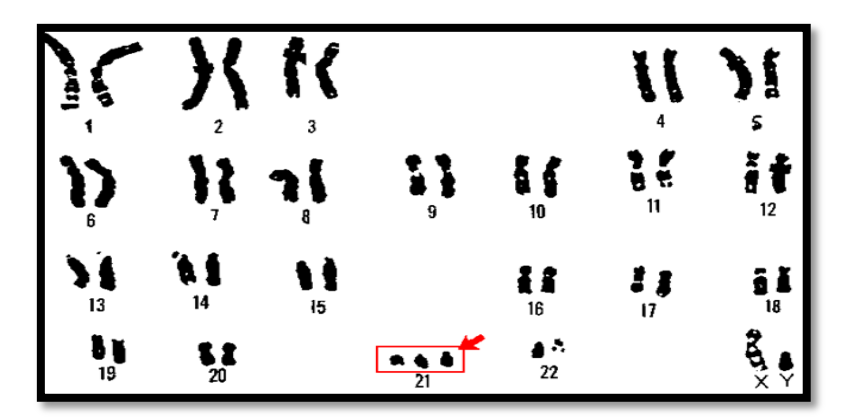

Figura 1: Trisomía del par 21 Fuente: www.down21.com

### 2. Translocación

"A diferencia de la Trisomía del par 21, que es el resultado de un error al azar en la división celular temprana, la translocación puede indicar que uno de los padres lleva material cromosómico ordenado de manera no habitual". (National Association of Down Syndrome , (s.f.)) Este tipo de síndrome es poco recurrente, es la llamada translocación Robertsoniana y es el responsable del 5% de los casos de Síndrome de Down por lo tanto en la Fundación en la que se realiza esta investigación no existen actualmente casos de Translocación, por lo que no se verá implicado en la aplicación de este trabajo.

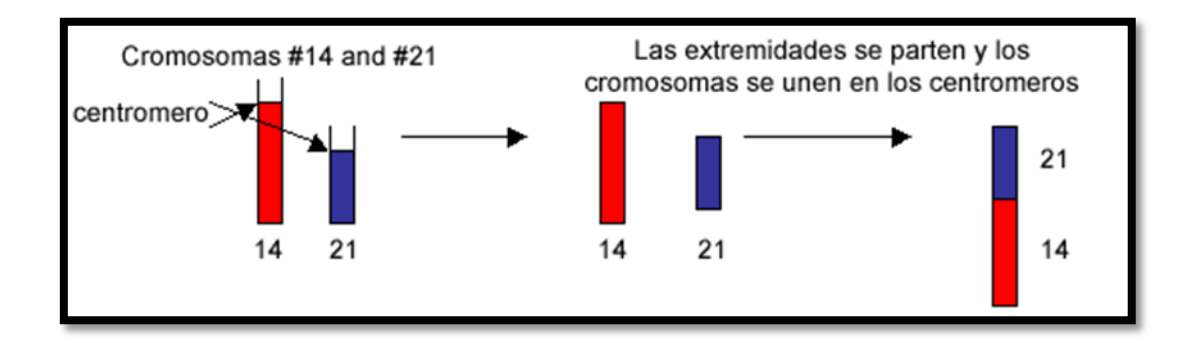

Figura 2: Traslocación Robertsoniana Fuente: www.uchicagokidshospital.org/

### 3. Mosaico

La característica de este síndrome ocurre luego de la fertilización y la no división del cromosoma número 21 se da en una de las divisiones celulares iniciales. El nombre proviene del patrón estilo mosaico que presentan las células. Al igual que en la explicación anterior en el lugar donde se lleva a cabo esta investigación, con menos razón se presenta este fenotipo.

### **3.2.3. Características Psicológicas**
Por motivos de este trabajo de grado es importante detenerse en los aspectos cognitivos, sociales y de personalidad ya que de estos dependerá mucho la aplicación de la herramienta tecnológica. Para esto se deberá tomar en cuenta lo siguiente:

En cuanto a *la atención* como proceso cognitivo los alumnos con síndrome de Down presentan una dificultad para mantener la misma durante tiempos prolongados por lo que presentan distraibilidad frente a estímulos varios o novedosos, es por esto que la presente investigación tiene el compromiso de diseñar material educativo de características innovadoras para el alumno. De esta manera se lograra llamar la atención del beneficiado. Tomando en cuenta que la presentación del estímulo debe ser por un tiempo corto con el fin de adecuarlo a sus necesidades.

**Percepción:** La literatura en este campo es muy clara al coincidir entre varios autores que el procesamiento de la información visual de los alumnos con SD es mejor que la auditiva, por lo que en el campo educativo el aprendizaje por observación y las actividades con objetos e imágenes son recomendadas. Los recursos tecnológicos que se utilizaran son las herramientas apropiadas para fortalecer esta capacidad en los alumnos.

#### **Inteligencia:**

La mayoría de las personas con síndrome de Down alcanzan en las pruebas para medir la inteligencia un nivel intelectual de deficiencia ligera o moderada. El resto se mueve en los extremos de estas puntuaciones, con una minoría con capacidad intelectual límite (habitualmente son personas con mosaicismo) y otra minoría con deficiencia severa o profunda, producida por lo general por una patología asociada o un ambiente poco estimulante. (Jesus Flores y Emilio Ruiz, (s.f.))

La población a quienes se realizará la aplicación es variable, sin embargo, la intención de la herramienta tecnológica será llegar a todos con la misma información de tal manera que la imagen sea la que vaya enseñando los comportamientos conforme se vaya repitiendo la actividad. Indudablemente la enseñanza de comportamientos en cuanto a sus consignas se las expresará de forma lenta y paciente, dando oportunidad a que la respuesta sea codificada mas no como una repetición verbal simple.

**Memoria:** Se caracteriza por verse afectada la memoria a corto plazo y a largo plazo, por lo que es importante fortalecer el tipo de memoria procedimental<sup>10</sup> mediante la repetición sistemática de una tarea hasta que se consolide la información, La mecanización de procesos es un paso importante para ayudar a fortalecer la memoria, también el uso de imágenes, los rompecabezas y ejercicios de asociación. En este trabajo se emplearán estas estrategias con el fin de que el aprendizaje de comportamientos adecuados al ser imitados y repetidos por un determinado tiempo puedan ser cumplidos con total naturalidad por el alumno, así como también permitirle recordar reglas que le permitan autocontrolarse. Todo esto se desarrollará con la ayuda de tecnología apropiada.

#### **3.2.4 Manifestaciones conductuales**

 $\overline{\phantom{a}}$ 

Actualmente se reconoce que los niños y adolescentes con síndrome de Down tomando en cuenta su edad mental presentan las mismas manifestaciones comportamentales que una persona sin síndrome de Down, para determinar si su comportamiento encaja en lo no aceptable es importante tomar en cuenta la duración, la intensidad y la frecuencia con la que se manifiesta determinada conducta.

La observación es un instrumento de gran ayuda que facilita la determinación de comportamientos inadecuados, el llevar un registro de comportamientos o el aplicar escalas como la de Conners permiten una planificación de apoyo conductual.

La experiencia del autor basado en el lugar de esta investigación relata manifestaciones comportamentales de gran variación encontrándose en algunos

<sup>10</sup> **Memoria procedimental**:. La memoria procedimental es la parte de la memoria que participa en el recuerdo de las habilidades motoras y ejecutivas necesarias para realizar una tarea. Es un sistema ejecutivo que guía la actividad y suele funcionar a un nivel inconsciente.

niños que introducen constantemente sus dedos en la nariz, en la boca, presencia de berrinches y estos comportamientos también se los encuentra en adolescentes los que a su vez manifiestan rutinas obsesivas, amigos imaginarios y comportamientos regresivos. Las maestras se muestran desesperadas por considerar a un determinado alumno como "hiperactivo", término que lo utilizan no como un diagnóstico efectuado bajo un proceso de análisis profesional, más bien de una manera empírica.

#### **3.2.5 Síndrome de Down y tecnología.**

En la actualidad los alumnos con síndrome de Down gozan de varios beneficios que ofrece la tecnología a su disposición, para empezar innumerables páginas web abordan el tema de SD como Down 21.org o Down Cantabria.com. Existen SmartBoards<sup>11</sup> como el 123ABC para ipad<sup>12</sup>, aplicaciones Android<sup>13</sup>, juegos de video como "Lucas y el caso del cuadrado robado", programas de lecto escritura y del aprendizaje de las matemáticas, softwares y demás. En este trabajo se presenta la opción de desarrollar actividades mediante herramientas sencillas que están a disposición del educador que no son nada menos que una cámara de fotos, una computadora con microsoft office del que se pueda utilizar PowerPoint y moviemaker también el empleo de software libre: Jclic y Pictoselector.

Al presentar actividades con el ordenador podemos aprovechar sus posibilidades lúdicas y motivadoras para favorecer un aprendizaje mucho más atractivo para el alumno. Diferentes investigaciones muestran las posibilidades que presenta el ordenador como instrumento de enseñanza por su alto componente lúdico y motivador (Ortega, (s.f.))

En esta investigación se pondrá en práctica actividades que hagan referencia a la enseñanza de conductas, expuestas mediante el uso de diapositivas, actividades

l

 $11$ : La SMART Board es una pantalla interactiva que es sensible al tacto que puede ser utilizado con las operaciones normales de la computadora. Existen varios tipos en el mercado.

 $12$  Hace referencia a las tabletas diseñadas por la compañía Apple Inc.

<sup>&</sup>lt;sup>13</sup> Son programas de informática diseñados como herramientas para dispositivos móviles con pantalla táctil, como teléfonos inteligentes o tablets; estas herramientas fueron desarrolladas por la empresa Android Inc. Perteneciente a Google.

lúdicas de reforzamiento mediante un software libre que hagan más atractiva la aplicación y la presentación de videos explicativos. La ejecución será realizada por el mismo alumno sea en el computador de manera personal o mediante la presentación con empleo de un infocus si el caso es grupal.

## **3.3. TRASTORNO DEL ESPECTRO AUTISTA**

#### **3.3.1 Evolución histórica del diagnóstico.**

Esquizofrenia infantil, autismo infantil temprano, autismo de Kanner, autismo de la primera infancia, psicosis infantil, Trastornos generalizados del desarrollo, son los términos que se le ha dado al hoy denominado Trastorno del Espectro Autista (TEA). Durante años ha sido investigado este trastorno del desarrollo que se ha caracterizado históricamente por cumplir ciertos criterios diagnósticos.

A continuación se ofrece un acercamiento histórico de los máximos exponentes de esta temática con el fin de contextualizar de una manera muy resumida los criterios más destacados.

Criterios Diagnósticos de Kanner (1943,1949)

- 1. Una profunda falta de contacto afectivo con otras personas
- 2. Un deseo angustiosamente obsesivo de que todo se mantenga igual.
- 3. Una fascinación por ciertos objetos susceptibles de ser manipulados a base de finos movimientos motores.
- 4. Mutismo, o bien un tipo de lenguaje cuya función no parece ser la comunicación interpersonal.
- 5. Un mantenimiento de una fisonomía inteligente y pensativa con un buen potencial cognitivo, que se manifieste, entre aquellos que saben hablar, por medio de proezas de memoria y entre los niños que no hablan, por sus buenos resultados en test de ejecución o manipulativos, especialmente el de Seguín.

Lorna Wing, M.P.Everard y otros en su libro Autismo Infantil en 1982 (pag: 67) proponen un esquema para la descripción clínica y el diagnóstico, en este trabajo de grado se tomaron solo los títulos que corresponden a las áreas sintomatológicas, por lo que en este preciso apartado es solamente una visión histórica:

- A. Deficiencias básicas
- B. Destrezas especiales.
- C. Problemas de conducta secundarios.

En 1992 se publicó el Manual Diagnóstico y Estadístico de los Trastornos Mentales, DSM-IV, en este hace referencia a los Trastornos Generalizados del Desarrollo, en los criterios para el diagnóstico se incluye: Trastorno Autista, Trastorno de Rett, Trastorno desintegrativo infantil, Trastorno de Asperger y Trastorno generalizado del desarrollo no especificado

"El DSM-IV estableció doce criterios diagnósticos y si se cumplían seis de esas características, se establecía el diagnóstico de autismo. Las variaciones de esos doce elementos permitían formar más de 2.000 combinaciones diferentes" (Alonso, 2012)

A estos criterios mencionados, actualmente en el DSM V se buscó unir en una sola categoría llamada Trastorno del Espectro Autista descartando los cinco trastornos propuestos en el DSM-IV, recibe la denominación de espectro porque diferentes personas con TEA llegan a padecer una gran variedad de síntomas.

A continuación se ofrece un resumen de los criterios diagnósticos del Trastorno del Espectro del Autismo 299.00 (F84.0) Se toma en cuenta la siguiente sintomatología ya que por hoy es la que se propone ser usada a nivel mundial.

A. Déficits persistentes en comunicación social e interacción social

- 1. Déficits en reciprocidad socio-emocional.
- 2. Déficits en conductas comunicativas no verbales usadas en la interacción social.
- 3. Déficits para desarrollar, mantener y comprender relaciones.
- B. Patrones repetitivos y restringidos de conductas, actividades e intereses.
- C. Los síntomas deben estar presentes en el período de desarrollo temprano.
- D. Los síntomas causan alteraciones clínicamente significativas a nivel social, ocupacional o en otras áreas importantes del funcionamiento actual.
- E. Estas alteraciones no se explican mejor por la presencia de una discapacidad intelectual (trastorno del desarrollo intelectual) o un retraso global del desarrollo.

En esta investigación el criterio A es el que da las pautas para el manejo con alumnos autistas, esto significa que frente a la reciprocidad emocional el presente trabajo no se ve afectado sin embargo el reto descansa en las dificultades comunicativas y las relaciones sociales. Cada ser humano de alguna manera presenta un tipo de respuesta frente algún estimulo, posiblemente y lo que supone el autor es que al condicionar las respuestas negativas o las positivas, los alumnos autistas pensando positivamente responderán de alguna manera pero lo más seguro es que esta repuesta no sea inmediata. Con el fin de instaurar el aprendizaje la repetición de la información es básica. Para esto es útil el empleo de la tecnología ya que de esta manera no habría frustración o cansancio por parte de los maestros al repetir lo mismo por varias sesiones. Un simple video haría ese trabajo.

Completamente debatible resulta la rotulación psiquiátrica del Trastorno del Espectro Autista posiblemente esta constante diagnosis obedece al vacío en cuanto a su etiología, sin embargo se sospecha de causas genéticas y del ambiente en el que se desarrolla el niño.

#### **3.3.2. Consideraciones de manifestación Conductual.**

Uno de los objetivos cuando se trabaja con personas espectro autista es reducir o eliminar los problemas conductuales, dentro de la experiencia en el aula se ve que principalmente en la conducta social los alumnos se centran más en los movimientos

estereotipados, no hacen nada o se dedican a comportamientos inadecuados como quitarse los zapatos, arrojar cosas o lanzarse al piso. Churchill en 1971 mediante experimentos basados en la observación clínica determinó que estas conductas obedecían a frustraciones frente a la imposibilidad de ejecutar determinadas tareas, sobre todo cuando están fuera de sus alcances. A partir de estas observaciones surge la importancia de planificar programas de enseñanza.

Los profesores experimentados en este campo son generalmente consientes de la necesidad de comenzar con tareas que un niño autista pueda realizar, proporcionándole una actitud positiva hacia el aprendizaje y ayudándole luego a adquirir nuevas destrezas a lo largo de una serie de etapas lo suficientemente pequeñas como para permitirle superarlas sin demasiada dificultad. (Lorna Wing, M.P. Everard y otros, 1982, pág. 258)

Durante las horas de clase en la escuela es un "diario vivir" en cuanto a dificultades de atención del alumno autista, la actividad se ve interrumpida por el constante deambular, gritos, autoagresiones, agresiones a compañeros o al tutor, rituales obsesivos o conductas destructivas la mayoría de estos comportamientos viene luego de una marcada apatía para trabajar, cambios repentinos en sus rutinas o una marcada frustración.

Frente a esta problemática se consideró necesaria la idea de por decirlo en términos alegóricos, negociar con los alumnos, puntualmente enfocarse en las necesidades educativas especiales del autismo, para este trabajo de grado en primer lugar se optó por la observación de comportamientos de los alumnos autistas y estas conductas se identifican claramente con la falta de concentración en la actividad. En segundo lugar se tomó en cuenta la ausencia del lenguaje o limitación del mismo, la agresión, la frustración y la escasa respuesta frente a las consignas de comportamientos.

Tomando en cuenta estas dos aristas, sumando que la modificación conductual es de acuerdo a cada alumno, la terapia iniciaría cronometrando la actividad, indicando el tiempo por el que se realizará cierta actividad bajo determinado orden que y aumentando paulatinamente de acuerdo a los logros, esto es plantear una consigna como fijar la mirada (ver lo que hago) por 5 minutos, luego por 10, 15, etcétera. Trabajando de esta manera aumentaría la conducta social que se proponga el educador.

En esta tesis se plantea que por una hora el alumno autista trabaje en silencio y mirando al frente, esto básicamente más que un objetivo puede traducirse en un reto. Para cumplir el mismo quienes trabajan con población autista sabrán de la paciencia que se necesita para cumplir que por 60 minutos el alumno logre trabajar respetando las consignas de silencio y mirar al frente. Es muy importante tomar en cuenta que se debe considerar el tiempo de tolerancia a la actividad por parte del alumno y que cada uno de sus logros deben ser gratificados exclusivamente cuando la tarea se haya cumplido de acuerdo a la consigna establecida. Es en este punto donde se lleva a cabo el entrenamiento en Modificación de Conductas, para esto es importante contar con técnicas de modelamiento. Según la experiencia del autor se reconoce el hecho de que un alumno autista integrado en un aula donde predomina el trabajo en silencio, imitará dicha conducta mediante la paulatina guía y acompañamiento de su maestro. No se debe dejar de lado el uso de reforzadores.

Existen varias opciones de modificación conductual enfocadas en el autismo, entre estas, las más comunes son:

La terapia conductual de Lovaas que es una metodología conductual de intervención temprana, con carácter intensivo. El propósito del Análisis Aplicado del Comportamiento es minimizar los fracasos de los niños y maximizar sus éxitos. El terapeuta debe proporcionar dirección necesaria para que el niño comprenda lo que se espera de el y para que aprenda las nuevas destrezas. La guía consiste en la asistencia proporcionada por el profesor, para facilitar la reacción correcta.

TEACCH, (Treatment and Education of Autistic related Communication Handicapped Children,) es un programa destinado a personas con Trastorno del Espectro Autista, fundado en 1966 por Eric Schopler y otros. Está basado en la comunicación visual, por medio de imágenes y símbolos que representan conceptos o palabras, y ha sido utilizado, principalmente, por el sistema escolar para educación especial en los Estados Unidos.

El sistema de comunicación por intercambio de imágenes (PECS) y el Tomatis.

En este trabajo de grado se plantea el uso de la técnica del modelado.

#### **3.3.3 Autismo y Tecnología.**

Al igual que con el síndrome de Down existen varios programas diseñados para la actividad; en autistas existen los diseñados por la Asociación Española de Profesionales del Autismo (AETAPI), aplicaciones para tabletas, para trabajar la atención la aplicación denominada Sígueme diseñado por la Fundación Orange; ebooks, páginas que se dirigen hacia sistemas aumentativos alternativos de comunicación como Arasaac<sup>14</sup> y otras más, también la Picto-room<sup>15</sup> o actividades de ocio.

La intención de este trabajo de grado es diseñar una actividad que sea de utilidad para el maestro en cuanto al manejo de comportamientos, esta actividad es lograda mediante el empleo de tecnología apropiada, destinada al empleo individual de los alumnos en base a la cimentación de comportamientos adecuados, la idea es plantear un video modelo que permitirá el entrenamiento en base al modelado de conductas adecuadas. (Arce, 2008)

Las nuevas tecnologías de la información y comunicación, desde ya hace algunos años, fueron asumidas por los profesionales de la educación, generando nuevas posibilidades de intercambios, demostrando que los medios informáticos son un recurso educativo que puede contribuir, en gran medida, en el proceso de ajustar la respuesta educativa que se ofrece al alumnado con necesidades educativas especiales.

l

<sup>&</sup>lt;sup>14</sup> Portal Aragonés de la Comunicación Aumentativa y Alternativa

<sup>&</sup>lt;sup>15</sup> La Habitación de los Pictogramas, conjunto de videojuegos educativos.

Esta investigación pretende como producto final elaborar un material educativo adaptado, tal parece que los alumnos autistas responden de mejor manera ante las imágenes y la música, por lo que el trabajo con tarjetas impresas y la presentación de un video diseñado por el autor con empleo de música (instrumental de preferencia) es una opción que llamaría la atención del alumno. El mensaje del video representa las consignas que el alumno imitaría durante el proceso de la actividad, este video debe presentar al final un reforzador que indique lo positivo de lograr cumplir con determinado comportamiento planteado.

#### **CAPITULO IV**

#### **MODIFICACIÓN CONDUCTUAL**

#### **4.1. Antecedentes**

Para tener una visión más amplia de la modificación conductual, (MC) es necesario partir de un breve acercamiento histórico. La MC adquiere sus raíces en 1986 a través de las leyes del condicionamiento clásico de Pavlov y la formulación de la ley del efecto de Thorndike. A partir de 1938 los aportes de Skinner y Eynsek plantean una serie de lineamientos de cómo el aprendizaje puede influir sobre la mejora del comportamiento, es en esta etapa en que la MC surge como teoría y práctica eficaz en lo que refiere al tratamiento de trastornos del comportamiento. En 1960 se realizan exitosas intervenciones en retraso mental, autismo, problemas de lenguaje entre otras. En 1970 la modificación conductual extiende su campo de aplicación en las escuelas y diversas áreas no clínicas; en 1980 en cambio expande su campo de aplicación a áreas de la salud mental pero por carecer de fundamentación científica termina siendo una psicoterapia más. En 1990 predominan el enfoque neo conductista, la orientación basada en el aprendizaje social y la orientación cognitivo conductual. Los procedimientos de modificación de la conducta se aplican en una diversidad de áreas para ayudar a cambiar un amplio número de conductas problemáticas. Actualmente las técnicas de modificación conductual se usan en pacientes con discapacidades en el desarrollo y en quienes padecen enfermedades mentales crónicas. En el campo de la educación y educación especial cumplen un papel fundamental para el aprendizaje. (Vázquez, 2004)

La modificación conductual, sus diversas técnicas y sus teorías se han ido desarrollando en un proceso histórico durante el cual se han visto sujeta a debates constantes dando origen a diferentes orientaciones conductuales, sin embargo, todas velan por un propósito primordial: ayudar al ser humano a mejorar su calidad de vida. Indudablemente la modificación de la conducta en la actualidad goza de un gran

35

empleo no solo en las terapias de modificación de conducta, también en las aulas se goza de sus beneficios.

#### **4.2. Modificación Conductual**

¿Se podría considerar al mundo desde una perspectiva conductual? Todo está determinado por elementos conductuales, así por ejemplo el dirigirse a oscuras a encender la luz es un hábito condicionado, el manejar un automóvil, los colores del semáforo y la respuesta que tenemos frente a este es también un condicionamiento. Desde la escuela y la vida en general está dotada de reforzadores positivos y negativos como una buena o una mala calificación, un ascenso, la sonrisa de alguien que nos gusta nos genera un tipo de respuesta, etcétera, en fin existe una gran variedad de elementos o de códigos interpretados por los teóricos de la corriente conductual que se encuentran determinados y en relación con el ambiente. De esta manera existen conductas normales y anormales siendo estas últimas aquellas que se alejan de la norma o de lo aceptablemente establecido por la sociedad como es el caso del consumo de drogas, la violencia o los simples comportamientos inadecuados por parte de los alumnos en clase. Estos comportamientos pueden ser modificados, eliminados o instaurados, para esto la intervención indicada es la modificación de conducta.

Para entender de mejor manera a la modificación conductual, Labrador ( 2004) la define de la siguiente manera: "aquella orientación teórica y metodológica, dirigida a la intervención que, basándose en los conocimientos de la psicología experimental, considera que las conductas normales y anormales están regidas por los mismos principios, que trata de desarrollar estos principios y aplicarlos a explicar conductas específicas, y que utiliza procedimientos y técnicas que somete a la evaluación objetiva y verificación empírica, para disminuir o eliminar conductas desadaptadas e instaurar o incrementar conductas adaptadas."

En otras palabras a la modificación conductual se la puede considerar como el conjunto de teorías y técnicas que en su proceso basado en la psicología experimental puede intervenir en la cimentación de conductas normales y la eliminación de conductas anormales.

Para que la modificación de conductas tenga efecto es necesario recurrir a técnicas las mismas que son sujetas a experimentación en la persona hasta que estas den los resultados esperados, dentro del ambiente escolar por lo general comportamientos desafiantes, hiperactividad, fobias entre otras son las más comunes. Dentro de la educación especial no difiere la situación, sin embargo, el autismo o el síndrome de Down tiene manifestaciones propias que de alguna manera llegan a ser limitantes en el proceso de aprendizaje. En este trabajo se considera la atención de la conducta como el eje central de toda actividad por lo tanto se pretende "experimentar" haciendo uso de técnicas de modificación conductual apoyadas con el uso de la tecnología, ofreciendo un material didáctico innovador que colabore con el aprendizaje y el entrenamiento de conductas aceptables.

#### **4.3 TECNICAS DE MODIFICACION CONDUCTUAL**

Mientras la teorías conductuales fueron evolucionado y contraponiéndose fueron surgiendo técnicas que de acuerdo a las diversas manifestaciones comportamentales podían colaborar con un tratamiento eficaz que ayude a modificar patrones de comportamiento indeseables.

El avance de la sociedad y la tecnología a revolucionado varios campos tanto en el arte, la ciencia, la medicina, la educación y la psicología. ¿Es posible que la tecnología pueda colaborar con alguna técnica de modificación conductual? La respuesta es sí. En el siguiente apartado se verá que técnica y cómo las herramientas tecnológicas pueden colaborar.

Antes de entrar a este tema es importante primero tomar en cuenta algunos de los aspectos que se tomaran con frecuencia en este capítulo, partamos de que las diversas técnicas de modificación conductual están ligadas directamente al Condicionamiento Operante, teoría desarrollada por Skinner, entendiéndose a esta como un proceso de aprendizaje mediante el cual aumenta o disminuye una respuesta la misma que puede determinarse por reforzadores positivos o negativos.

Los reforzadores positivos (R(+)) al ser presentados aumentan la probabilidad (C) de una conducta (c), es decir, generan una conducta nueva o aumenta una existente.

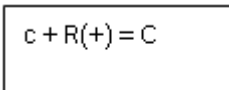

Los reforzadores negativos son aquellos que aumentan la probabilidad de una conducta al ser retirado el estímulo aversivo. (Ea)

$$
c - Ea = C
$$

En 1968 Reynolds considera que el condicionamiento operante consiste en: un conjunto de principios acerca de la conducta y del medio ambiente, los cuales pueden ser usados para dar una descripción científica y objetiva de la conducta y del medio ambiente dentro del cual se manifiesta; un grupo de técnicas y procedimientos destinados al estudio experimental de la conducta dentro del laboratorio; y en un abundante conjunto de hechos y principios que han sido demostrados experimentalmente.

En la presente investigación el término laboratorio es de manera figurativa, el ambiente en el que se manifiestan los comportamientos es el centro de estudio, o sea la escuela. La información ofrecida por los maestros hace hincapié para aplicar lo que las investigaciones de conducta ya establecieron. Existen dos tipos de comportamientos: aceptables o rechazados, estos se los asocia con dos símbolos que los representan o se contraponen respectivamente. El símbolo adquiere un significado representado por la asociación de estos dos elementos, es de esta manera en que se condiciona la conducta. Por ejemplo: cuando a la conducta de gritar sin razón dentro del aula se la relaciona con el color rojo o con el dedo pulgar hacia abajo demostrando desaprobación. El comportamiento es condicionado con un color o una señal y estas vienen acompañadas de un premio (una sonrisa, aplausos o un dulce) o un castigo (rechazo absoluto al comportamiento) que vienen a ser los reforzadores. Por lo tanto una de las razones de esta investigación es fortalecer el condicionamiento de comportamientos con el empleo de dos colores básicos: rojo y amarillo.

De acuerdo a la encuesta que fue tomada al principio de este trabajo de grado en cuanto a las técnicas de manejo conductual en alumnos con síndrome de Down y espectro autista, se determinó que del total de 28 maestros consultados en opción de múltiple respuesta, las técnicas de mayor aplicación son el uso de tiempo fuera, castigo y recomendaciones. A estas en mediana importancia les siguen la economía de fichas y el modelado; y por último con solo una respuesta que refiere a ignorar las conductas ( ver cuadro 3)

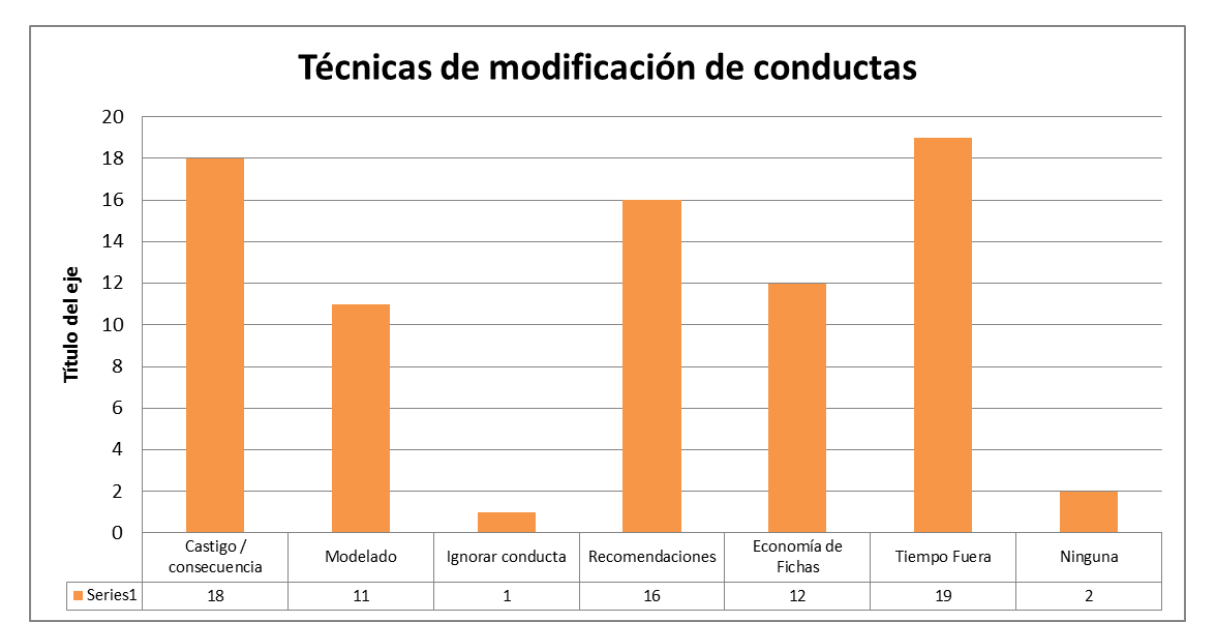

Cuadro 3: Respuestas en cuanto a técnicas de modificación conductual. Fuente: Microsoft Excel. Tabulación Encuesta.

# **4.3.1 Técnicas de Moldeamiento y Encadenamiento**

La construcción de conductas nuevas es posible con el uso de técnicas operantes mediante dos procedimientos básicos que son el Moldeamiento y el Encadenamiento. En el primero, durante su proceso, se van reforzando los avances hasta la conducta meta mediante tres pasos: el primero consiste en plantearse metas reales, es decir, ser objetivos con la conducta que desea plantearse. El segundo es disponer de una "línea base" o ubicar un punto de partida para el establecimiento de conductas. En esta etapa se trata de ubicar también los incentivos o motivadores (reforzadores) sociales o alimenticios. Y el tercer paso es el Moldeamiento propiamente dicho, en este paso crucial se toman en cuenta los tiempos y la practica entre el punto de partida y la conducta meta. Se va diseñando las aproximaciones sucesivas, se va moldeando durante el proceso.

Es necesario ser realista en cuanto a la conducta que se desea obtener de un alumno síndrome de Down o un espectro autista, es un proceso que requerirá de paciencia y el uso de otras técnicas adicionales. Durante el proceso se puede ir evaluando el progreso de dicha intervención con la ayuda de herramientas tecnológicas como la cámara de video y una computadora que nos permita almacenar dicha información y a la vez nos permita evaluar de una manera más precisa y objetiva logrando mediante la observación el incremento de reforzadores o el retiro paulatino de los mismos, en relación de como el alumno se va acercando a la conducta deseada.

Mediante el Encadenamiento se van formando cadenas de conductas sencillas, el reforzamiento de estas da como resultado una conducta compuesta. Este procedimiento se da primero en base a un Análisis de la conducta, por ejemplo llevar un registro de las conductas observadas en cuanto a una rutina de los alumnos como en cuanto a todo lo que sucede durante la llegada al lugar de estudio y durante la primera hora de trabajo. Esto se relaciona con un segundo aspecto importante que es sacar provecho del lugar donde se desenvuelve. Esta investigación se desarrolla en el ambiente escolar. Y por último dar lugar al encadenamiento, el mismo que se presenta de dos tipos:

En retroceso, cuando se muestra la conducta final (la que se quiere lograr) como primer punto y el proceso será de atrás hacia adelante. La muestra de imágenes en tarjetas de pictogramas puede ser una gran opción, sean estas de carácter físico o digitales como presentaciones de power point que pueden tener el mismo efecto, la diferencia radicaría en que el alumno señala en las tarjetas con el dedo el orden en reversa y con la computadora presionando la flecha hacia atrás.

El encadenamiento hacia adelante es la más utilizada, este presenta el desarrollo de la conducta deseada de principio a fin. El empleo de un cuento o una historieta diseñada con herramientas sencillas como el picto-selector es una opción de encadenamiento que se ofrece en este trabajo. Por ejemplo lo que se desea moldear en un autista desde que se despierta hasta llegar a la ducha.

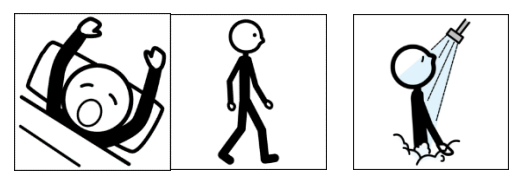

Figura 3: Imágenes de pictogramas Fuente: Picto - selector

# **4.3.2. Técnicas de reducción de conductas**

Tiene por objetivo la reducción gradual de conductas no deseadas y cimentar a cambio otras más adaptativas, estas técnicas se usan mucho en educación especial, entre las más conocidas el castigo y el tiempo fuera. Estas técnicas por ser de carácter inmediato y exclusivas con la persona no podrían ser vinculadas con la tecnología ya que el empleo de cualquier herramienta tecnológica puede producir efectos contrarios como el hecho de que en caso de ira destruya algún aparato, o que con el Time out manipule el hecho de estar "afuera" para tener a su exclusivo uso la computadora o el simple hecho de llamar la atención para ser filmado, etc.

A tema de esto herramientas como la computadora, laptop o Tablet pueden ser reforzadores positivos de gran valor para el alumno una forma de castigo indudablemente es no permitirle participar de esta acción.

# **4.3.3. Técnica del modelado.**

Esta técnica surge de la Teoría social del Aprendizaje, Bandura fue quien "sienta las bases para operativizar la técnica del modelado en la teoría del aprendizaje social. Según este autor la mayor parte de la conducta humana se aprende por observación mediante modelado" <sup>16</sup> Esta teoría sostiene un determinismo recíproco entre el ambiente y la persona. El modelado requiere por lo menos de dos personas, el modelo y el sujeto observador. Bandura usa un diferente esquema de refuerzo llamado vicario, que es aplicado sobre el modelo lo que permite la motivación al observador.

F. Labrador, J. Cruzado (2004) afirman que el modelado es información procesada por medio de operaciones simbólicas, más que el aprendizaje de respuestas motoras imitativas o actos simples. El modelado permite adquirir habilidades mediante un proceso de observación, almacenamiento de la información, retención en la memoria y reproducción.

Esta investigación considera el modelado como una técnica apropiada para ser aplicada con el empleo de recursos tecnológicos por todas las características que a esta técnica corresponden. El empleo de imágenes, la utilización de videos como mencionan las lecturas del modelado, el diseño de herramientas que hagan el papel de modelo pueden ayudar a mejorar la atención de los alumnos síndrome de Down y espectro autista. La repetición de estas imágenes facilitarían la retención de la información, llevándolas a la vida práctica, momentos que suponen un aprendizaje establecido. El facilitar el proceso de aprendizaje es el apoyo que brindan las tecnologías a esta técnica de modificación conductual.

## **4.4. El proceso del modelado con uso de la tecnología.**

l

En primer lugar con el objeto de llevar a cabo un registro de conductas se realizó una encuesta destinada a profesores, en esta hay una opción a responder denominada *Conducta* en la que se presentan preguntas relacionadas a comportamientos más

<sup>&</sup>lt;sup>16</sup> www.psicologia-online.com/pir/tecnicas-que-se-basan-en-el-modelamiento.html

comunes resultado de la observación del autor, para responder a estas preguntas se da la opción de un índice de frecuencia que parte de nunca (cuando el comportamiento se presenta una vez o es ausente) a pocas veces (cuando el comportamiento se presenta de una manera controlable) y termina en constantemente, (cuando el comportamiento se repite por varias veces al día llegando a ser inmanejable) siendo estos tres los indicadores de la conducta. Son un total de 21 preguntas relacionadas a los comportamientos observados.

De acuerdo a las 28 encuestas tomadas, más del 50% en las respuestas de cada pregunta pertenece a que el índice de mayor prevalencia corresponde a la frecuencia de pocas veces, es decir, existe una presencia gradual de comportamientos planteados como preguntas (ver cuadro 4), a pesar de que la opción responde a que estos comportamientos son manejables indudablemente abre la puerta a que en este trabajo de grado se tome en cuenta estas prevalencias con el fin de que sea información útil para el diseño de actividades con el empleo de herramientas tecnológicas apropiadas.

Con el afán de aportar con la Educación Especial, beneficiando a usuarios que son los maestros y alumnos, el investigador se ha visto inmerso en la necesidad de diseñar una herramienta que se espera sea de utilidad dentro de la modificación de conductas. Ésta se basa en las técnicas propuestas por Bandura, el método perceptivo discriminativo de lecto-escritura de Troncoso y el empleo de tecnología apropiada, siendo estos recursos de fácil acceso y disponibilidad.

## **4.4.1. La selección del modelo.**

Es importante tomar en cuenta que el modelo debe reunir características similares al observador y/o ser reconocido por el mismo. El ambiente donde se desarrolla esta investigación es en la institución educativa, la mayoría de los alumnos son síndrome de Down y muy pocos son espectro autista, por lo tanto es necesario que el modelo sea un alumno de la Fundación que reúna las características de cualquiera de los síndromes ya mencionados. Por motivo de esta investigación la población se elige aleatoriamente por lo que la diferencia de edades tendrá lugar, sin embargo, lo óptimo es que se emparen por edad en cuanto al modelo y al observador.

Los alumnos a elegir serán diferentes también en cuanto a género, se caracterizan por ser los más llamativos dentro de su grupo sea por sus comportamientos positivos o negativos. En caso de que sus comportamientos se destaquen por ser aceptables da a entender que tendrán facilidad para seguir órdenes y adoptar alguna postura conductual para ser fotografiados o filmados. En el caso de comportamientos no adaptados la captura de la imagen natural es suficiente.

Una vez encontrados los modelos y "obtenidas las conductas a imitar"<sup>17</sup> se procede con la sesión de fotos; el filmar paso a paso las conductas que se quieren lograr o el diseño del proceso con imágenes de pictogramas presentadas en formato de video pueden ser un tipo de modelo también.

Los modelos filtrados en video o peculiar presentan la ventaja de que se puede controlar su repetición varias veces y hacer más salientes las características básicas, así como facilitar la aplicación grupal. (F. Labrador,J. Cruzado, 2004)

## **4.4.2. Características del Observador.**

l

Cada alumno posee características propias en relación a sus niveles de atención, concentración, memorización y a personalidad, esto significa que los alumnos responderán de diferentes maneras tomando en cuenta también el tipo de rotulación, edad, género, nivel de retraso e incluso la predisposición a la actividad.

En este aspecto la maestra o el maestro es el principal conocedor del funcionamiento de la dinámica del grupo, de la personalidad de cada alumno, de sus alcances y limitaciones. Por ende el trabajo de aplicación del modelado será más fácil de emplearlo con la ayuda e información que nos brinde el profesor o profesora.

 $17$  Las conductas a imitar se obtienen luego de haber llevado a cabo una observación y un registro de conductas las mismas que se quieren reforzar o eliminar.

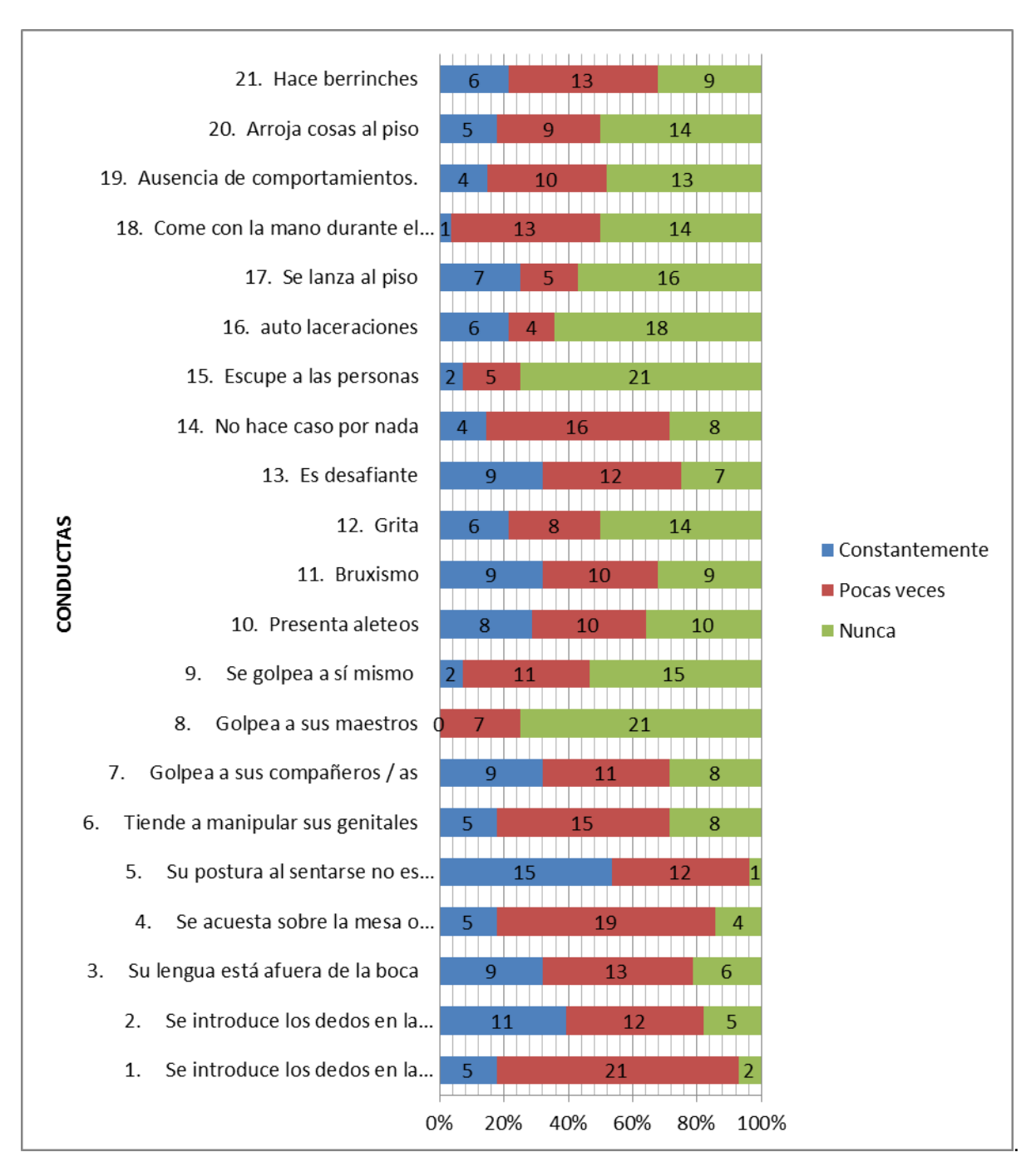

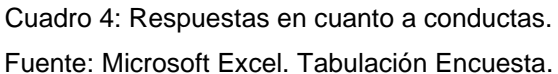

Otros factores que pueden influir en el observado será necesariamente el ambiente, los estímulos distractores, la disposición del aula, el momento, la hora en que se realiza el modelado. Todo depende de las necesidades del grupo y del individuo.

Este trabajo está dirigido a dos poblaciones (síndrome de Down y espectro autista) que se contraponen por sus sintomatologías propias. El reto descansa en que posee una visión inclusiva, ambos grupos independientemente de su mayoría trabajan bajo las mismas condiciones, los participantes recibirán los mismos apoyos diferenciando apenas en la exigencia que requiera determinado alumno.

## **4.4.3. Factores de Atención y Procesamiento de la información.**

La atención es un proceso complejo que exige la participación coordinada de extensos núcleos y circuitos cerebrales, capaces de recibir la información que llega a través de los órganos de los sentidos y de hacerla relevante para el individuo. (Troncoso M., del Cerro M., 2009)

En el síndrome de Down la conducta cognitiva se caracteriza por tendencia a la distracción, dificultad para continuar tareas específicas y una escasa diferenciación entre estímulos anteriores a nuevos. Estos factores obedecen mucho a las alteraciones que sufre el sistema nervioso durante su desarrollo; la dificultad por fijar la mirada en cambio responde al bajo tono muscular y la laxitud ligamentosa. Otros aspectos a tomar cuenta serán la baja visión y problemas auditivos que acompañan a este síndrome.

En cuanto al autismo las investigaciones respecto a este tema aún siguen en vigencia, coincidiendo la mayoría de investigaciones que existe alteración en el proceso de atención conjunta, esto significa que los autistas tienen dificultad para coordinar la atención frente a "un interlocutor social con respecto algún objeto o

 $a$ contecimiento<sup>18</sup>," sin embargo, existe una particular reacción ante los estímulos auditivos y el procesamiento de la información auditiva.

Tanto el síndrome de Down como el espectro autista manifiestan problemas en cuanto a la atención, por lo tanto el diseño de material que sea llamativo y agradable para el alumno convocará su atención hacia la tarea específica, en este caso el diseño de actividades que permitan una acción viso motora mediante el uso de la pantalla y el mouse, la pantalla o la imagen impresa y el uso del dedo índice.

Los rompecabezas de fotografías y las tareas de asociación de imágenes desarrolladas en la computadora y al ser aplicadas en la misma, en una Tablet o proyectadas a la pared cumplen una función de llamar la atención del alumno por su carácter lúdico e interactivo (tomando en cuenta que el uso del computador es un reforzador de gran alcance), la repetición constante de estas actividades, la observación de los videos de conductas modelo y la representación rutinaria por un determinado tiempo, son acciones que apoyan indudablemente a que la memorización de dichas conductas, la interiorización y la repetición de las mismas en la vida diaria sean posibles.

## **4.4.4. Fusionando con el Método de Troncoso**

l

María Victoria Troncoso junto a María del Cerro diseñan un excelente programa de aprendizaje en su libro Síndrome de Down: Lectura y escritura, en este van detallando paso a paso las actividades que debe realizar el alumno destacando la importancia del empleo del material concreto y que este pueda ser desarrollado a tempranas edades sin descartar que alumnos mayores de 5 años lo realicen. (Ver figura 4)

La presente investigación sostiene que los comportamientos son aprendidos mediante la observación tal como lo plantea Albert Bandura y que no bastan solo con que sean corregidos o apremiados luego de la emisión de alguna conducta. Se

<sup>&</sup>lt;sup>18</sup> M. Alessandri, P. Murdy, R. Tuchman. Revista de neurología (volumen 40. Suplemento 1. Déficit Social en el autismo. 2005)

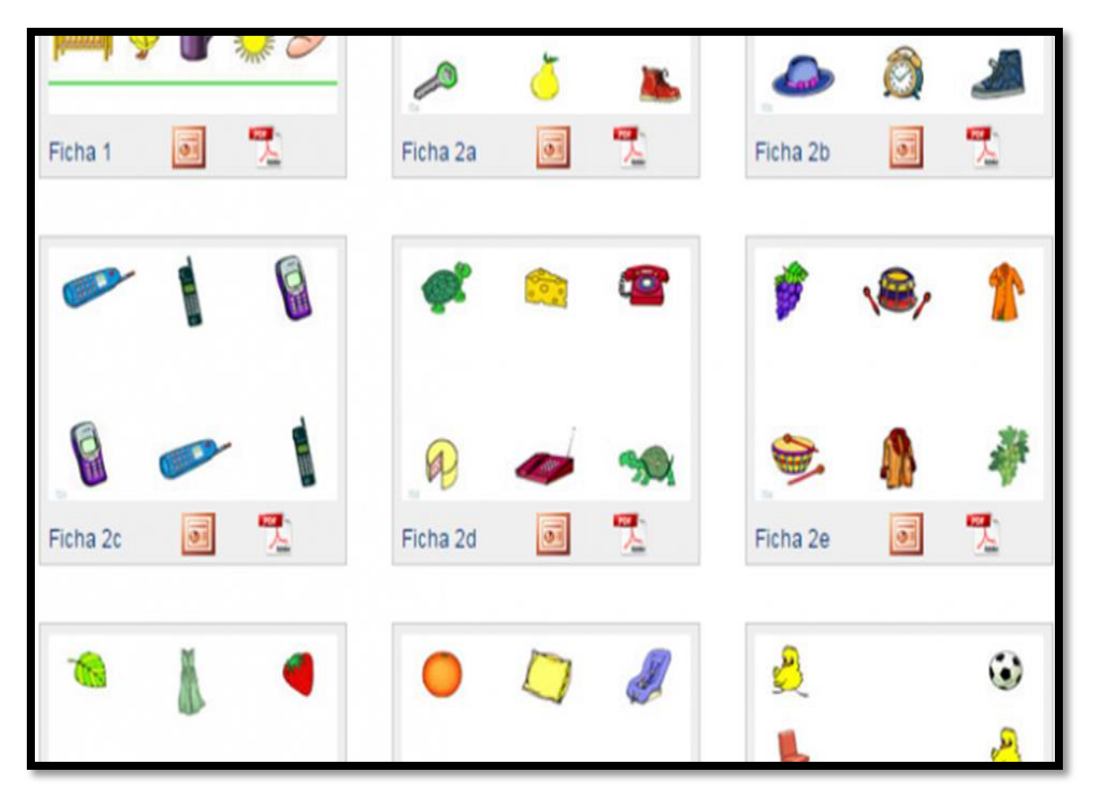

Figura 4: Plantillas del método perceptivo discriminativo de Troncoso. Fuente: http://www.down21materialdidactico.org

intenta defender el hecho de que pueden ser enseñados así como la lectura global, la matemática, el arte, música o computación. De hecho la modificación conductual es el eje central de toda actividad por lo tanto el incluirla en el currículum debe ser responsabilidad de maestros y autoridades. La enseñanza de habilidades sociales o de convivencia en la sociedad a personas con síndrome de Down o espectro autista debe tomar en cuenta los múltiples reforzadores que la hacen posible, es por eso que también debe ser impartida por profesionales que tengan desarrollada una aguda observación de comportamientos, que sepa llevar un registro de los mismos y que su estudio se haya centrado en la aplicación de técnicas que colaboren con un cambio.

Es por esto que se ha visto lo importante de adaptar el Método de aprendizaje perceptivo-discriminativo de Troncoso para la enseñanza de comportamientos, en este caso con un pequeño giro: las actividades son realizadas en computador y el diseño de las mismas con tecnología apropiada que se encuentra a la mano del educador. Lo que se defiende es el uso de la imagen, el poder que esta puede ejercer en el aprendizaje de los niños, jóvenes o adultos. De acuerdo con este método el trabajo parte de la asociación, selección, clasificación, denominación y generalización. La aplicación de cada una de estas etapas con uso de tecnología será mediante el empleo de Power Point y Jclic para la asociación y selección, la denominación con el empleo de AraBoard, Power Point y Jclic y finalmente la clasificación, con el empleo de tarjetas impresas.

El diseño de un video de conductas a modelar es una opción que mezcla dichas etapas, este video será realizado a manera de historia con el empleo de Picto selector, Power Point y movie maker. Esta opción es de gran utilidad para alumnos síndrome de Down pequeños y alumnos espectro autista.

## **4.4.5. Técnicas adicionales**

Las técnicas adicionales son aquellas que nos permitirán aumentar la actuación del observador, *la retroalimentación* es una de ellas, en esta Labrador (2004) propone que se debe enfocar exclusivamente en la conducta que se está entrenando, si esta es compleja los ensayos de repetición por lograr imitar la conducta deben retroalimentarse y ser valorados por su esfuerzo, mas no solo concentrarse en el error, es importante el reforzamiento. Si por una hora de clase la consigna es no estar con la lengua afuera y el entrenamiento se centra en esa situación: lograr imitar al modelo que trabaja por esa hora con la boca cerrada, o por lo menos la lengua dentro de ella no se debe corregir que no completa la tarea. El entrenamiento y los ensayos se basan en la consigna y se refuerza el avance.

Los refuerzos son las columnas que permiten que se mantenga la modificación de conducta, estos pueden ser sociales, alimentos o por el motivo de este trabajo elementos simbólicos, referidos a la significación que tienen, en este caso: las imágenes de comportamientos positivos están acompañadas de otras imágenes

como la cara feliz, el dedo pulgar hacia arriba o la imagen de una ficha amarilla; de la misma manera a las imágenes de conductas negativas les acompaña otras imágenes opuestas a las anteriores: cara triste, dedo pulgar hacia abajo o la imagen de una ficha roja. El acompañamiento de estas dos imágenes es lo que Bandura llamó *reforzamiento vicario*, es decir, el refuerzo dado al modelo durante la exposición de la conducta, la observación de esto por parte de los alumnos sea en diapositivas o en un video en que por un buen comportamiento el modelo recibe el aplauso de sus compañeros, un abrazo de su maestro, un dulce o una ficha amarilla se convierte en un potencial motivador. De igual manera los reforzadores negativos como la ficha roja se le entrega al modelo cuando se desea reducir una conducta.

## **4.4.6 La economía de fichas como técnica adicional al modelado.**

Para el presente trabajo de investigación la base del condicionamiento de conductas esta relacionada con la economía de fichas. Como se mencionó al principio de este capítulo los colores que se asocian son el amarillo y el rojo representado respectivamente a conductas deseadas y no deseadas. La dinámica inicial se presenta de la siguiente manera: se muestra una imagen que representa un comportamiento, inmediatamente a esta se asocia la ficha y así sucesivamente se van mostrando más imágenes condicionadas hasta que el alumno interiorice esta asociación. Dentro del modelado cuando se presentan las imágenes de comportamientos positivos se solicita que el alumno imite la conducta mostrada o que haga lo contrario a la conducta negativa, de lograrlo se le entregara la ficha amarilla. En el interactuar de la jornada escolar se presentan comportamientos que son apremiados o advertidos de que no sean repetidos, si el alumno insiste en repetir la misma conducta se le explica por qué no debe comportarse de esa manera, inmediatamente se le entrega una ficha roja.

Cuando el alumno mira las imágenes de conductas condicionadas con una ficha virtual diseñadas en el power point se establece el modelado vicario, de igual manera cuando se quiere modelar un proceso como el de lavarse las manos y el alumno o alumna mira el video y al final de este observa que el modelo es gratificado por

completar la tarea surge una motivación que le impulsa a realizar lo mismo, es decir, a imitar.

Las fichas que se usan durante el modelado son de carácter visual, es decir son virtuales, pero se entregarán fichas reales durante el manejo de conductas.

El término de *fichas* no hace referencia a una realidad única, sino a una forma de operar por medio de objetos, que utilizan como reforzadores artificiales, de características físicas relativamente similares entre ellos. Pueden ser fichas de plástico, estrellitas de papel, puntos en un cuaderno, cartulinas de colores, etc., objetos diversos que puedan posteriormente canjearse por el reforzador natural. (F. Labrador,J. Cruzado, 2004, pág. 534)

Al final del día el alumno o alumna tiene en su poder un grupo de fichas acumuladas que han sido entregadas al final de cada actividad, el presente trabajo motiva a que las actividades sean impares, esto es importante porque serán contabilizadas con el fin de que si tiene mayoría de fichas amarillas reciba un premio y sin son rojas no reciba nada. El conteo en presencia del resto de compañeros también es de gran utilidad porque ellos aportan con reforzadores sociales como los aplausos o la emoción que abarca lo positivo o de lo contrario con el silencio y la ausencia de aplausos que es la consecuencia de lo negativo.

## **CAPITULO V**

### **TECNOLOGÍAS**

#### **5.1 TECNOLOGÍAS APROPIADAS**

El termino tecnologías apropiadas se lo debe al economista E. F. Schumacher. (1911 – 1977) en su libro publicado en 1973 "Lo pequeño es hermoso" haciendo alusión del empleo de recursos de bajo costo y bajo impacto ambiental logrando alcances de gran impacto social, es ideal en países en vías de desarrollo. En este sentido deben ser adecuadas a la realidad social, de fácil acceso y simple manipulación para las personas.

Las tecnologías apropiadas son también las maneras de hacer, aprender y de resolver problemas, adaptándose a las habilidades de las personas. Lo que se busca con las tecnologías apropiadas es proporcionar a cada población los instrumentos adecuados para el desempeño de sus labores cotidianas, para evitar la importación de modelos o tecnologías costosas que no se adecuan a las necesidades de las regiones. (www.colombiaaprende.edu.co, 2004)

Uno de los motivadores de este trabajo investigativo es por decirlo de alguna manera "quitarnos el velo" para poder observar de una manera más amplia las oportunidades que se tienen al alcance, en este caso el empleo de tecnología adecuada dentro del campo de la educación con el fin de apoyar a la modificación conductual. Basta con mencionar la utilidad de un celular con cámara, el empleo de programas de Microsoft incluidos en las computadoras de escritorio o personales y el empleo de software de libre acceso para la creación de material didáctico interactivo y participativo. El costo es muy bajo lo único que se requiere es dedicación, algo de tiempo y paciencia.

Para hacer realidad este propósito se recurrió a las Tics que por sus siglas significa Tecnologías de la información y la comunicación, estas abarcan una definición confusa en cuanto a su semántica, constantemente relacionada con el término de nuevas tecnologías y este último sujeto a debates ya que esas dos palabras se relacionan estrictamente con la época y el desarrollo de algún invento que facilite la comunicación (el teléfono, la televisión, el radio, etc.) Actualmente se refiere a la basta información que se adquiere mediante el uso del ordenador y el internet, ahora la información es de mayor acceso, la comunicación mediante este medio a quebrantado los límites fronterizos. Es a partir de la década de los 90 que el desarrollo del internet tuvo lugar y a su vez los indicios conceptuales de tecnologías de la información y la comunicación.

Kofi Annan, Secretario general de la Organización de las Naciones Unidas en su discurso inaugural de la primera fase de la WSIS en Ginebra en al año 2003 manifestó: "Las tecnologías de la información y la comunicación no son ninguna panacea ni fórmula mágica, pero pueden mejorar la vida de todos los habitantes del planeta. Se disponen de herramientas para llegar a los Objetivos de Desarrollo del Milenio, de instrumentos que harán avanzar la causa de la libertad y la democracia, y de los medios necesarios para propagar los conocimientos y facilitar la comprensión mutua".

Las Tic para el presente trabajo de grado vienen a ser la herramienta esperanzadora de cambio dentro de la educación especial por su carácter inclusivo y revolucionario, el autor de la presente ha visto alumnos con síndrome de Down absortos y emocionados frente a celulares, computadoras, pantallas gigantes; a jóvenes espectro autista fijar su mirada en tablets y a niños sin discapacidad manejar con total naturalidad estas tecnologías. Entonces la primera barrera a quitar es la que habita en la mente del maestro, no basta con ponerles una película en un dvd, o mostrar a los alumnos videos de youtube, ellos necesitan herramientas simples que les permitan interactuar con sus compañeros, la tecnología y la educación.

Es importante también dentro del manejo de comportamientos dejar de lado la actitud de "dictador" de dirigir órdenes al alumno por que sí, es en este punto donde se invita a la flexibilidad. Un alumno con discapacidad intelectual merece saber por qué debe comportarse de alguna manera y de cual no, el autor del presente trabajo considera

que debe existir una relación horizontal en el campo de la educación especial, es importante ayudar a que los alumnos sean liberados de prejuicios y medicamentos psiquiátricos con un adecuada enseñanza y terapia enfocada a conductas. Es por esto que la presente adquiere un carácter humanista coincidiendo plenamente con Paulo Freire y su pensamiento liberador: "Saber que enseñar no es transmitir conocimiento, sino crear las posibilidades para su propia producción o construcción" y las posibilidades se encuentran en el uso de la tecnología.

Tomando en cuenta los resultados de la encuesta realizada, el 75% admite que la tecnología puede ser empleada en la modificación de comportamientos y el 25% restante lo niega. (Ver cuadro 4)

En cuanto a las tecnologías apropiadas, el total de encuestados usan las herramientas tecnológicas para modificar las conductas de la siguiente manera: en un 36% se emplean laptops, un 32% el dvd, un 29% infocus y el 19% las tablets. Apenas el 11% de los encuestados emplean técnicas de informática y comunicación y tan solo el 4% el uso de software. Estos datos dan una visión de lo alejados que los maestros se encuentran del uso de tecnologías apropiadas dentro de la modificación conductual. (Ver cuadro 5)

Para contrarrestar esta información, en este trabajo de grado se propone el empleo de herramientas básicas que están a disposición del educador como son una cámara de fotos, una computadora, el programa power point , el programa moviemaker y software de libre acceso

## **5.1.1 Enseñanza asistida por ordenador**

La Enseñanza Asistida por Ordenador nació en los años 60 en los Estados Unidos, heredando directamente los métodos de trabajo de la Enseñanza Programada propuestos y desarrollados por el psicólogo norteamericano Skinner a finales de los años 50. Este planteamiento inicial, basado en el neoconductismo, consistía en usar máquinas de enseñar de encadenamiento lineal pregunta-respuesta-estímulo. Así se iba presentando una secuencia lineal progresiva (siempre la misma) de las ideasclave, que se suponía que el alumno iba adquiriendo e interiorizando. (Alonso, Juan. Gutiérrez, David. López, Víctor. Torrecilla, Javier., 1998)

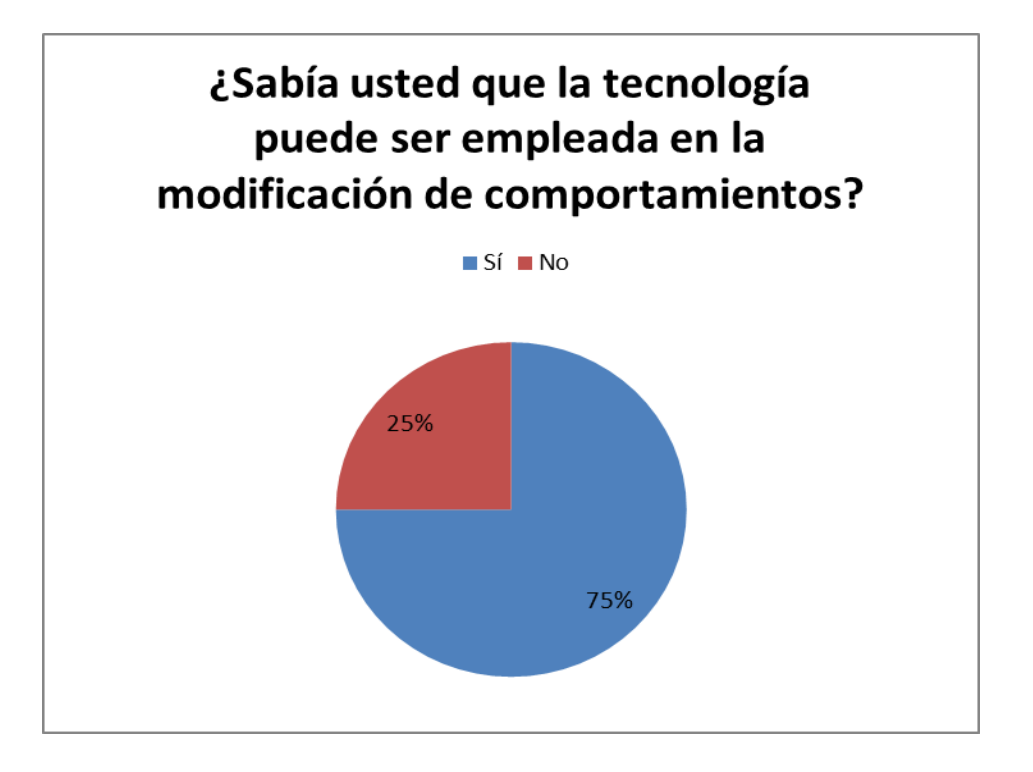

Cuadro 5: Respuestas en cuanto a empleo de tecnologías. Fuente: Microsoft Excel. Tabulación Encuesta.

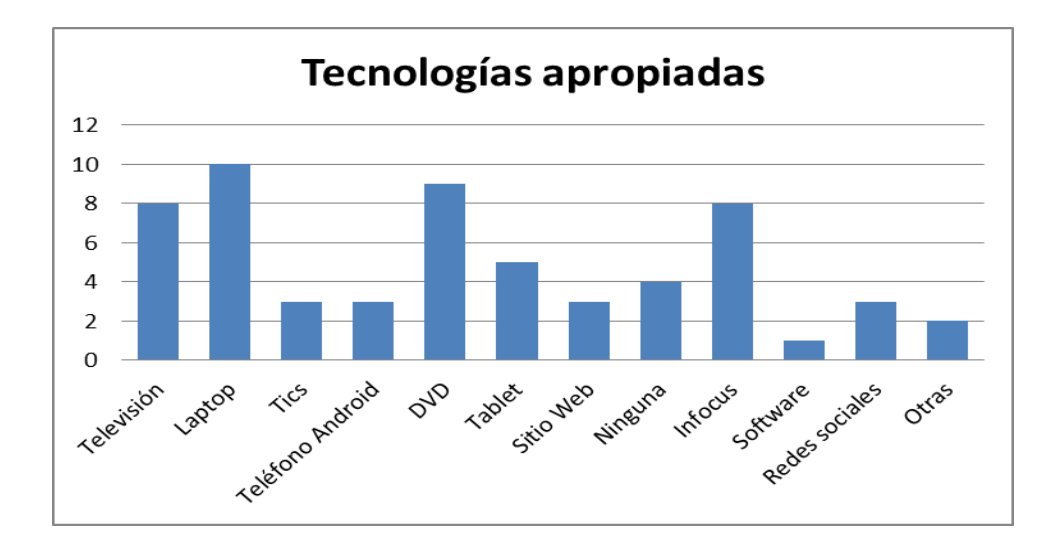

Cuadro 6: Tabulación de tecnologías apropiadas usadas por maestros. Fuente: Microsoft Excel. Tabulación Encuesta.

En la actualidad esta limitación dentro del campo de la educación ha quedado superada estableciendo tres componentes básicos que son aplicados en este trabajo:

- 1. El establecimiento de rutinas, en primera instancia se hace una presentación efectiva en power point de las conductas a modelar o del video creado en movie maker.
- 2. Actividades lúdicas educativas, lo segundo es pues mediante las mismas imágenes vistas en la rutina, realizar ejercicios de asociación y rompecabezas diseñados en Jclic o ejercicios de clasificación con tarjetas impresas y denominación de las imágenes en Araboard.
- 3. Simulación, es este sentido la imitación de las conductas deseadas o el modelado.

# **5.1.2. M learning**

Mobile Learning, es el aprendizaje móvil mediante vías electrónicas con uso de internet es tan importante como innovador ya que este acompaña al alumno a diferentes instancias con el uso del celular o la Tablet, esta investigación se hace válido de este sistema pero de manera off-line ya que los costos de banda ancha aún son significativos en este país. El instrumento de M learning es la Tablet en la cual están descargados videos de Modificación Conductual, es ideal porque se puede trabajar fuera del aula mostrando las conductas o comportamiento que se quiera lograr en el momento indicado del entrenamiento. Por ejemplo si se quiere adquirir la destreza de lavarse las manos<sup>19</sup> la muestra del video al alumno y la imitación son directamente junto a la instancia del lavamanos.

Si se requiere hacer un trabajo personalizado, el uso de la Tablet con elementos de modificación conductual es una herramienta de gran apoyo. Aquí se muestran videos: Proyecto Pictomodelado, Peli el Profesor, y Modelado de conductas. 20

l

<sup>&</sup>lt;sup>19</sup> Ver el video: proceso de lavarse las manos en el cd.

<sup>&</sup>lt;sup>20</sup> Ver videos en cd.

**5.2.** Elaboración de herramientas tecnológicas de apoyo en modificación conductual.

Para empezar a diseñar fue necesario contar con una plataforma que indique por donde partir: fue mediante el empleo de la observación y una encuesta, en esta se logró determinar los comportamientos más comunes que se encuentran dentro del rango de inaceptabilidad. (Ver cuadro 1 en Capitulo III) Mediante esta información se logra la construcción del material de apoyo que refuerce la modificación conductual con empleo de tecnologías apropiadas.

Las tecnologías que se usaron en este proceso para la presente investigación fueron las siguientes: un celular con cámara o una cámara de fotos, un ordenador, programas del sistema operativo como Powerpoint , moviemaker, software como araword, pictoselector y aplicaciones android como pencil sketch y be funky.

## **5.2.1. Captura de imágenes**

El empleo de la cámara dentro de este proceso es de vital importancia ya que mediante esta se captaron las imágenes "naturales" del comportamiento de algunos alumnos, a otros se les solicitaba que realicen la actividad que se deseaba fotografiar, es decir a términos de esta investigación, modelaba conductas deseadas.

Las fotos de imágenes de comportamientos no deseados son de carácter natural, tomadas en el instante del mal comportamiento y otras fueron descargadas del navegador google de la siguiente manera: clic en la opción imágenes, luego clic en herramientas de búsqueda, en esta ultima la opción tamaño grande y la opción tipo fotografía. Es importante esta opción de búsqueda ya que al consultar a expertos en diseño recomiendan esta manera para una mejor calidad de las imágenes.

Las filmaciones y las conductas obtenidas son también naturales tanto la que refiere al video de aseo y al de trabajo en clase.

Para capturar estas imágenes se hizo uso de dos herramientas básicas: un celular con cámara de fotos y una cámara de fotos.

# **5.2.2. Pencil Sketch**

Pencil Sketch es una aplicación de retoque fotográfico que permite hacer de las fotografías un boceto a lápiz. "La interfaz de la aplicación es intuitiva e interactiva, por lo que es fácil de usar sin ningún tipo de conocimientos técnicos." (Nathan Road, 2014) La licencia es de carácter gratuito, funciona en sistema operativo de Windows y fue desarrollado por Dream Mobile Studio. El sentido de cambiar la imagen, según el autor de este trabajo, es proteger la imagen real de quienes participan en las fotos y también con el fin darle un toque artístico al material de aplicación.

Luego de haberse instalado el programa y guardado las fotos en una misma carpeta se procede de la siguiente manera: (ver figura 1)

- 1. Se abre el programa Pencil sketch
- 2. Elegir opción fotografías
- 3. Elegir la foto que se desee bocetear
- 4. Modificar el tamaño de la imagen ( 4:3)
- 5. Elegir el estilo que se desee ( opción 5 )
- 6. Guardar ( se almacena en una carpeta que se crea automáticamente)

# **5.2.3. Microsoft PowerPoint**

El producto se lanzó como Power Point en 1987, diseñado para el Apple Macintosh; el producto corría en blanco y negro, y era bastante básico. Para 1987, la empresa de software mencionada en conjunto con su producto PowerPoint, fueron adquiridos por Microsoft, la versión para Windows dió a luz en 1990. El hecho de pertenecer a la suite de Microsoft Office, entre otras cosas, ha permitido que este software de presentaciones sea actualmente el más popular en el mundo entero. (Mis respuestas.com, 2015)

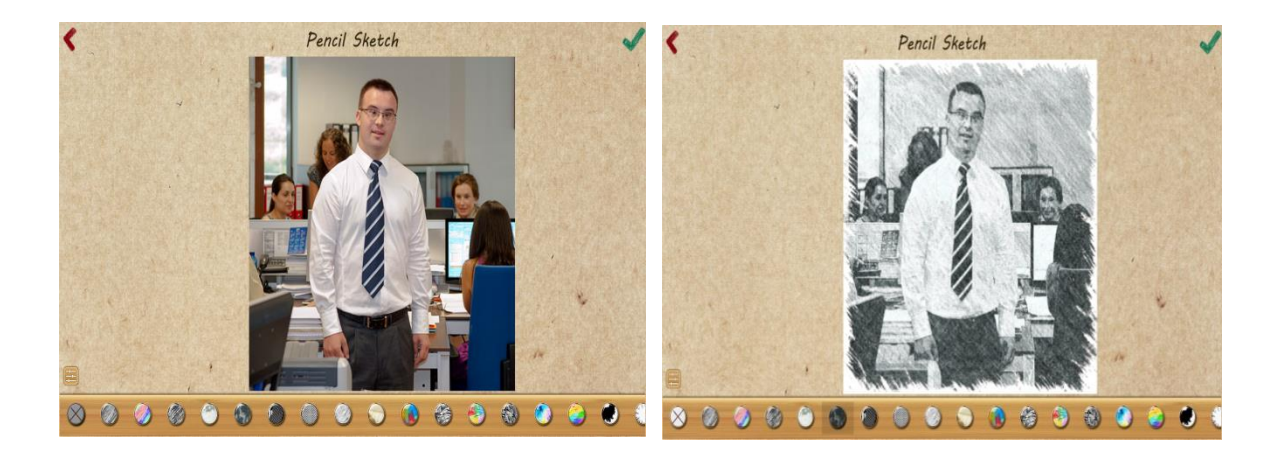

Figura 5: Boceto a lápiz de una foto. Fuente: Pencil Sketch.

PowerPoint es una herramienta diseñada tanto para Windows como para Mac, su función está enfocada a la presentación de diapositivas en las cuales se pueden incluir animaciones, texto, gráficos y tablas. Han surgido discusiones respecto a su uso, manifestando que se le da más importancia a la imagen que al mensaje, sin embargo es recomendable usar el 80% en la intencionalidad del mensaje y el 20 % en cuanto a la imagen.

Continuando con el proceso anterior, luego de haber modificado las imágenes en Pencil Sketch se optó empezar con el diseño de la presentación de comportamientos con Power point de la siguiente manera: con el sentido de que sea más llamativo para los alumnos se pensó que primero debe haber una introducción al tema y que esta la debe hacer la misma diapositiva. Tomando en cuenta el déficit de lectura de los usuarios se optó por usarse pictogramas que muestren las acciones y estas sean leídas por el maestro, para esto surgió la idea de que un profesor en pictograma ingrese al aula y el de la clase referente a los comportamientos adecuados o no y la respectiva consecuencia que se tiene ante esto. El profesor en pictograma fue diseñado en el mismo power point haciendo uso de la opción formas y a manera de stop motion en cada diapositiva se aumentaba un movimiento dando luego un efecto

de caminar dentro de un aula, previamente se insertó la imagen de un aula descargada de internet.

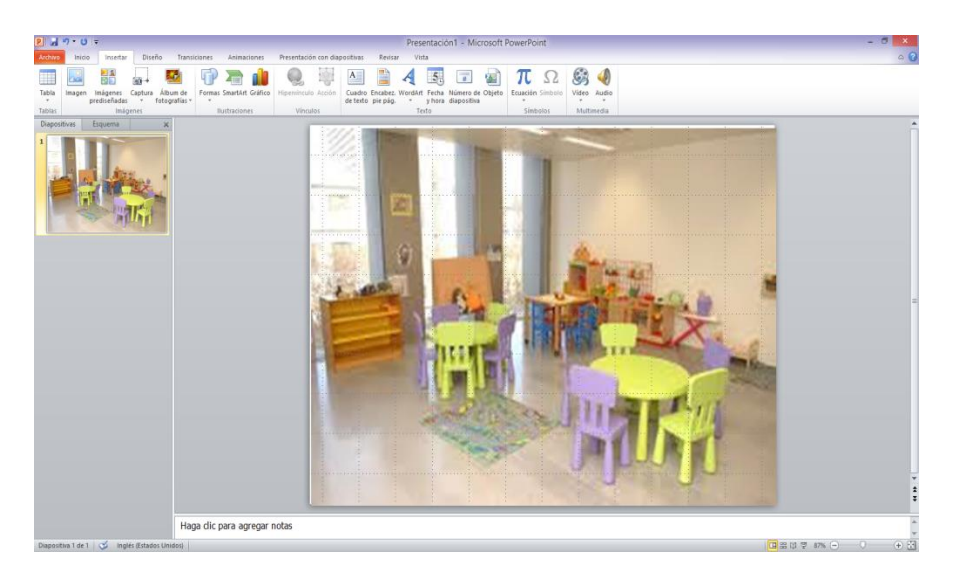

Figura 6: Imagen insertada.

Fuente: Microsoft PowerPoint.exe: REFUERZOS VICARIOS (STOP MOTION).

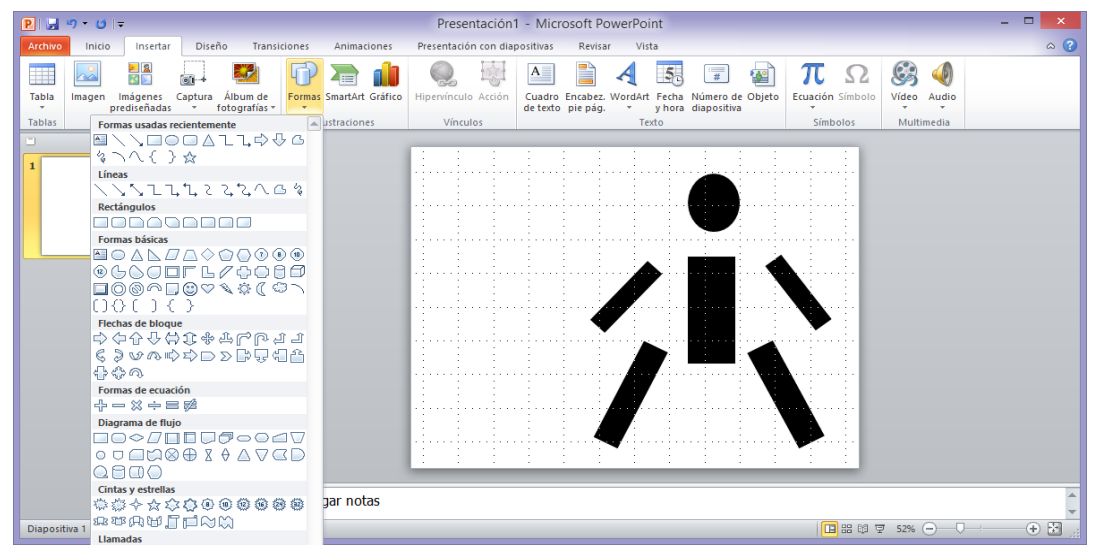

Figura 7: Insertar formas básicas.

Fuente: Microsoft PowerPoint.exe: REFUERZOS VICARIOS (STOP MOTION).
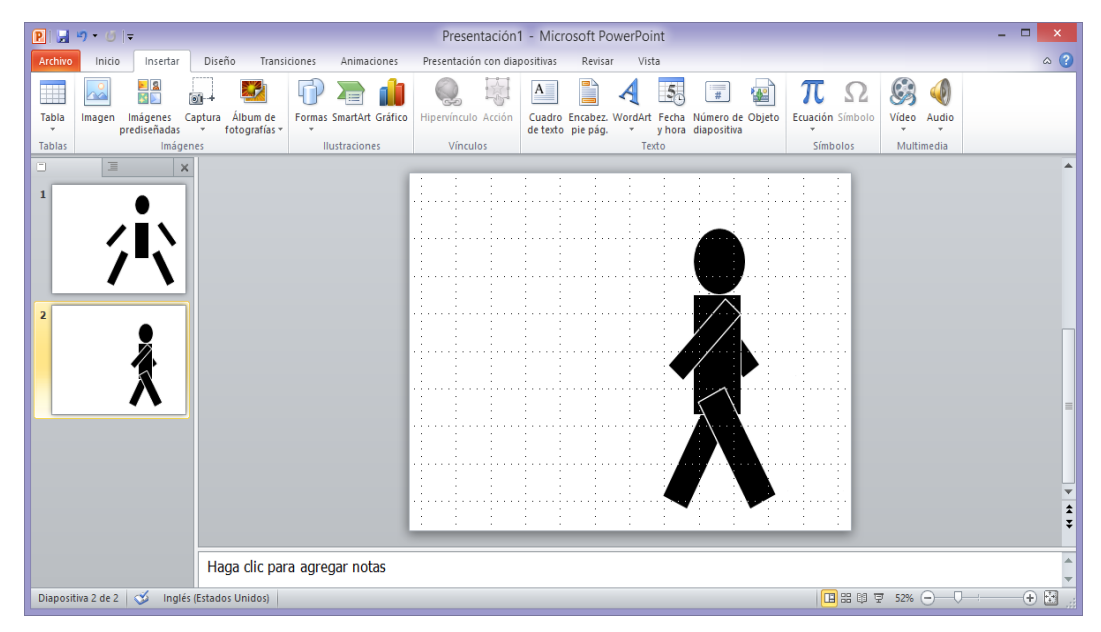

Figura 8: Unión de formas básicas.

Fuente: Microsoft PowerPoint.exe: REFUERZOS VICARIOS (STOP MOTION).

Posterior a esto se emplearon símbolos que representan a cada conducta, en el caso de conductas aceptables estas eran asociadas al color amarillo y el dedo pulgar hacia arriba, las conductas no aceptadas al color rojo y el dedo pulgar hacia abajo, estos colores a su vez representados en una ficha virtual, en este caso caras redondas con muestra de sonrisa en color amarillo o de pena en color rojo.

En el capítulo anterior se mencionó al reforzador vicario como importante dentro del modelado de conductas, esto es el reforzamiento de la conducta del modelo, en este caso: la imagen comunicando una conducta recibe inmediatamente una ficha de color, la característica de la ficha es que tiene animación de rebote. Es importante recalcar que la imagen se importa de la carpeta de Pencil sketch.

A estas diapositivas con la finalidad de que el alumno refuerce la información otorgada se agregaron cuadros de dialogo que se caracterizan por ser pictogramas del software Araword, leídos e interpretados por el o la maestra.

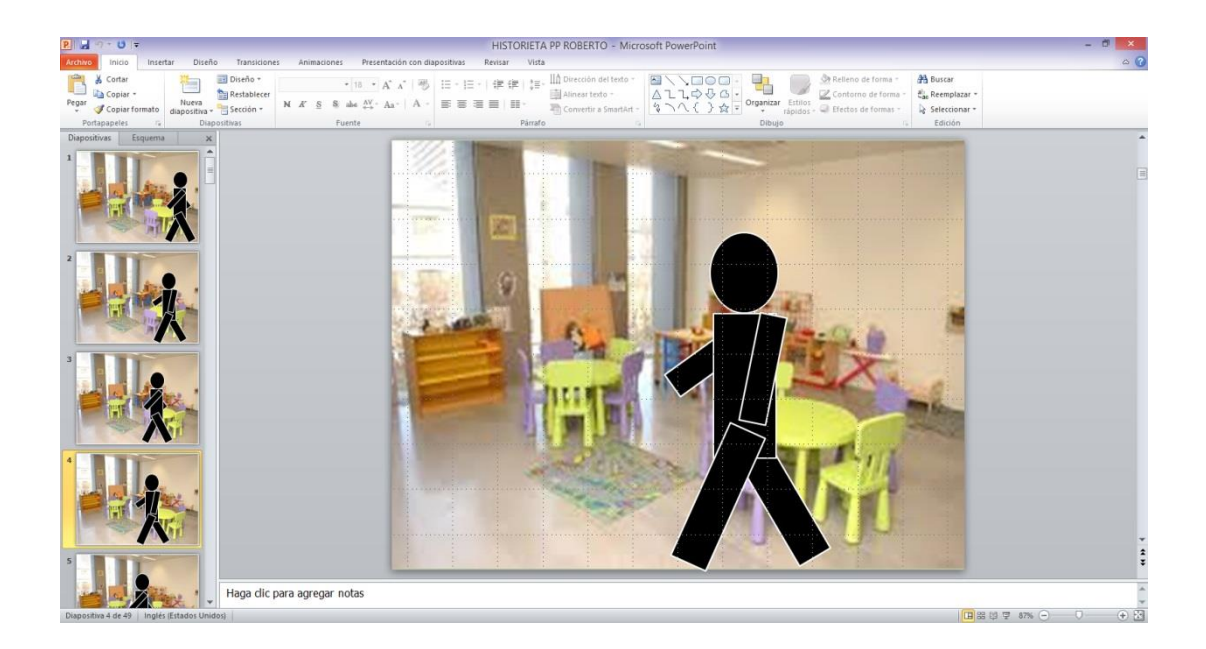

Figura 9: Stop motion de la figura del pictograma. Fuente: Microsoft PowerPoint.exe: REFUERZOS VICARIOS (STOP MOTION).

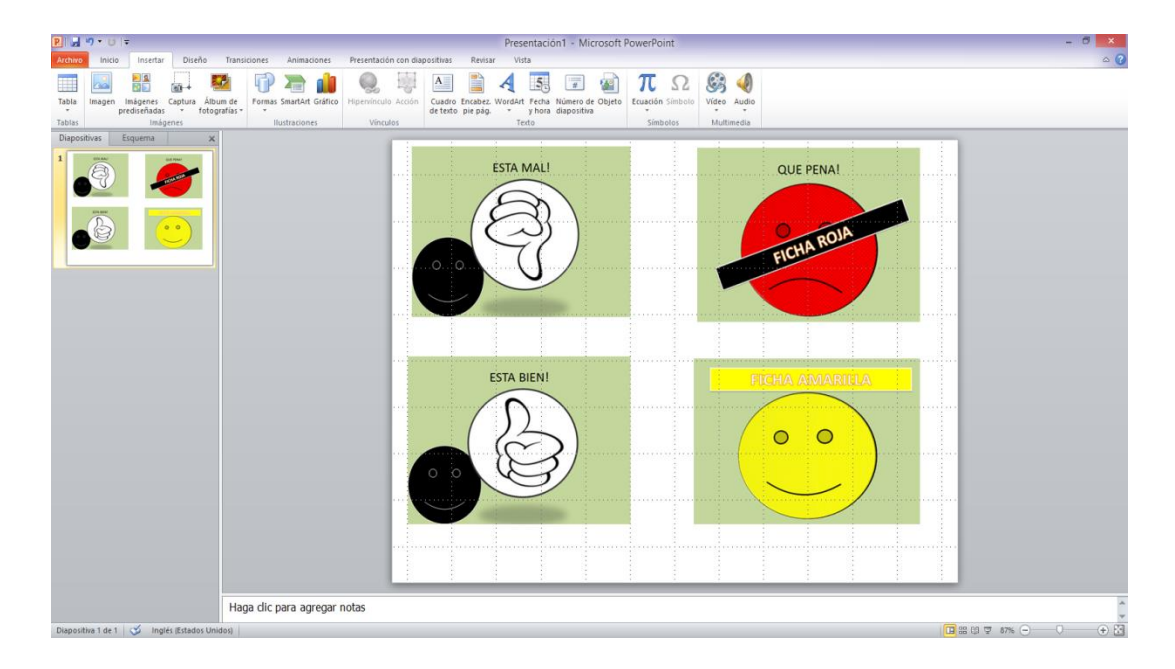

Figura 10: Símbolos de reforzadores de conducta. Fuente: Microsoft PowerPoint.exe: REFUERZOS VICARIOS (STOP MOTION).

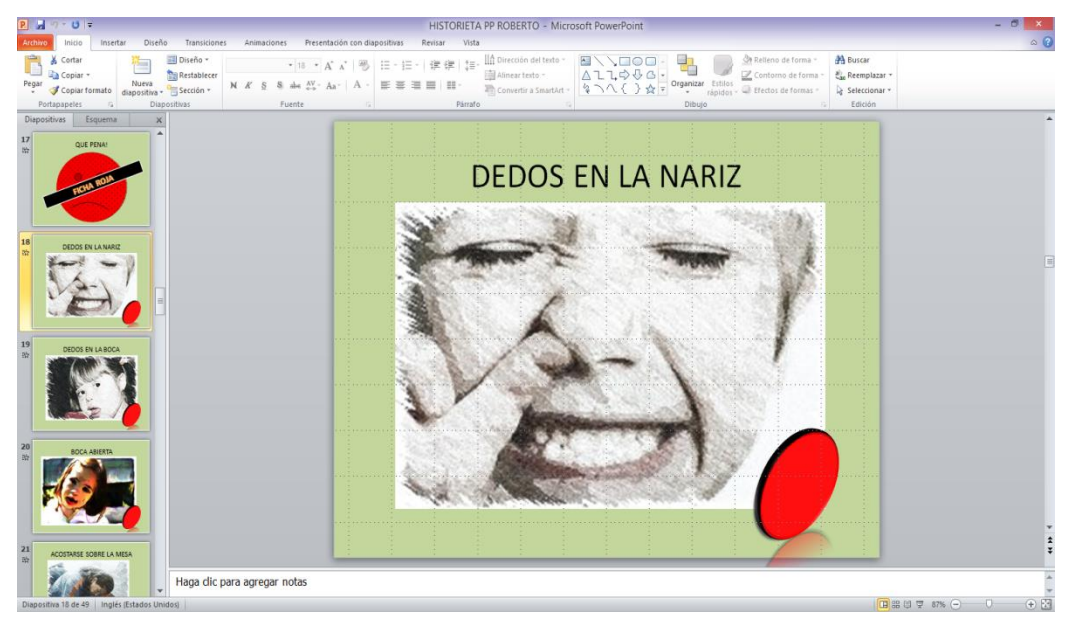

Figura 11: Refuerzo vicario.

Fuente: Microsoft PowerPoint.exe: REFUERZOS VICARIOS (STOP MOTION).

Power point también fue útil para la realización de las presentaciones que serán útiles al momento del modelado. Cada diapositiva consta del título, el video que representa y la gratificación correspondiente. El proceso para lograr dicha presentación fue el siguiente:

- 1. En la opción multimedia seleccionar la opción video y de esta elegir los videos que se encuentran almacenados en el ordenador o bien sea directo desde la cámara de fotos conectada con un cable usb.
- 2. Dar clic en la opcion insertar: imágenes en línea, en ese caso se buscó una cara feliz amarilla aplaudiendo
- 3. En la opción sonido, se buscó en línea aplausos y se insertó.
- 4. También en la opción insertar se dio clic en cuadro de texto y en la opcion de Word Art se escribió la palabra muy bien.

Es importante tomar en cuenta la opción panel de animaciones, el orden de la animación depende de esta herramienta en este trabajo se decidió:

1. Video: al hacer clic.

- 2. Imagen después de la anterior, aparecer.
- 3. Reproducción con la anterior grabación de la expresión "muy bien".
- 4. Reproducción con la anterior efecto sonido aplausos.
- 5. Aparecer texto "muy bien" con animación aumentar y girar. Opción con la anterior.

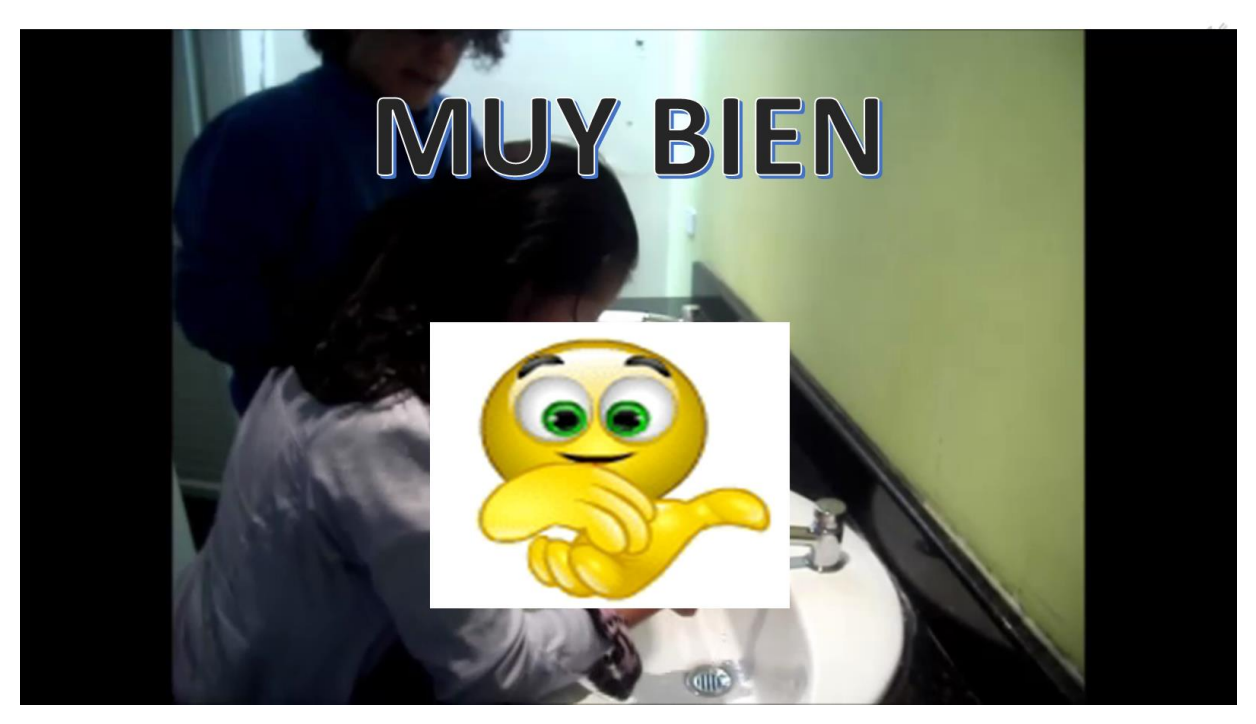

Figura 12: Captura video de Power Point. Fuente: Microsoft PowerPoint.exe: Proceso lavarse las manos.

# **5.2.4. Araword**

AraWord es una aplicación informática de libre distribución, enmarcada dentro de una suite de herramientas para la comunicación aumentativa y alternativa, que consiste en un procesador de textos que permite la escritura simultánea de texto y pictogramas, facilitando la elaboración de materiales y adaptación de textos para las personas que presentan dificultades en el ámbito de la comunicación funcional. Destacar que es gratis, y que de momento solo existe una versión para ordenadores con un sistema operativo Windows. (Autismo Diario, 2011)

Esta valiosa herramienta es empleada en el sentido de darle una direccionalidad dentro del campo de la educación especial fomentando la lectura de pictogramas, en las diapositivas aparecen como cuadros de dialogo del "profesor pictograma". La forma de usar es sencilla, simplemente se escribe el texto que se desea expresar.

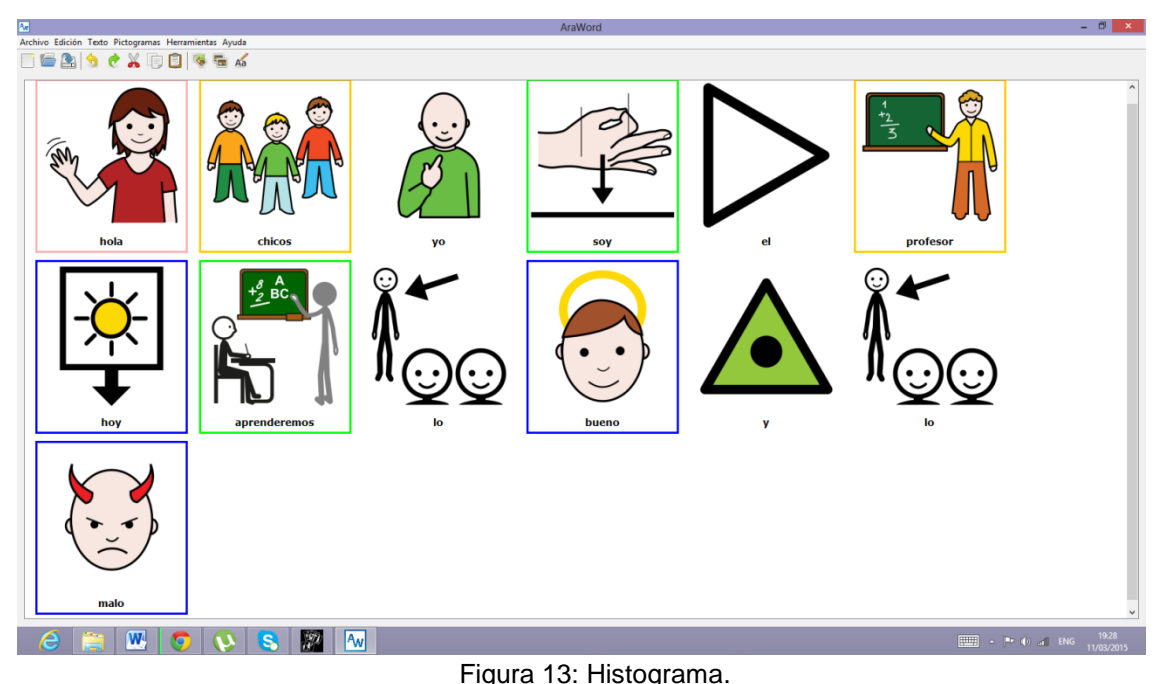

Fuente: C:\AraSuite\AraWord\AraWord.exe.

Luego de haber escrito el texto se realizó una captura de pantalla, esta se pegó en Word, se cortó la imagen de tal manera que solo quede libre el texto formando una oración, ésta se insertó en cada diapositiva de diálogo. De igual manera se creó un cuadro de diálogo despidiendo la presentación de diapositivas.

Araword queda claro que es un software procesador de texto con imágenes de pictogramas, pertenece a una suite de herramientas dedicas a sistemas aumentativos alternativos de comunicación de Aragón. Puede ser descargado directamente de la página web de Arasaac: catedu.es/arasaac/index.php?l=1.

## **5.2.5 Pictoselector**

Picto-Selector es una herramienta gratuita para crear agendas visuales. Es utilizada por muchos profesores y familias en todo el mundo. Igualmente hay informes que nos indican que se está utilizando para el cuidado diario de personas mayores. El programa, una vez descargado, contiene más de 28.000 pictogramas (imágenes) traducidas a Inglés, Holandés, Alemán, Francés, Danés y Español. (Kooij, (s.f.))

Dentro de este proyecto tomando en cuenta las cualidades que ofrecen los pictogramas se decidió crear una agenda en la que por una hora se puedan cumplir dos consignas: trabajar mirando al frente y haciendo silencio, de suceder esto el premio es una ficha amarilla. Este material está diseñado con un enfoque dirigido hacia los alumnos espectro autista. ( Ver figura 9)

El programa consta de un manual que se puede descargar en la página http://catedu.es/arasaac/zona\_descargas/software/7/Tutorial\_PictoSelector.pdf, lo que se hizo en este trabajo fue una vez abierto el programa dirigirse a la opción mostrar pictogramas, en el recuadro de escritura buscar la palabra deseada y poco a poco se iba formando la agenda de comunicación. Una vez lista se procedió a copiar las imágenes seleccionándolas primero, control c y luego control v para pegar en una hoja de power point, una imagen en cada diapositiva. Finalmente se guardó como archivo con extensión jpeg para cambiar a formato de imagen.

## **5.2.6. Moviemaker**

Una vez que las imágenes fueron modificadas de formato se las insertó en moviemaker de una en una, esto fue dando una secuencia de película a la que se le editó el tiempo y se le agregó música. Este programa consta con opciones para agregar créditos. A los pictogramas importados de la agenda virtual se lo llamó: "Proyecto Pictomodelado" y a las imágenes creadas en stop motion y fotografías de power point: "Picto el profesor". A esta última se le agregó voces. (Ver figura 10) Para finalizar se le guardó el archivo en la opcion para pc.

Movie maker actualmente es el editor de video doméstico más importante los videos se guardan en formato WMV $^{21}$  y pueden ser vistos en una Tablet, el ordenador o en un televisor.

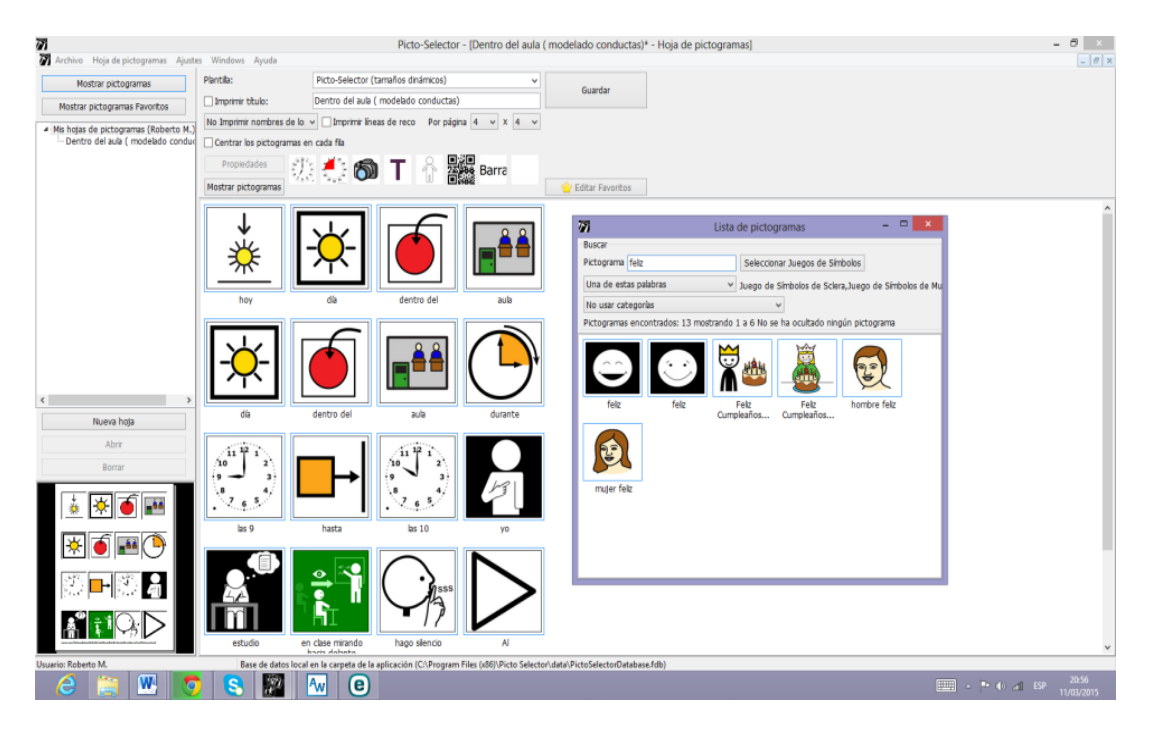

Figura 14: Creación de agenda virtual.

Fuente: C:\Program Files (x86)\Picto Selector: Dentro del aula (Modelado de conductas)

"La importancia de Movie Maker en la educación, al igual que los medios T.I.C. se encuentra en su facilidad de uso en la creación de videos educativos y la sencillez para generar conocimiento a través la informática y sus aplicaciones". (Moviemaker, 2012)

## **5.2.7. Jclic**

Jclic es un entorno para la creación, realización y evaluación de actividades educativas multimedia, desarrollado en la plataforma Java. Es una aplicación de

l <sup>21</sup> **WMV:** Windows Media Video es un tipo de formato de video compatible con Windows Media Player, desarrollado por Microsoft.

software libre basada en estándares abiertos que funciona en diversos entornos operativos: Linux, Mac OS X, Windows y Solaris. (Zona Clic, (s.f.))

Jclic tiene tres opciones en su descarga que son ejecutables con java, estos son: Jclic Author en el cual se diseñan las actividades, Jclic Player que es donde se "juega" con las actividades hechas y Jclic reports en el caso de que sea necesaria compartir la información de algún fallo del programa.

En base a esta herramienta es que se realiza el ejercicio práctico con los alumnos mediante la creación de ejercicios de asociación de conductas con las fichas respectivas, los colores de la ficha con el símbolo que las representa y rompecabezas con imágenes de comportamientos adecuados o no.

Se hizo empleo de las imágenes de comportamiento utilizadas en el power point , ya que la primera instancia es la presentación de las imágenes para que luego de ser vistas puedan ser reconocidas en las actividades lúdicas de esta gran herramienta.

El proceso fue el siguiente, desarrollado en Jclic Author:

- 1. En la opción Proyecto: bajo el nombre de Modelado.
- 2. En la opción mediateca: se fue insertando las imágenes de conductas, fichas y símbolos.
- 3. En actividades, se eligieron las siguientes: Asociación simple de fichas con fotografías, asociación simple de fichas con símbolos. Rompecabezas en base a fotografías de conductas y un rompecabezas adicional para que lo realicen los profesores.

El programa es muy detallado y útil dentro de este se cuenta con opciones: proyecto, actividades, mediateca y secuencias. En la opción de actividades hay subtemas en los que se puede dar nombre a la actividad y describirla, la ventana puede ser modificada al igual que se puede colocar mensajes o instrucciones del juego y un panel el que se edita prácticamente la actividad.

| My Movie - Movie Maker                                                                                                    | video Tools                                                                                |                                                                                                    |                                                   |
|----------------------------------------------------------------------------------------------------|--------------------------------------------------------------------------------------------|----------------------------------------------------------------------------------------------------|---------------------------------------------------|
| Project<br>Home<br>Animations<br>Visual Effects<br>Fade in:<br><sup>1</sup> -) Speed:<br><b>Di</b> Fade out:<br>ackground ( Duration: 7,00<br>Audio<br>Adjust | Edit<br>similar <sup>de</sup> Set start point<br>Split<br>Trim ++ Set end point<br>Edition |                                                                                                    |                                                   |
| <b>FICHA AMARILLA</b>                                                                                                    |                                                                                            | <b>出版 出版 出版 出版 中央 中央 中央</b><br><b>The first of the contract of the contract of the contract of the contract of the contract of the contract of the contract of the contract of the contract of the contract of the contract of the contract of the contract of </b> |                                                   |
| 01:40.80/02:58.00 X                                                                                                    |                                                                                            | ● 图 图 图 四 四 四 四                                                                                                    |                                                   |
|                                                                                                    |                                                                                            | <b>Z. B. 8. 8 8 8 2</b><br>泰陵歌歌瓦原子网                                                                                                    |                                                   |
| Item 29 of 49                                                                                                    |                                                                                            |                                                                                                    | $(+)$<br>$\left( -\right)$<br>10:40<br>08/03/2015 |

Figura 15: Edición de video.

Fuente: Moviemaker.exe.

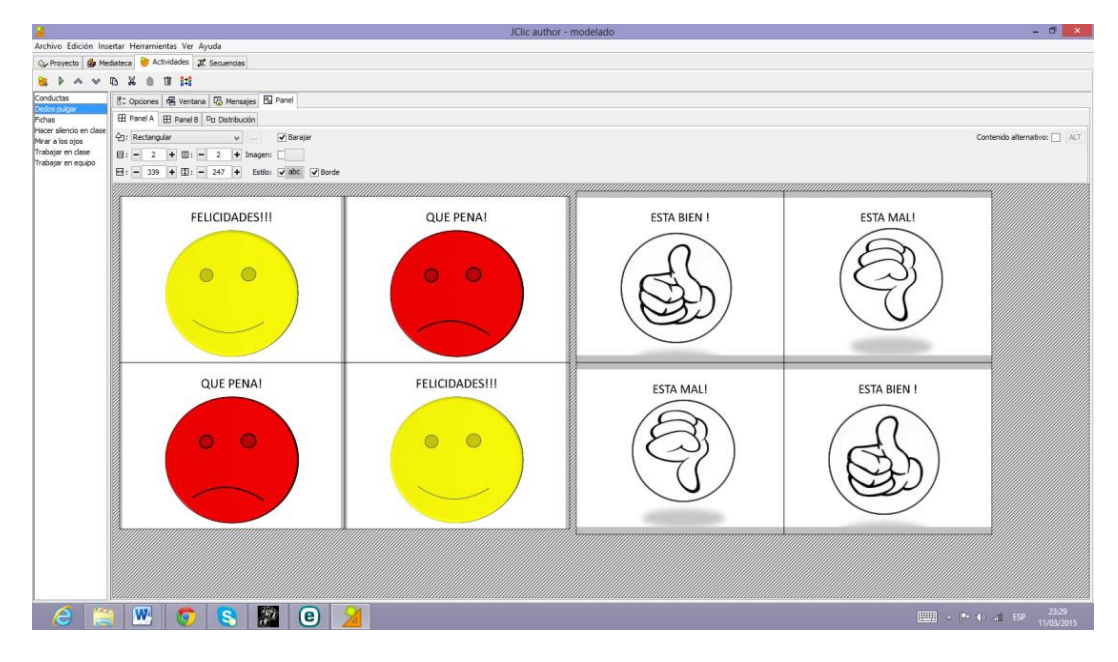

Figura 16: Panel de control en el que se muestran las actividades.

Fuente: modelado.jclic

# **5.2.8 BeFunky**

Be funky es un software de acceso libre que permite editar fotografías que se lo puede descargar de las aplicaciones de Google Play para Android o utilizar directamente de la página web befunky.com

Para este trabajo con la finalidad de que sea más atractivo se decidió crear tarjetas para ser impresas (ver anexos) con el objetivo de que puedan ser manipuladas, para que el producto impreso tenga alta durabilidad se consultó con experto en diseño quién sugirió se lo haga en un material duro, semejante al plástico.

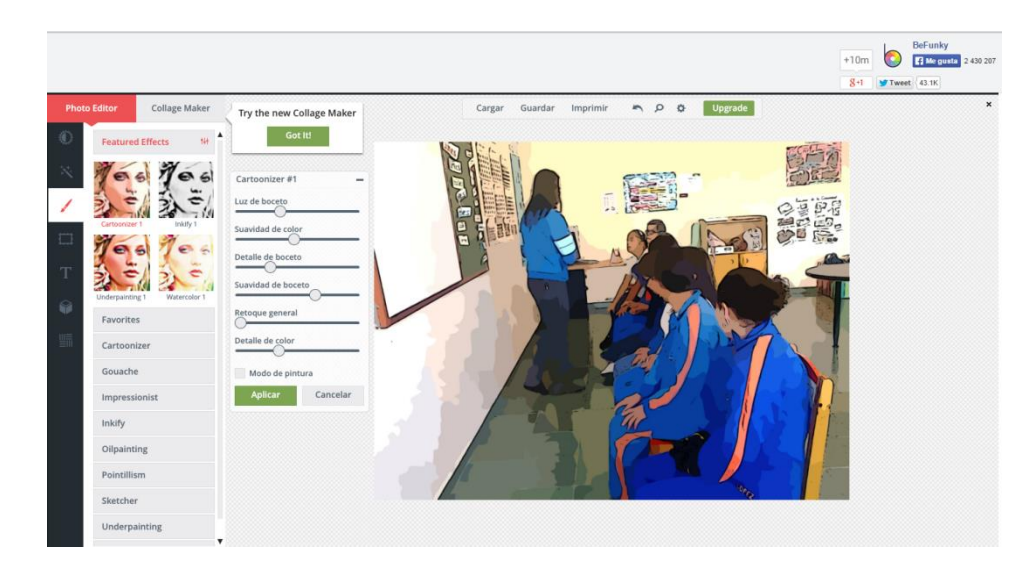

Figura 17: efecto cartoonizer 1. Fuente: http://www.befunky.com/create/

# **5.2.9. Hot potatos.**

Hot Potatoes es una herramienta de autor desarrollada por el Centro de Humanidades de la Universidad de Victoria (UVIC), en Canadá. Consta de varios programitas o esquemas predeterminados (también los llamaremos simplemente "patatas") que sirven para la elaboración de diversos tipos de ejercicios interactivos multimedia. (Instituto de Tecnologias Educativas, s.f.)

Con el objeto de reforzar en casa el aprendizaje de conductas se diseñaron actividades en este valioso programa que funciona únicamente con la web, es decir, mediante conexión internet. Esta actividad consiste en como su nombre lo indica: Arrastrar las conductas señaladas sea por el profesor o el padre de familia. En este caso el adulto es el que lee las conductas y el alumno arrastra hacia donde es señalado. Lo importante es que el alumno reconozca la imagen mencionada. La opción que se eligió para este ejercicio es la llamada Matching exercise.

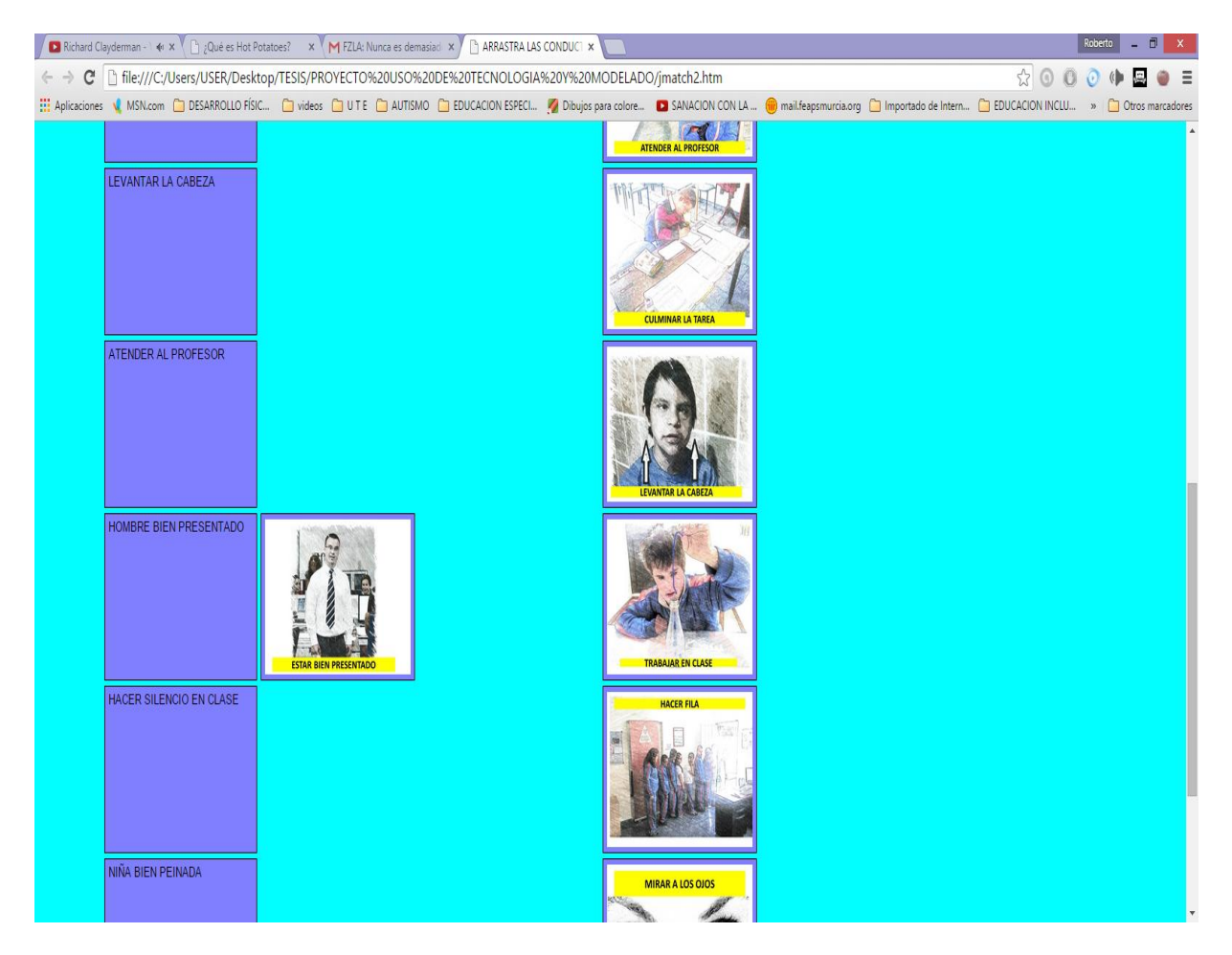

Figura 18: Actividad de hot potatoes.

Fuente:file:///C:/Users/USER/Desktop/TESIS/PROYECTO%20USO%20DE%20TECNOLOGIA%20Y% 20MODELADO/jmatch2.htm

**5.3. Aplicación de propuesta de herramienta tecnológica: El modelado con uso de tecnología apropiada (basada en el método de Troncoso).**

### **5.3.1. Asociación**

La asociación o emparejamiento implica que el alumno perciba y discrimine visual y cerebralmente objetos y dibujos, entendiendo que debe ponerlos juntos porque son iguales. Más adelante, conforme el niño progrese en conocimientos y abstracción, hará otras asociaciones de objetos diferentes que tienen una propiedad común porque su uso o función es el mismo o pertenecen a la misma categoría. (María Troncoso y María del Cerro, 2009)

En este sentido se asocia dos imágenes diferentes cuando se condiciona la fotografía con la ficha que le pertenece. Lo que se intenta es persuadir de manera gráfica el condicionamiento de una conducta, en base al siguiente proceso que se presenta en dos momentos, uno en el que interviene el educador y otro en el que intervienen los alumnos.

## **5.3.1.1. Primer momento**

En primera instancia se advierte a los alumnos de que miren con atención la película "Peli El Profesor" realizado con el programa Moviemaker, esta presentación debe ser realizada sin la intervención verbal del profesor mientras dura el video.

Luego de esto el educador con ayuda de la presentación de PowerPoint: Refuerzos vicario (stop motion) asocia verbalmente el mensaje que el modelo fotográfico está trasmitiendo con la ficha respectiva a cada imagen. Los slides de conductas parten con las diapositivas de una ficha roja indicando lo malo, lo penoso representado por una cara triste redonda. A esta le siguen 10 comportamientos no aceptados en hora de clase, los mismos que están rotulados sin emplear la palabra no, así tenemos: dedos en la nariz, dedos en la boca, boca abierta, acostarse sobre la mesa, lengua afuera, sentarse mal, gritar, lanzarse al piso, quitarse los zapatos sin que nadie le pida, y pelear entre compañeros.

Inmediatamente se ofrece la imagen de lo positivo o muy bueno, en cambio representada por una cara feliz de color amarillo y las conductas aceptadas son hacer fila, levantar la cabeza, trabajar en clase (atendiendo la actividad), pedir permiso, atender al profesor, culminar la tarea, trabajar en equipo, estar bien presentado y presentada, mirar a los ojos y hacer silencio dentro de clase.

Estas diapositivas no tienen narración con la intención de que el profesor que da la clase y al conocer a sus alumnos sepa cómo llegar a ellos en la trasmisión del mensaje del comportamiento y como este tiene una consecuencia, el PowerPoint es animado por lo que la ficha "caerá" luego de ser mencionada la conducta y darle clic con el mouse.

Dentro de la técnica del modelado como se mencionó anteriormente cuando el alumno mira un modelo siendo reforzado, es lo que se llama modelado vicario. El enlazar esta conducta con la ficha es la "asociación intencionada" que busca el autor del presente trabajo de grado.

Dentro de este momento se asocia también con los símbolos de dedo pulgar hacia arriba indicando aceptabilidad y dedo pulgar hacia abajo como señal de rechazo.

## **5.3.1.2. Segundo momento.**

Esta parte es netamente la interacción de los alumnos, con apoyo de las actividades desarrolladas en Jcilc, este programa ofrece actividades de asociación de las cuales se desarrollaron tres.

La primera tiene por nombre Dedos pulgar, actividad de asociación simple que consta de dos paneles: al izquierdo cuatro caras o fichas, dos felices amarillas con el rotulo de "muy bien" y dos rojas tristes con el título de "qué pena" y al lado derecho la imagen de cuatro manos, 2 con el dedo pulgar hacia arriba y 2 con el dedo pulgar hacia abajo. El objetivo es unir las fichas de color amarillo con la expresión de positivo y las fichas rojas con la expresión de negativo. La actividad consta de unir con líneas hasta que la imagen desparezca, no tiene límites de intentos pero si de tiempo, durando 50 segundos.

La segunda se denomina Conductas, actividad de asociación compleja que consta de dos paneles presentados en la pantalla, el panel izquierdo muestra 6 fotografías de conductas y el izquierdo 6 símbolos de dedo pulgar 3 hacia arriba y 3 hacia abajo. La consigna es unir con líneas la conducta con la característica del pulgar arriba o abajo. No tiene límite de tiempo e intentos.

La tercera actividad se llama Fichas, esta también presenta dos paneles con 6 imágenes cada uno. A la izquierda 3 fichas rojas y 3 fichas amarillas y a la derecha 6 imágenes de comportamientos. Este ejercicio de asociación simple tiene como objetivo asociar las fichas de conducta presentados en el panel A con los comportamientos que representa cada imagen presentada en el panel B. Durante la actividad el alumno sigue arrastrando la ficha aunque no cometa errores hasta que la imagen acertada desaparezca. Es importante el apoyo de la maestra o del maestro.

María Victoria Troncoso y María Mercedes del Cerro (2009) en su método de aprendizaje perceptivo discriminativo proponen modos de trabajar la asociación, para esta investigación se hace uso de la Asociación con los juegos de lotería y memory que refiere a imágenes impresas, la diferencia planteada en la presente radica en que las imágenes que tienen relación entre sí se asocian en una pantalla de computador o proyectada la misma hacia la pared con uso del infocus.

## **5.3.2. Selección.**

La selección significa que el niño elige, señalando, corrigiendo, tachando, o por cualquier otro procedimiento el objeto o dibujo que se nombra. Inicialmente sólo se dice el nombre y conforme el niño progrese se pasará a describir las cualidades del objeto estímulo. (María Troncoso y María del Cerro, 2009).

El procedimiento que se plantea en esta investigación está en combinación con los ejercicios anteriores, es decir, cuando se dan las instrucciones de las actividades a realizar con uso del Jclic. Por ejemplo en la actividad Dedos pulgar se le pide al niño que junte la ficha con el dedo pulgar, en la actividad Conductas se nombra cada conducta esperando que el alumno la señale y en la actividad Fichas de igual manera.

Una segunda opción es presentar a los alumnos las diapositivas del archivo PowerPoint denominado "selección de conductas" en esta se presenta un collage tanto de las conductas positivas como negativas. Se nombra cada conducta y los beneficiados las señalan.

## **5.3.3. Clasificación.**

Para que el alumno pueda clasificar se diseñaron imágenes de conductas positivas y negativas en un estilo de caricatura con el editor de fotos befunky, estas se imprimieron a modo de tarjetas. Antes de dar inicio a la actividad se mezclan dichas tarjetas y el alumno simplemente separa las conductas negativas de las positivas, posterior a esto puede ubicar una ficha a cada tarjeta. El proceso puede ser enseñado por el profesor modelando dicha actividad.

## **5.3.4. Denominación.**

Los ejercicios inician usando el Jclic con las cuatro actividades llamadas "Denominar" en cada uno aparece un panel con fichas, al dar clic a uno de ellos el alumno tendrá que nombrar la conducta que aparece.

Los rompecabezas luego de que estos sean armados se le solicita al alumno que denomine la conducta que la imagen armada representa. Esta actividades son Puzzles dobles, el primero se denomina ficha amarilla, el segundo ficha roja y el tercero la imagen de gritar, cada uno de estos rompecabezas son de 6 piezas, le siguen a estos: hacer silencio, trabajar en clase y sentarse mal cada uno de 9 piezas, los ejercicios incrementan en cuanto a dificultad con cuadros de 12 piezas con las imágenes quitarse los zapatos y mirar a los ojos. Se ofrece una última opción, un rompecabezas adicional de 24 piezas con un tiempo máximo de 150 segundos, se llama Trabajar en equipo, es armada por el profesor y sus alumnos le ayudan.

## **5.3.5 Generalización**

"Un aprendizaje es útil cuando está consolidado, no se olvida y puede hacerse uso de él en otros contextos diferentes al de la situación de enseñanza." (María Troncoso y María del Cerro, 2009)

El éxito de la aplicación de estos ejercicios luego de haber sido establecidos en una rutina (y adaptados al curriculum) serán vistos cuando el aprendizaje de conductas por decirlo de alguna manera, sea instaurado en el alumno. Cuando los negativos en su mayoría se hayan atenuado y los positivos en su mayoría instaurados no solo en la escuela si no, en todos los ambientes en el que se desarrolla el alumno.

## **6. El modelado**

Los modelos son los participantes de cada imagen fotografiada, sin embargo se vio oportuna la idea de filmar alumnos realizando actividades de conducta positiva, los mismos que en la película son reforzados positivamente (refuerzo vicario).Estos videos se presentan en Power point y posterior a la presentación se pide a los alumnos que repitan paso a paso la situación vista. Las conductas a modelar son: culminar la tarea, entrar saludando y trabajar en silencio.

Como video adicional se decidió también presentar una opción de desglose de tareas en cuanto a lavarse las manos el proceso inicia en untar el jabón, enjabonarse las manos, enjuagar las manos y secar las manos, cada etapa con su respectiva gratificación. El objetivo de este video es apoyar con el modelado de una conducta que refiere a la limpieza y como una herramienta útil para la enseñanza de esta destreza en quienes no pueden aun lavarse las manos de manera independiente.

## **5.4. Análisis de resultados**

## **5.4.1 Valoración Cualitativa**

 A continuación se ofrece una valoración cualitativa de la aplicación basada en la observación de reacciones frente a las actividades planteadas. La dinámica de la aplicación inicia con la división de la población muestra en grupos:

- Grupo A, conformado por 8 alumnos síndrome de Down en edades de 7 y 8 años.
- Grupo B, conformado por 9 alumnos síndrome de Down en edades de 9 y 10 años.
- Grupo C, conformado por 7 alumnos síndrome de Down en edades de 11 y 12 años.
- Grupo D, conformado por 9 alumnos síndrome de Down en edades de 12 y 13 años.
- Grupo E, conformado por 9 alumnos síndrome de Down en edades de 13 a 15 años.
- Grupo F, conformado por 9 alumnos síndrome de Down en edades de 15 y 16 años.
- Grupo EA, conformado por 3 alumnos autistas de 17,18 y 20 años.

La primera actividad fue la presentación del video "Peli el Profesor" en el que prácticamente se muestra la asociación de las imágenes de comportamiento con el refuerzo correspondiente, durante este momento la mayoría de los alumnos miraban con mucha atención, existía dificultad con los grupos de edades más pequeñas (A y B) quienes se distraían con más facilidad.

La segunda instancia de la aplicación se centró prácticamente en la explicación de las mismas imágenes vistas pero esta vez en diapositivas animadas de Powerpoint con la intención de reforzar, explicar o enseñar lo que las imágenes representan. Esta explicación es dada por el autor y dirigida a los alumnos, inicia con la advertencia de que las personas que se comportan de manera inadecuada reciben una ficha roja y aquellos que al contrario se comportan de mejor manera reciben una ficha amarilla; con la intención de que sea más participativa se solicitó la ayuda voluntaria de algún chico quien se encargaba de darle clic a cada imagen, cuando la fotografía de alguna conducta era presentada se le hacía participar al resto de grupo preguntándoles ¿ qué ficha debería recibir?. Para esto todos los grupos se mostraban motivados y alegres. Al grupo A la explicación era dada con la muestra

de fichas reales con el fin de que la explicación "virtual" sea mejor entendida, sin embargo, persistía cierta incertidumbre en los alumnos pequeños. Para los alumnos del grupo B la información fue más digerible al mostrar señales propias de cada niño refiriendo a los comportamientos agradables o desagradables.

Es oportuno tomar en cuenta el tono de voz que se usó para dar énfasis al significado de la imagen de conducta presentada, de esta manera se hizo énfasis en un tono de decepción acompañando a la expresión "ficha roja", "que pena" y una expresión de alegría en cuanto a "ficha amarilla", "muy bien". Respectivamente a los comportamientos positivos y negativos.

Las presentaciones mencionadas fueron proyectadas a la pared con uso del infocus, con la respectiva limitación de luz exterior, con el fin de que la imagen no pierda claridad.

El tercer momento de la aplicación son las actividades de Jclic, que también fueron proyectadas a la pared a una altura adecuada al tamaño de los alumnos con el fin de que su participación no se vea afectada y pueda señalar con el dedo o una regla. En esta parte de la aplicación fue sorprendente ver como todos querían de forma voluntaria participar, prácticamente se desesperaban por participar delante de sus compañeros mientras el resto motivados desde sus puestos ayudaban al participante.

Lo que hacía más motivante la dinámica de esta actividad es otro dato curioso que vale la pena mencionar, la mayoría de alumnos arrastraban con su mano o la regla como si se tratara de una pizarra digital.

También se pudo observar que los alumnos luego de mencionar la conducta, imitaban lo que expresaba la imagen, se mostraban motivados por culminar la tarea, esperando los aplausos de sus amigos y la satisfacción logrado emparejar o armar el rompecabezas. Es importante también tomar en cuenta que todos los chicos de todos los grupos espontáneamente buscaban ser partícipes de esta actividad. En el rompecabezas que le corresponde armar al profesor los chicos respondían alegres cuando su maestra acertaba y cuando no, se reían junto a ella.

A los alumnos del grupo denominado EA se los incluyó en todas las actividades junto con los otros grupos, sin embargo se decidió que deberían recibir la información en un aula adecuada en la que no existan estímulos distractores con la intención de que los alumnos autistas centren su atención exclusivamente en los videos mostrados en la Tablet. Se usaron audífonos con dos alumnos que toleran su uso y con uno se empleó el uso de parlantes.

Las actividades del jclic no fueron posibles con este grupo de alumnos para lo cual se usaron las tarjetas impresas a más del video llamado "Pictomodelado".

## **5.4.2. Registro de Observación en cuanto a la actividad.**

Con el objeto de llevar un registro cuasi cuantitativo de los resultados de la aplicación de las tecnologías apropiadas se decidió realizar un sencillo y practico registro de conductas en cuanto a la reacción que tuvieron los alumnos durante dicha aplicación.

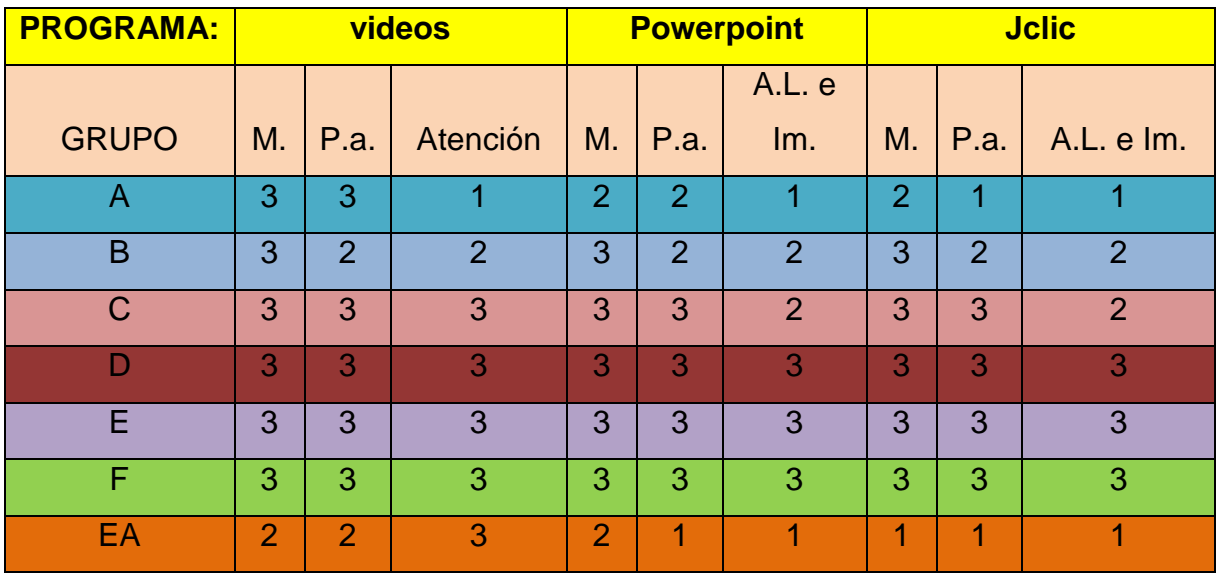

Cuadro 7: Registro de observación de aplicación.

Fuente: Microsoft exel: Registro de Observación de Reacción.

Este cuadro 7 explica de manera más detallada, consta de los tres momentos de la intervención, cada uno con la aplicación del video, la presentación de PowerPoint y actividades del Jclic. El análisis de los comportamientos es durante cada momento enfocándose en la Motivación, (M) la Participación activa (P.a.), la Atención y el Aprendizaje Logrado y la imitación adecuada. (A.L. e Im.) Estas últimas son valoradas por grupo en un rango que va del uno al tres. El rango de evaluación que corresponde al número 3 es de Total o completa, todos los alumnos respondieron de forma favorable; el numero 2 representa a parcial, es decir, no todos los alumnos reaccionaron de la misma manera y el numero 1 representa la ausencia, desmotivación o aprendizaje no logrado.

Se concluye por lo tanto que en cuanto a los videos todos los grupos reaccionaron motivados con cierta parcialidad por parte del grupo de alumnos autistas, la participación activa en los niños de 11 años en adelante es total, sin embargo la atención de los videos no tuvo favorable respuesta en relación al grupo de niños pequeños.

El PowerPoint y el Jclic arrojan excelentes resultados demostrando ser herramientas útiles dentro de la educación especial, en este caso son acertadas las intenciones esperadas en cuanto al material de apoyo para la enseñanza de comportamientos.

## **5.4.3. RESULTADOS DE LA ENTREVISTA**

La entrevista estaba compuesta por 5 preguntas, las mismas que fueron interrogadas a profesoras y profesores de la Fundación el Triángulo de la ciudad de Quito. Las preguntas fueron las siguientes:

- 1. ¿Le parece innovadora la aplicación?
- 2. ¿Cree usted que es de fácil utilidad tanto para maestros como para alumnos?
- 3. ¿Considera usted que podría utilizar estos programas y diseñar actividades para sus alumnos?
- 4. ¿Cree usted que el empleo de Power point fue apropiado para el modelado de comportamientos?
- 5. ¿Las actividades de asociación y rompecabezas (JClic) fueron motivantes para sus alumnos?

A estas les siguen respuestas y opiniones muy variadas sin embargo coinciden en que la aplicación es completamente innovadora y motivante para sus alumnos, consideran que el empleo de videos y fotografías de ellos mismos son de gran utilidad dentro del aprendizaje en cuanto a los comportamientos, las respuestas reflejan una gran motivación por parte de los docentes en diseñar e innovar el material de trabajo con empleo de la tecnología, aunque refieren que es algo difícil y que para eso necesitan algún tipo de inducción respecto al tema, enfocados básicamente en el programa Jclic.

## **CAPITULO VI**

## **CONCLUSIONES Y RECOMENDACIONES**

### **6.1. Conclusiones**

- El manejo de comportamientos debe ser expresada de una manera científica y critica denominándose Modificación conductual.
- De acuerdo a las encuestas aplicadas a 28 maestros de educación especial, la técnica de mayor aplicación en cuanto al manejo conductual es el tiempo fuera.
- A penas el 39% de los profesores encuestados emplean la técnica de modelado para modificar conductas. Estos resultados se obtuvieron de la tabulación de la encuesta realizada a profesores de educación especial.
- De la misma encuesta el 75% admite que la tecnología puede ser empleada en la modificación de comportamientos y el 25% restante lo niega.
- El uso de la tecnología por parte de los docentes no es la adecuada y directamente relacionada a las necesidades fundamentales de los niños
- El empleo de tecnologías apropiadas aportó como solución a la problemática planteada en el Capítulo I.
- Durante la aplicación de las herramientas de esta investigación la acogida por parte de los alumnos síndrome de Down fue de favorable alcance.
- La atención a las presentaciones de Power point por parte de los alumnos autistas fue limitada, sin embargo, se sospecha que con mayor tiempo de aplicación los resultados pueden mejorar.
- Las actividades de Jclic en la población autista no tuvo resultados positivos, el video en pictogramas llamó más la atención así como el trabajo con las tarjetas impresas.
- Se logró el reconocimiento de comportamientos tanto positivos como negativos.
- Se logró condicionar los comportamientos con sus respectivos reforzadores.
- Se logró adaptar al manejo conductual tecnologías apropiadas empleando el método de lectura y escritura de María Troncoso.
- En cuanto a la entrevista realizada, el total de las profesoras coinciden en lo innovador y útil que resultó esta aplicación.
- Las actividades aquí propuestas son el eslabón para el desarrollo de más acciones de carácter educativo.

## **6.2. Recomendaciones**

- Es importante que la modificación conductual sea ubicada en el curriculum tomando en cuenta que los comportamientos son el eje central de toda actividad.
- El profesorado y autoridades competentes dentro del campo de educación deben tomar en cuenta que la modificación conductual debe ser realizada por profesionales expertos en este campo.
- Se debe respetar los procesos que la literatura de terapia de comportamientos sugiere.
- No basta con el tiempo fuera o el castigo como técnicas de modificación conductual, es importante investigar sobre distintos enfoques en cuanto al tratamiento de comportamientos.
- Es importante tomar en cuenta el modelado como técnica madre para la instauración de comportamientos positivos, nuevas conductas y habilidades.
- El condicionamiento es un proceso que requiere de mucha paciencia por parte del profesional para que pueda ser instaurado en la psiquis del individuo.
- La modificación conductual debe ser aplicada en el mismo momento en que se observen comportamientos inadecuados o la falta de conductas y debe ser retirada paulatinamente conforme el progreso del alumno.
- El vincular las actividades escolares a herramientas tecnológicas debe ser prioridad para los profesionales de educación especial.
- Las actividades de esta aplicación deben ser actualizadas con el fin de que no pierdan la motivación para los alumnos.
- No se debe descartar que antes de diseñar el material didáctico con apoyo de tecnología apropiada se debe tomar en cuenta las necesidades educativas de los alumnos Síndrome de Down y espectro autista.
- En esta investigación se muestra como es de útil el PowerPoint con el fin de recomendarla como herramienta apropiada para el desarrollo de material escolar.
- La participación de los estudiantes mejora con materiales lúdicos tecnológicos, por lo que se sugiere explotar la herramienta Jclic.
- Es importante que las actividades sean reforzadas en casa, no solo nutre el aprendizaje sino que incrementa tiempos de calidad y calidez con la familia.
- El integrar un alumno espectro autista a un grupo de alumnos síndrome de Down puede funcionar como apoyo para el alumno autista, mas no al revés.
- Sin embargo, si un alumno síndrome de Down presenta problemas de atención es importante que la terapia conductual sea personalizada
- La modificación conductual y cualquier aprendizaje que requiera un esfuerzo extra tanto para el profesor como para el alumno autista debe ser de manera personalizada.
- Durante las actividades de modelado no es necesaria la división del grupo, más bien colabora mucho con el proceso de imitación.

### **BIBLIOGRAFÍA**

- Alonso, J. R. (2012). *Autismo Diario.* Obtenido de autismodiario.info: http://autismodiario.org/2012/04/17/autismo-en-dsm-iv-vs-dsm-v/
- Alonso, Juan. Gutiérrez, David. López, Víctor. Torrecilla, Javier. (1998). *Universidad Castilla La Mancha.* Obtenido de http://www.uclm.es/ Escuela Universitaria de Magisterio de de Toledo.: http://www.uclm.es/profesorado/ricardo/webnntt/bloque%202/EAO.htm
- Arce, M. (2008). *Soluciones Pedagógicas para el Autismo.* Buenos Aires: Landeira Ediciones S.A.
- Autismo Diario. (2011). *Autismo Diario.org*. Obtenido de http://autismodiario.org/2011/10/21/araword-un-procesador-de-textos-quefacilita-la-comunicacion-a-las-personas-con-autismo/

Ballesteros, R. F. (2004). *Evaluación Piscológica.* Madrid: Ediciones Pirámide.

- Clic, Z. ((s.f.)). *Jclic*. Obtenido de http://clic.xtec.cat/: http://clic.xtec.cat/es/index.htm
- Ditutor. (2010). *http://www.ditutor.com/asignaturas/estadistica.html*. Obtenido de http://www.ditutor.com/.
- DSM IV. ((s.f.)). *Espectro Autista.* Obtenido de espectroautista.info: http://espectroautista.info/criterios-diagn%C3%B3sticos/DSM-IV
- F. Labrador,J. Cruzado. (2004). *Manual de técnicas de modificación y terapia de conducta.* Madrid: Ediciones Pirámide.
- Forero, A. (S.F.). Innovacion Educativa. Tendecias de la educacion con la mediacion de las tecnologías de la informacion y la comunicacion en los aspectos virtuales. *Revista histórica de la educacion latinoamnericana*, 1 - 3.
- Francisco Labrador, Juan Cruzado. (2004). *Manual de Tecnicas de Modificacion y Terapia de Conducta.* Madrid: Pirámide.
- García, A. (2008). *Espectro Autista: definición, evaluación e intervención educativa.* Mérida (Bajadoz): Junta de Extremadura.
- González, M. (2006). *Mundo de unos y ceros en la gerencia empresarial.* No refiere: eumed.net.
- *Instituto de Tecnologias Educativas*. (s.f.). Obtenido de ite.educacion.es: http://www.ite.educacion.es/formacion/materiales/62/cd/modulo\_1\_primeros\_p asos/qu\_es\_hot\_potatoes.html
- J.W. Cornejo O. Osío, Y. Sánchez, J. Carrizosa, G. Sánchez, H. Grisales, H. Castillo-Parra, J. Holguín . (2005). *Universidad de Antioquia.* Obtenido de sitio web de la Facultad Nacional de Salud Publica: http://www.udea.edu.co/
- Jesus Flores y Emilio Ruiz. ((s.f.)). *Fundacion sindrome de Down de Cantabria. Santander*. Obtenido de Down21.org: http://www.down21.org/web\_n/index.php?option=com\_content&view=article&id =2119:el-sindrome-de-down-aspectos-biomedicos-psicologicos-yeducativos&catid=757:articulo
- Jesús Flores, E. R. (2014). *www.down21.org.* Obtenido de http://www.down21.org/web\_n/index.php?option=com\_content&view=article&id =2119:el-sindrome-de-down-aspectos-biomedicos-psicologicos-yeducativos&catid=757:articulo.
- Kooij, M. v. ((s.f.)). *Picto-selector*. Obtenido de http://www.pictoselector.eu: http://www.pictoselector.eu/es/about/
- LOEI. (2010). *Educacion de calidad.ec*. Obtenido de http://educaciondecalidad.ec/leyes-sistema/nivel-basico-inicial.html.

Lorna Wing, M.P. Everard y otros. (1982). *Autismo Infantil.* Santillana: Madrid.

- María Troncoso y María del Cerro. (2009). *Fundación Iberoamericana Down21*. Obtenido de www.down21.org: http://www.down21materialdidactico.org/librolectura/libro/capitulo4/index.html
- *Mis respuestas.com*. (2015). Obtenido de http://www.misrespuestas.com/que-espower-point.html.
- Montilla, A. (2013). *Tecnología de la Información y la Comunicación.* Obtenido de technicom: https://techincom.wordpress.com/tag/kofi-annan/
- Moviemaker. (2012). *http://movimacker.blogspot.com/*. Obtenido de blog spot moviemaker: http://movimacker.blogspot.com/
- Nasso, M. (2004). *ANALYSIS of ORAL HEALTH EDUCATION in CHILDREN with DISABILITY: a vulnerable group a proposal even.* Mallorca: Edicion de la Fundacion Catedra Iberoamericana.
- Nathan Road, T. S. (2014). *Patente nº Techfield LTD Unit 1010 Miramar Tower, 132.* Hong Kong.
- *National Association of Down Syndrome* . ((s.f.)). Obtenido de nads.org: http://www.nads.org/docs/DS\_Facts\_Spanish.pdf
- OMS, OPS. (2001). *Calsificacion Internacional del Funcionamiento, de la Discapacidad y de la Salud.* Grafo, S.A.
- Ortega, J. ((s.f.)). *Down españa.* Obtenido de www.sindromedown.net: http://www.sindromedown.net/adjuntos/cPublicaciones/23L\_aprendizajematem atico.pdf
- Ponce, F. J. (2006). *Revista de Tecnologías de la Información y Comunicación Educativas.* Obtenido de http://reddigital.cnice.mec.es/6/Articulos/pdf/Articulos\_6.pdf.
- Reynolds, G. (1968). *Conductitlan: libro y lecturas basicas gratuitos.* Obtenido de http://www.conductitlan.net:

87

http://www.conductitlan.net/libros\_y\_lecturas\_basicas\_gratuitos/g\_s\_reynolds\_ compendio\_de\_condicionamiento\_operante.pdf

Rojas, V. N. (2011). *Metodología de Investigación.* Bogotá: Ediciones de la U.

- Troncoso, M. (2009). *www.Down21.org*. Obtenido de http://www.down21materialdidactico.org/librolectura/libro/capitulo4/index.html.
- Universidad Jaume I de Castellón, Universidad de Valencia. (2014). *Labsitec Laboratotio de Psicologia y tecnología.* Obtenido de http://www.labpsitec.uji.es/esp/investigacion/sg017.php.
- Vázquez. (2004). *www.bago.com*. Obtenido de http://www.bago.com/BagoArg/Biblio/psiqweb271.htm.
- *Webconsultas Healthcare S.A.* (2014). Obtenido de webconsultas.com: http://www.webconsultas.com/sindrome-de-down/tratamiento-y-pronostico-delsindrome-de-down-2243
- Wehmeyer, M. L. (s.f.). *International Encyclopedia of Rehabilitation*. Obtenido de cirrie.buffalo.edu: http://cirrie.buffalo.edu/encyclopedia/es/article/15/#s1
- www.colombiaaprende.edu.co. (2004). *Colombia aprende. La red del conocimiento.* Obtenido de http://www.colombiaaprende.edu.co/html/home/1592/article-128247.html
- Zona Clic. ((s.f.)). *Jclic*. Obtenido de http://clic.xtec.cat/: http://clic.xtec.cat/es/index.htm

#### **Sitios web consultados**

http://biologia.laguia2000.com/anatomia-animal/la-morfologia-humana

http://www.cac.es/microsites/emma/proyecto.htm

http://www.cop.es/colegiados/A-00512/obsesion.dsm4.html

http://www.fundacioncadah.org/web/articulo/en-que-consisten-las-escalas-deconners-para-evaluar-el-tdah.html

http://www.linguee.com/spanish-english/translation/se+entiende+recibida.html

http://www.medigraphic.com/pdfs/arcneu/ane-2013/ane133g.pdf

http://www.pictogramas.org/proom/init.do?method=gameTab

http://www.oei.es/quipu/ecuador/ecu11.pdf

http://www.psychiatry.org/practice/dsm

### **ANEXOS**

### **1. Modelo de la encuesta**

#### **ENCUESTA**

La siguiente encuesta está dirigida a profesores, tutores, encargados institucionales y / o maestros tipo sombra de personas con espectro Autista o síndrome de Down.

**Objetivo:** Determinar cuáles son los comportamientos más frecuentes que se manifiestan durante la jornada laboral y que requieran de manejo conductual.

**Instrucciones:** Leer las indicaciones escritas luego de cada ítem.

I. DATOS DE IDENTIFICACIÓN

Por favor marque con un visto o una X su respuesta.

#### 1. Institución a la que pertenece:

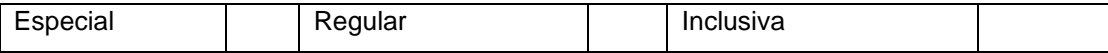

2. Especialidad:

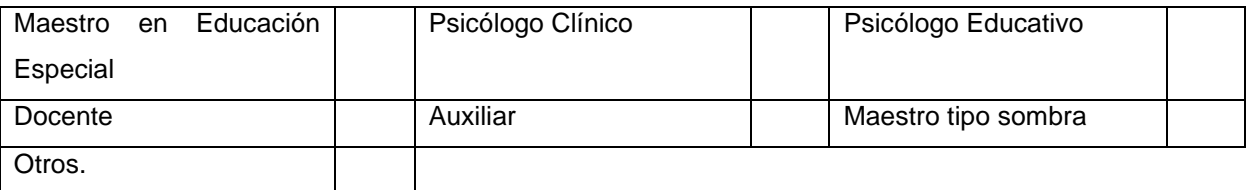

#### 3. Género de alumnos:

Por favor escribir cuantos alumnos tiene a su cargo en cuanto a:

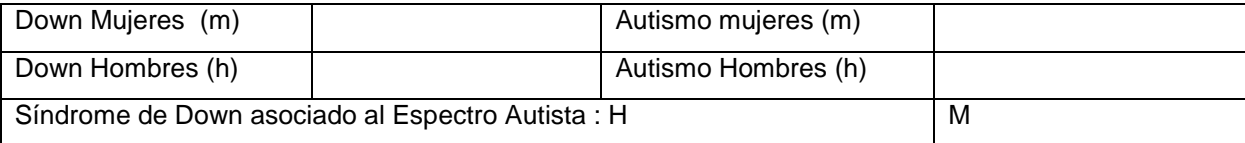

#### II. CONDUCTA:

Tomar en cuenta los siguientes indicadores de frecuencia:

- **Constantemente:** Cuando el comportamiento se repite por varias veces al día llegando a ser inmanejable.
- **Pocas veces:** Cuando el comportamiento se presenta de una manera controlable.
- **Nunca:** Cuando el comportamiento se presenta una vez o es ausente.

Por favor antes de responder piense en el alumno o los alumnos que de acuerdo a su observación y consideración más dificultades le trae, luego marque con un visto o una x (en el cuadro junto a cada opción) la respuesta que más se acerque al caso.

#### 1. Se introduce los dedos en la nariz

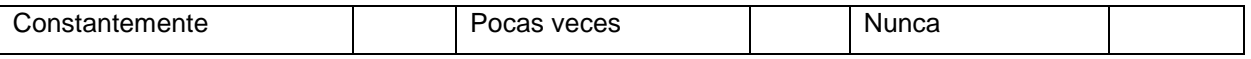

#### 2. Se introduce los dedos en la boca

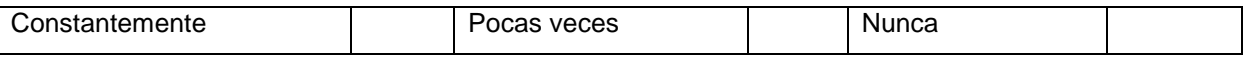

#### 3. Su lengua está afuera de la boca

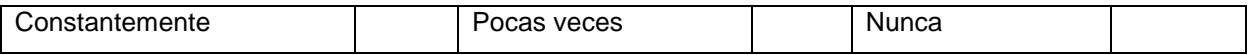

#### 4. Se acuesta sobre la mesa o escritorio

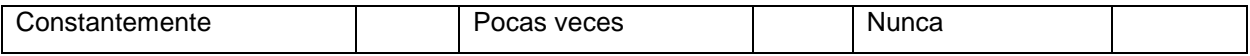

#### 5. Su postura al sentarse no es correcta

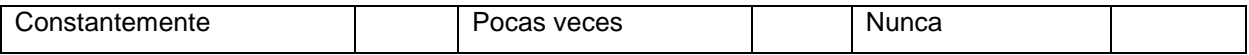

6. Tiende a manipular sus genitales

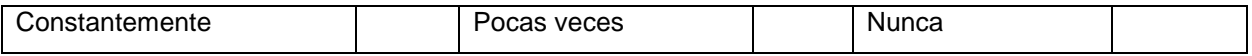

7. Golpea a sus compañeros / as

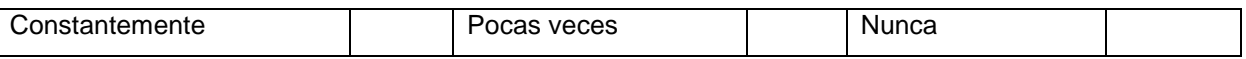

#### 8. Golpea a sus maestros

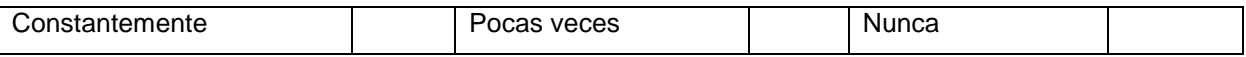

### 9. Se golpea a sí mismo

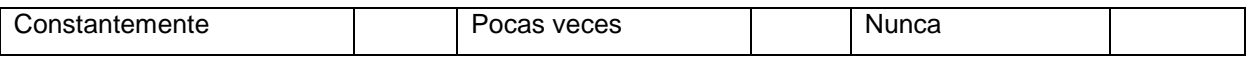

#### 10. Presenta aleteos

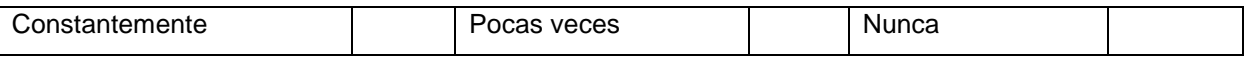

### 11. Rechina sus dientes (bruxismo)

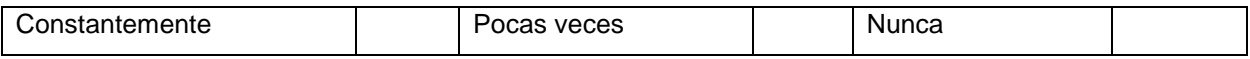

12. Grita

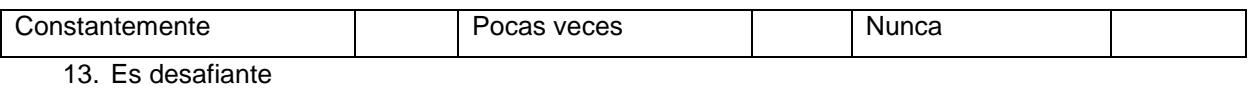

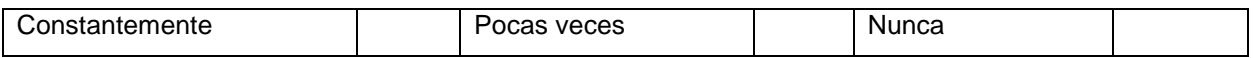

#### 14. No hace caso por nada

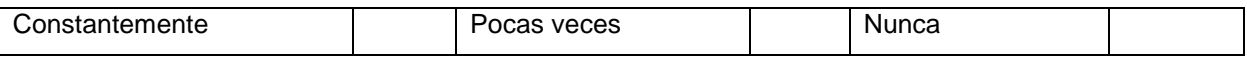

#### 15. Escupe a las personas

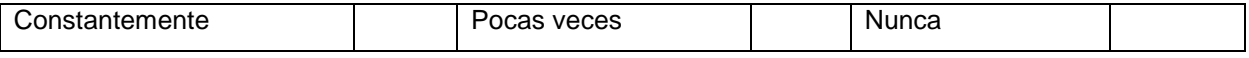

#### 16. Se lastima a si mismo (auto laceraciones)

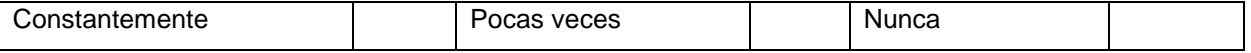

#### 17. Se lanza al piso

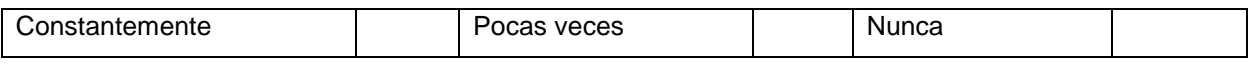

#### 18. Come con la mano durante el almuerzo

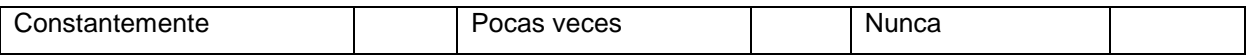

#### 19. No presenta manifestación alguna, ausencia de comportamientos.

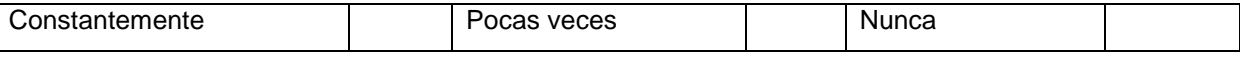

#### 20. Arroja cosas al piso

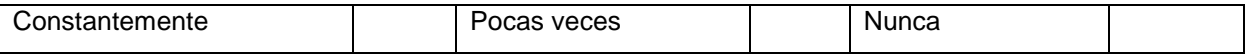

#### 21. Hace berrinches

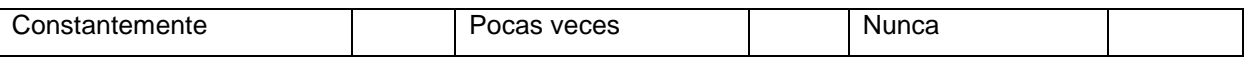

#### III. MANEJO CONDUCTUAL

¿De qué manera maneja los comportamientos inadecuados, que técnica o técnicas usa? Por favor seleccionar una o varias de las siguientes:

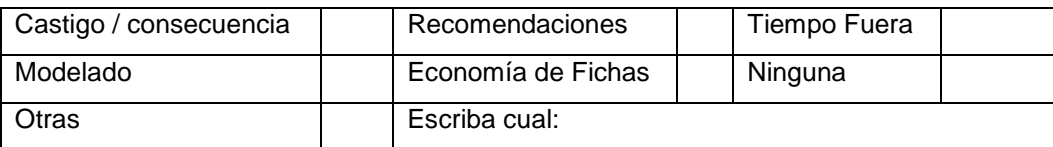

#### IV TECNOLOGÍA

¿Sabía usted que la tecnología puede ser empleada en la modificación de comportamientos?

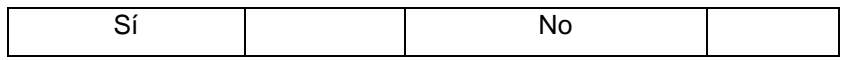

¿Qué herramientas tecnológicas emplea usted en la modificación de conducta? Seleccione una o varias opciones si es del caso.

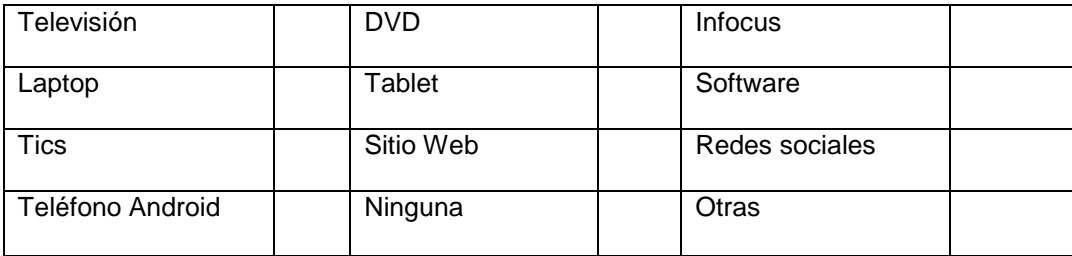

#### ¡MUCHAS GRACIAS POR SU COLABORACION!!!

## **IMÁGENES DE TARJETAS IMPRESAS Y DE APLICACIONES.**

## **CONDUCTAS NEGATIVAS**

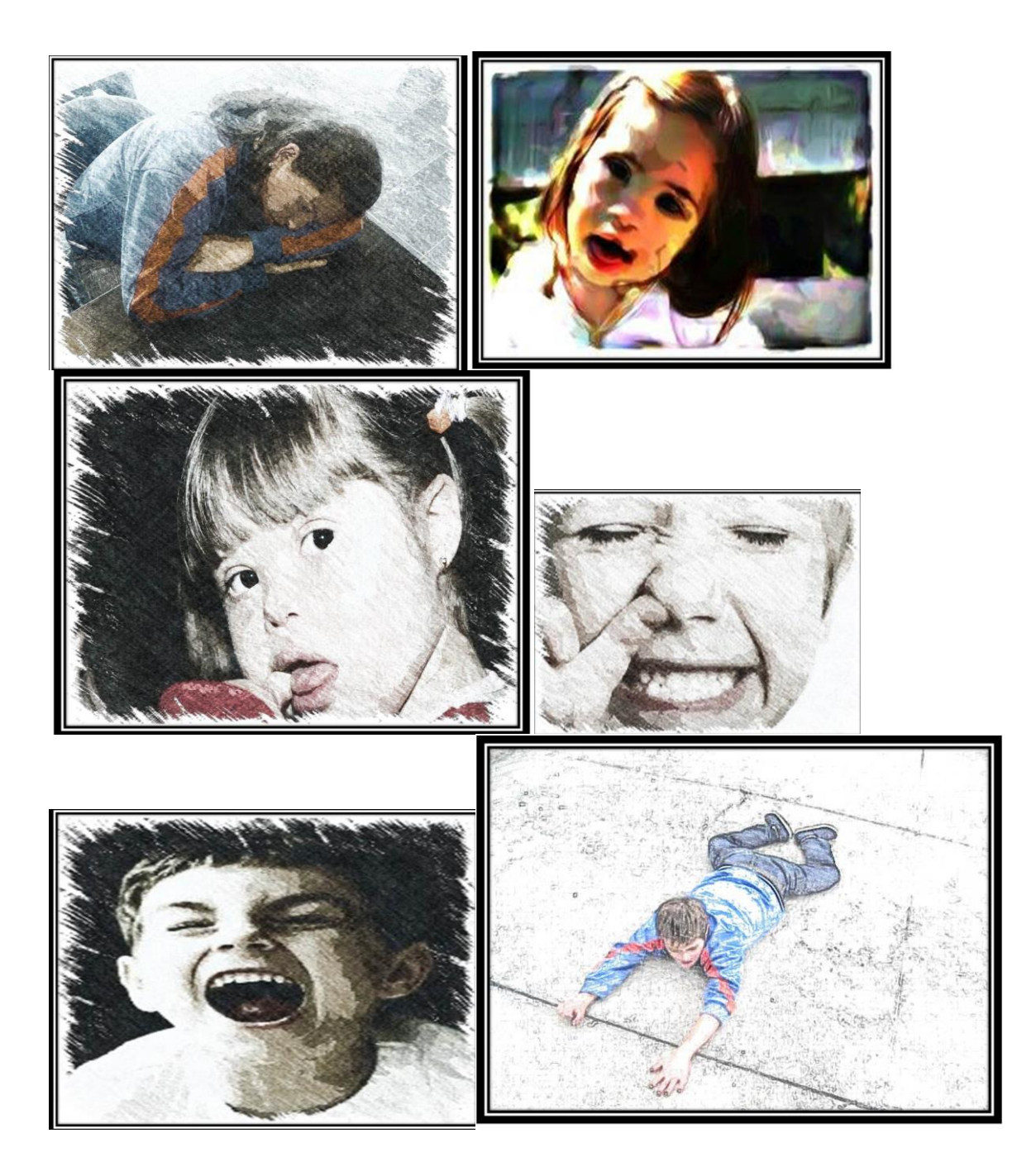

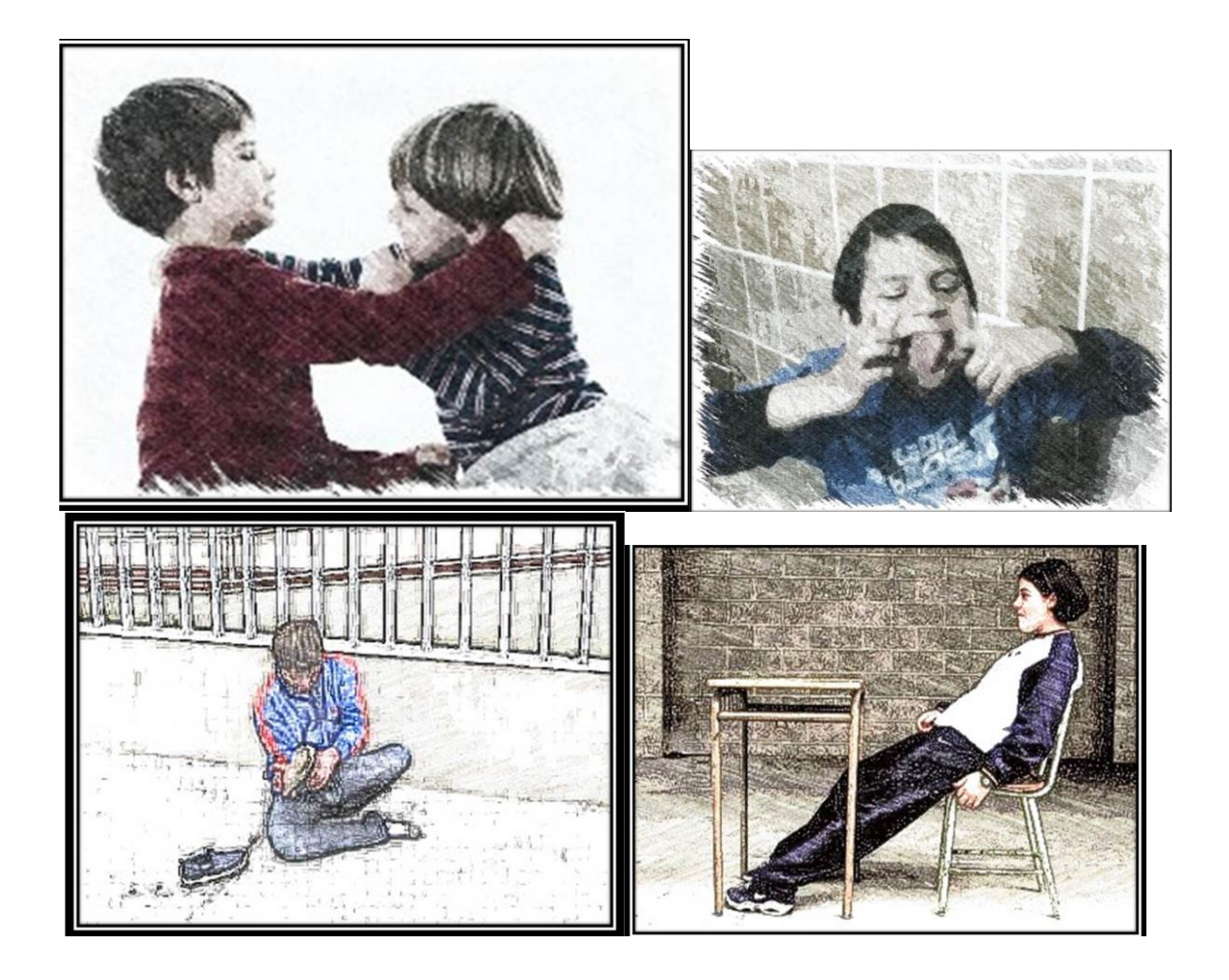

**CONDUCTAS POSITIVAS**
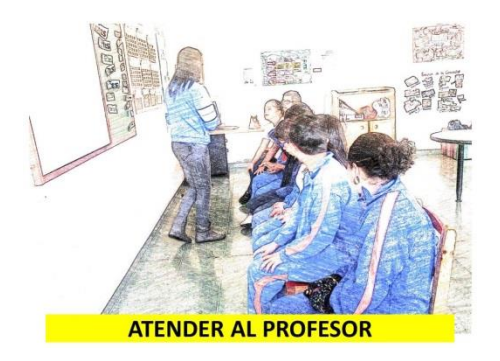

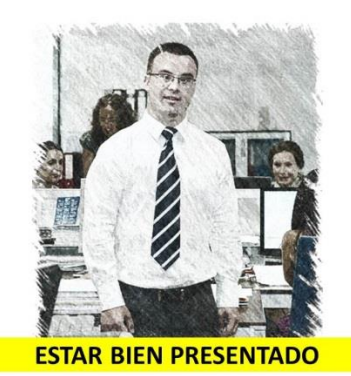

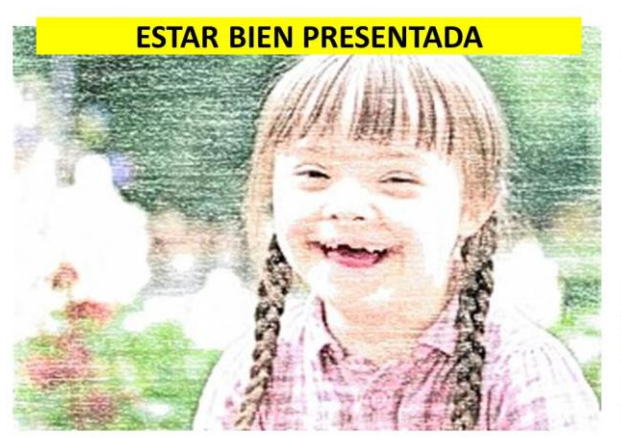

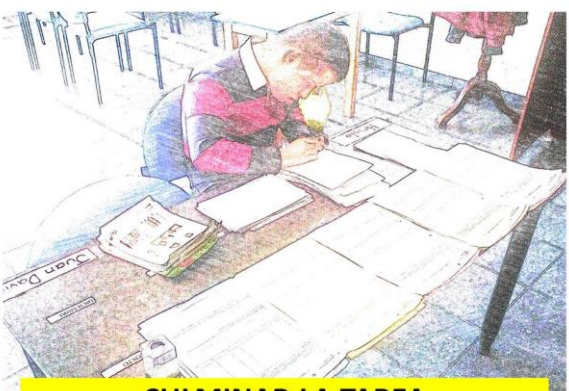

**CULMINAR LA TAREA** 

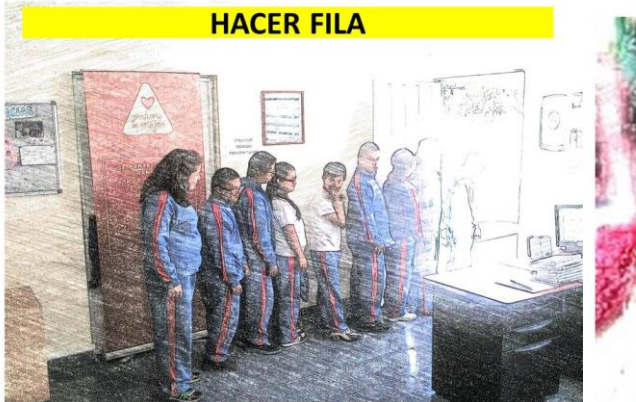

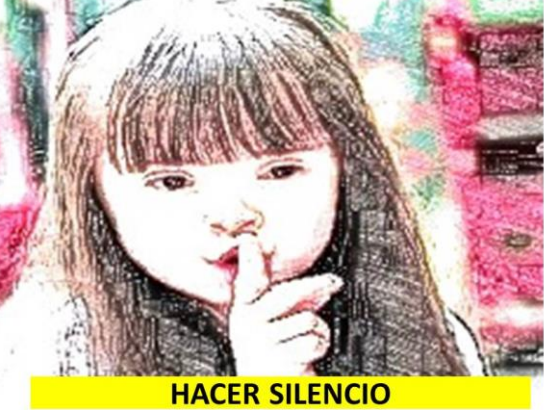

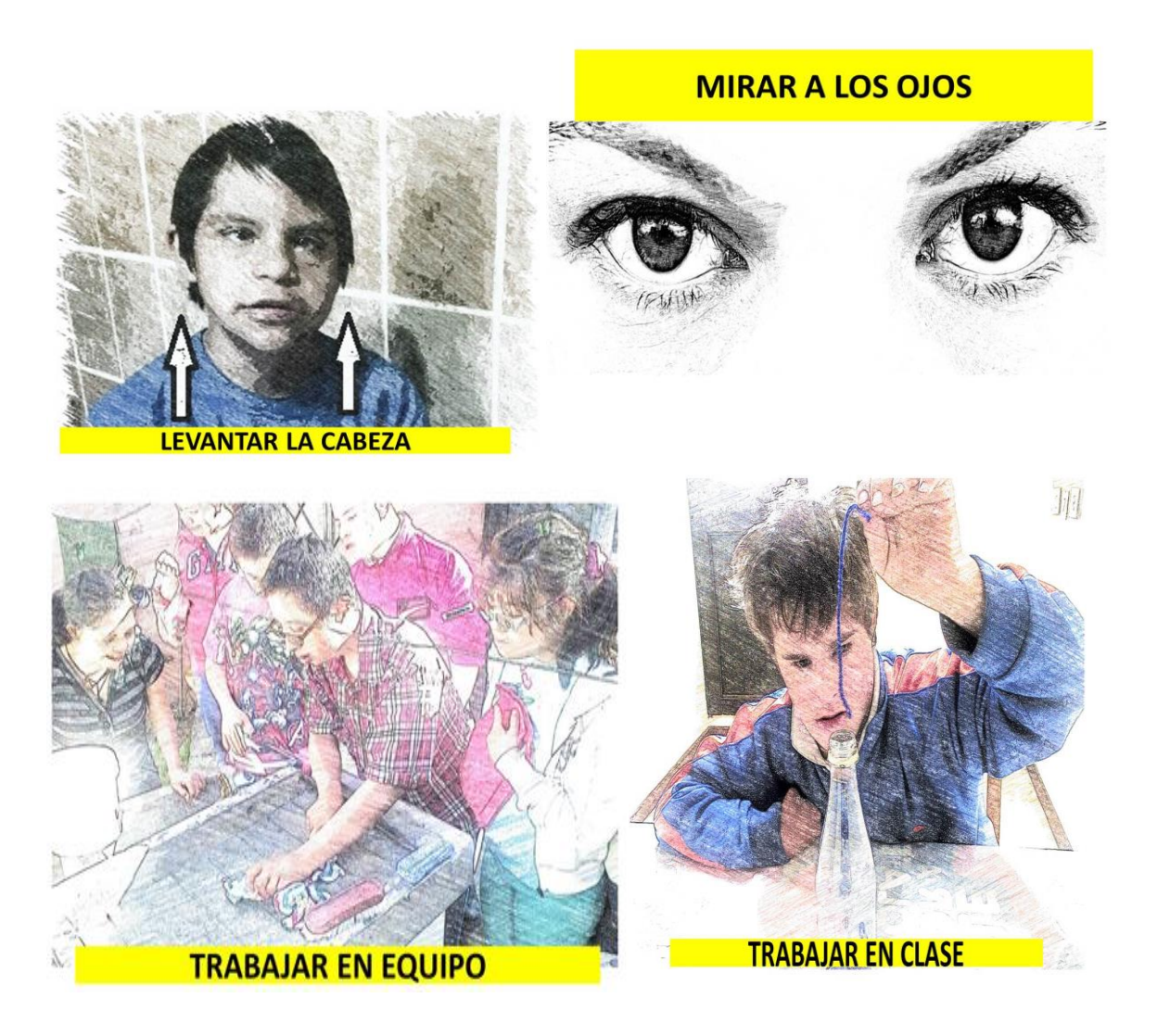

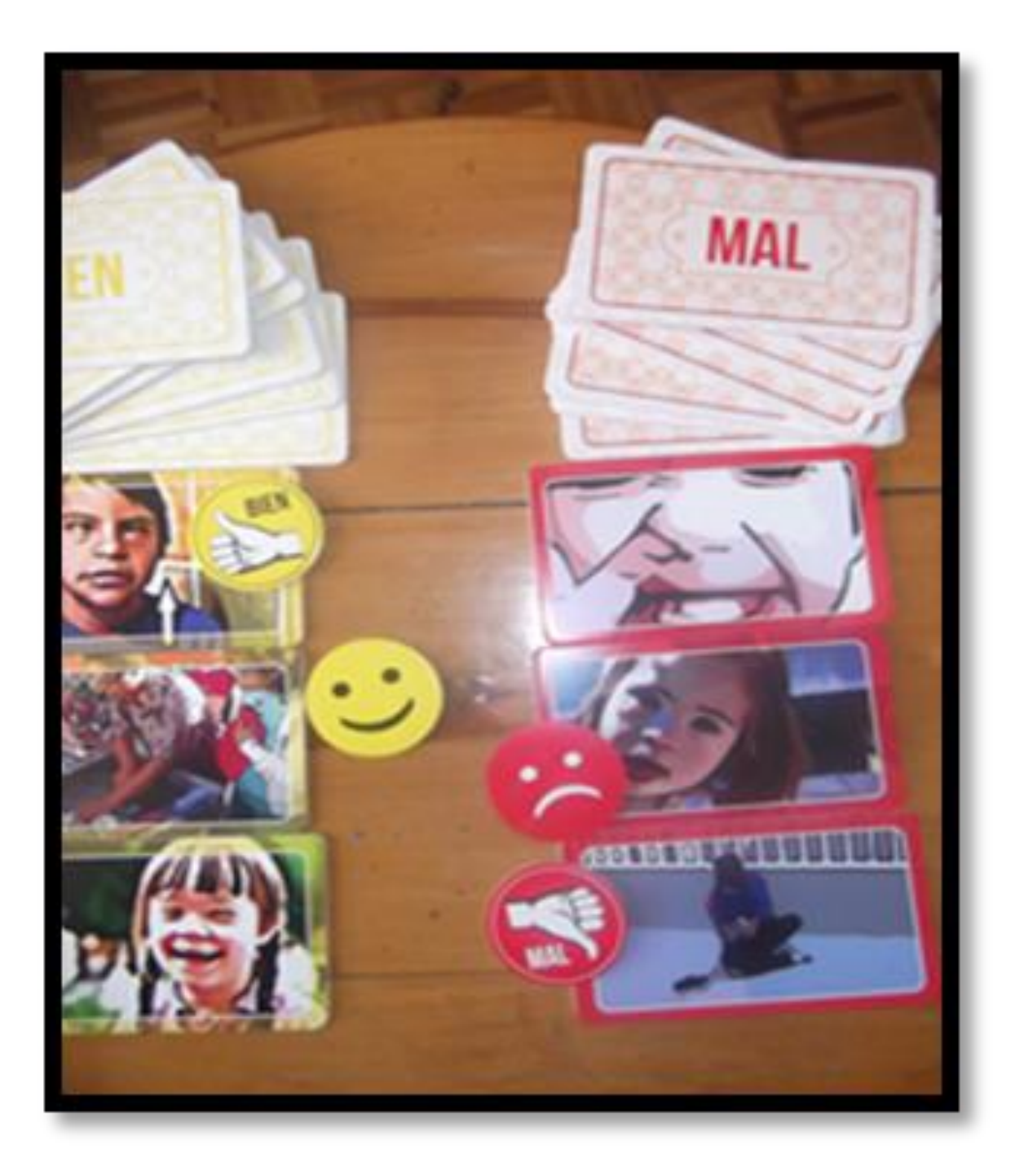